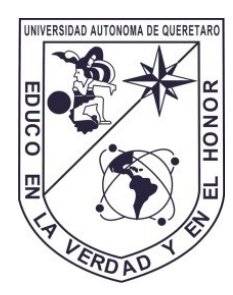

# **UNIVERSIDAD AUTÓNOMA DE QUERÉTARO**

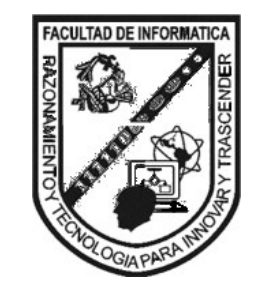

FACULTAD DE INFORMÁTICA

MAESTRÍA EN CIENCIAS DE LA COMPUTACIÓN

DESARROLLO E IMPLEMENTACIÓN DE UN ALGORITMO PARA LA RECONSTRUCCIÓN TRIDIMENSIONAL DE SÓLIDOS BASADO EN TÉCNICAS PERFILOMÉTRICAS.

## **TESIS**

QUE COMO PARTE DE LOS REQUISITOS PARA OBTENER EL GRADO DE MAESTRO EN CIENCIAS DE LA COMPUTACIÓN

> **Presenta:** Ing. JUAN CARLOS MOYA MORALES **Expediente:** 107779

**DIRIGIDO POR:** DR. JESÚS CARLOS PEDRAZA ORTEGA

C.U. QUERÉTARO, QRO., FEBRERO DE 2014

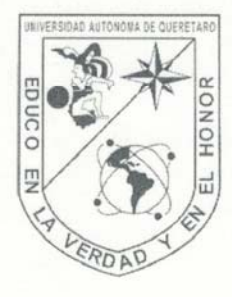

# UNIVERSIDAD AUTÓNOMA DE **QUERÉTARO FACULTAD DE INFORMÁTICA**

#### DESARROLLO E IMPLEMENTACIÓN DE UN ALGORITMO PARA LA RECONSTRUCCIÓN TRIDIMENSIONAL DE SÓLIDOS **BASADO EN TÉCNICAS PERFILOMÉTRICAS.**

#### **TESIS**

Que como parte de los requisitos para obtener el grado de: Maestro en Ciencias de la Computación

> Presenta: Ing. Juan Carlos Moya Morales

Dirigido por: Dr. Jesús Carlos Pedraza Ortega

#### **SINODALES:**

Dr. Jesús Carlos Pedraza Ortega Presidente

Dr. Juan Manuel Ramos Arreguín Secretario

Dr. Marco Antonio Aceves Fernández Vocal

Dr. Manuel Delgado Rosas Suplente

Dr. Saúl Tovar Arriaga Suplente

MCC. Ruth Angélica Rico Hernández Directora de la Facultad de Informática

Firma

Firma

Firma

Firma irma

Dr. Trineo Torres Pacheco Director de Investigación y Posgrado

Centro Universitario Querétaro, Qro. Febrero del 2014 México

## **"Desarrollo e Implementación de un algoritmo para la reconstrucción tridimensional de sólidos basado en técnicas perfilométricas."**

Por Ing. Juan Carlos Moya Morales

#### <span id="page-3-0"></span>**RESUMEN**

La digitalización de objetos 3D es cada vez más común, por lo que muchas metodologías y técnicas se han desarrollado para llevar a cabo el objetivo de la digitalización 3D, de las cuales la mayoría se debaten entre los altos costos, el tiempo y la calidad de la digitalización que se ofrece; en este trabajo de investigación se presenta un algoritmo para la digitalización de solidos 3D basado en técnicas perfilometricas, el cual contempla etapas de prefiltrado y pos-filtrado, para obtener una digitalización 3D de calidad tanto en objetos reales como en objetos virtuales. La base de esta investigación es la Perfilometría por Transformada de Fourier presentada por Takeda en los años 80's, pasando por la Perfilometría por Transformada de Fourier Modificada, presentada en el 2007 por Pedraza, por lo cual en este trabajo se muestran las metodologías mencionadas y a manera de introducción se presentan algunas de las técnicas más relevantes para la digitalización de objetos que existen, así como también se muestra algunas de las diversas impresoras y digitalizadores 3D comerciales, que se utilizan en diferentes partes del mundo.

Se presenta un análisis de la Transformada de Fourier, mostrando las principales propiedades y características, así como el empleo de ella para el desarrollo de filtros, los cuales son utilizados en los procesos de digitalización de sólidos, y en general en el procesamiento de imágenes.

En este trabajo se aborda diferentes técnicas perfilometricas basadas principalmente en la Transformada de Fourier y la Transformada Wavelet, tomando en cuenta las metodologías propuestas por Takeda y Pedraza, se presenta una metodología para el proceso de digitalización 3D, para después presentar los resultados obtenidos con las diferentes metodologías, se realiza un estudio comparativo tanto en objetos virtuales como en objetos reales, finalmente se muestran de manera estadística la comparación entre las diferentes metodologías aplicada a objetos virtuales donde se aprecia el porcentaje de similitud que se obtiene encada una de ellas, la correlación, y el tiempo que se requirió para cada proceso.

(**Palabras clave:** FTP, MFTP, Fourier, Digitalización 3D)

i

#### **SUMARY**

<span id="page-4-0"></span>The Digitalization about 3D objects are increasingly common, for this reason many methodology's and techniques are has been development, but they are torn between the high cost, time and quality, in this research is show an algorithm for the 3D digitalize about the solids, where are including a pre-filtering and post-filtering steps, for a digitalization with a good quality about the virtual and real objects, the support for this research are the Fourier Transform Profilometry by Takeda at 80´s and Modify Fourier Transform Profilometry by Pedraza at 2007, so in this thesis shows the two different methodologies as an introduction is show some different techniques for object scan, some 3D printers and commercial scanners that are used in different parts of the world.

An analysis of the Fourier Transform, showing the main features, characteristics, and the use of it for the filters development, which are used in the digitization of solids, and the general form in image processing.

In this thesis some techniques profilometry are analyze, some by Wavelet Transform and others by Fourier Transform, the methods proposed by Takeda and Pedraza are considerate, and a methodology for 3D digitization proposed, then the results obtained using the different methodologies applied to different virtual objects and reality objects are showed, at end a statistical comparison, between the different methods applied to virtual objects are showed. The percentage of similarity, the correlation, and the time required for the process, are the characteristics analyzed.

(**Key Words:** FTP, MFTP, Fourier, 3D Digitalization)

## **Dedicatoria**

<span id="page-5-0"></span>A mis padres Roberto Moya Arreola y Gloria Morales Olvera.

#### **Agradecimientos**

<span id="page-6-0"></span>A DIOS por permitirme seguir en este camino.

A la persona que nunca pide nada a cambio, que siempre está dispuesta a hacer lo imposible por mí y mi familia; a la persona que realiza el mayor de los trabajos, que aunque su trabajo no es remunerado, es el trabajo más difícil, ya que a veces sin fuerzas hace lo imposible por seguir, en las tristezas y alegrías ella saca fuerzas para continuar, por eso y mucho más a mi mamá yo no tengo palabras para agradecerle todo lo que ha hecho por mí, ahora solo le digo que su trabajo se ve reflejado en el Ingeniero, en el Maestro. Un GRACIAS no es suficiente, simplemente sin ti nada de esto hubiera sido posible MUCHAS GRACIAS mamá.

A mis compañeros que día a día estuvieron compartiendo un instante con migo en todo este proceso Carlos, Carmen y Ubaldo somos la primer generación, siempre abriendo puertas y caminos para las siguientes generaciones.

A mis profesores que me apoyaron en las buenas en las malas, gracias a todo el grupo de doctores que estuvieron siempre presentes para apoyar en lo que hacía falta, en especial a mi asesor el Dr. J. Carlos Pedraza Ortega por todo el apoyo que me brindo.

Al Sr. Rector Dr. Gilberto Herrera, por todo el apoyo y las facilidades otorgadas.

Al Consejo Nacional de Ciencia y Tecnología (CONACYT ) por la beca recibida de la convocatoria 290733, numero de cv 383530 y numero de programa 002950.

### Índice

<span id="page-7-0"></span>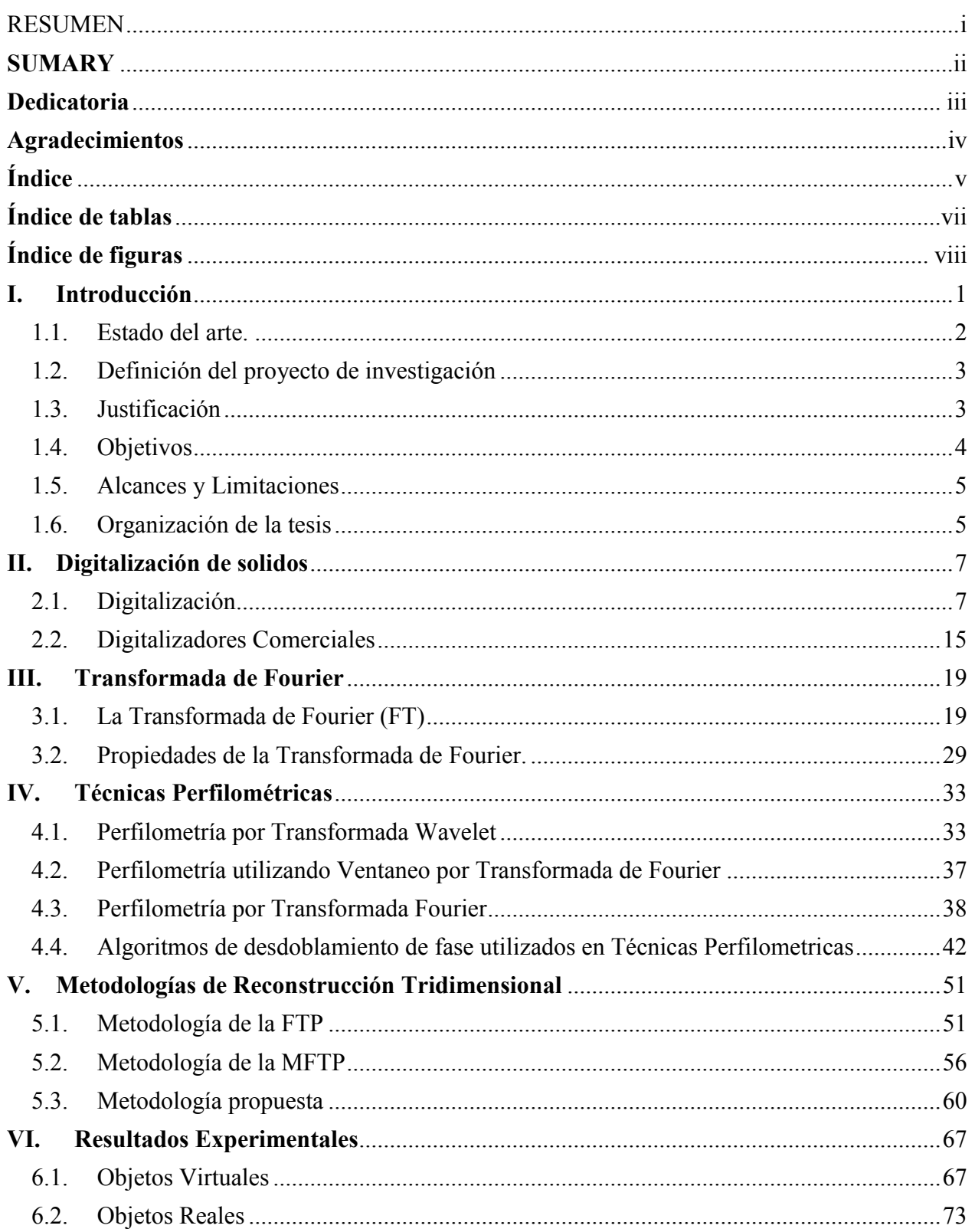

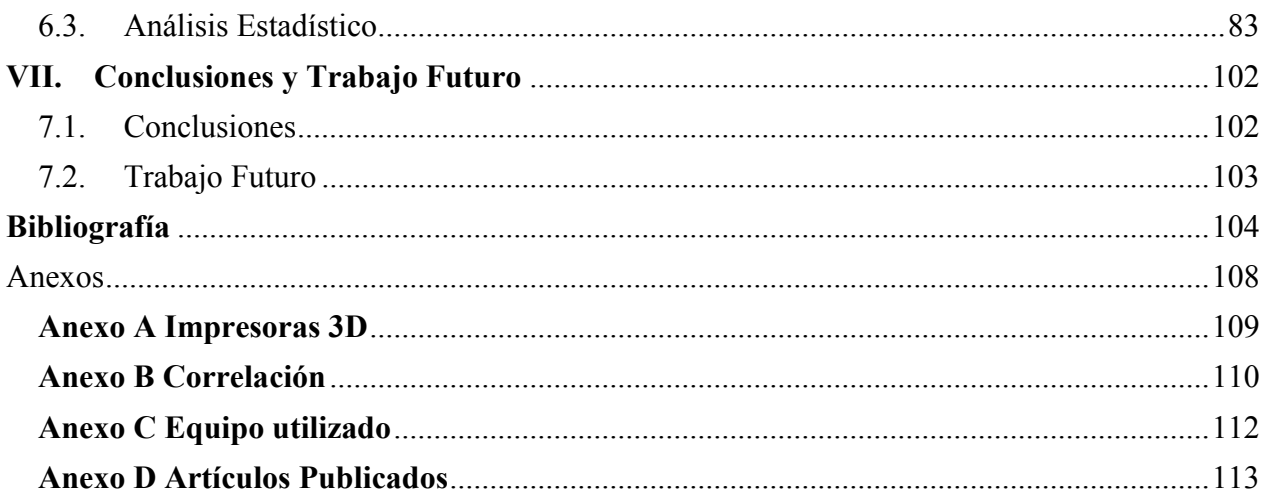

### **Índice de tablas**

<span id="page-9-0"></span>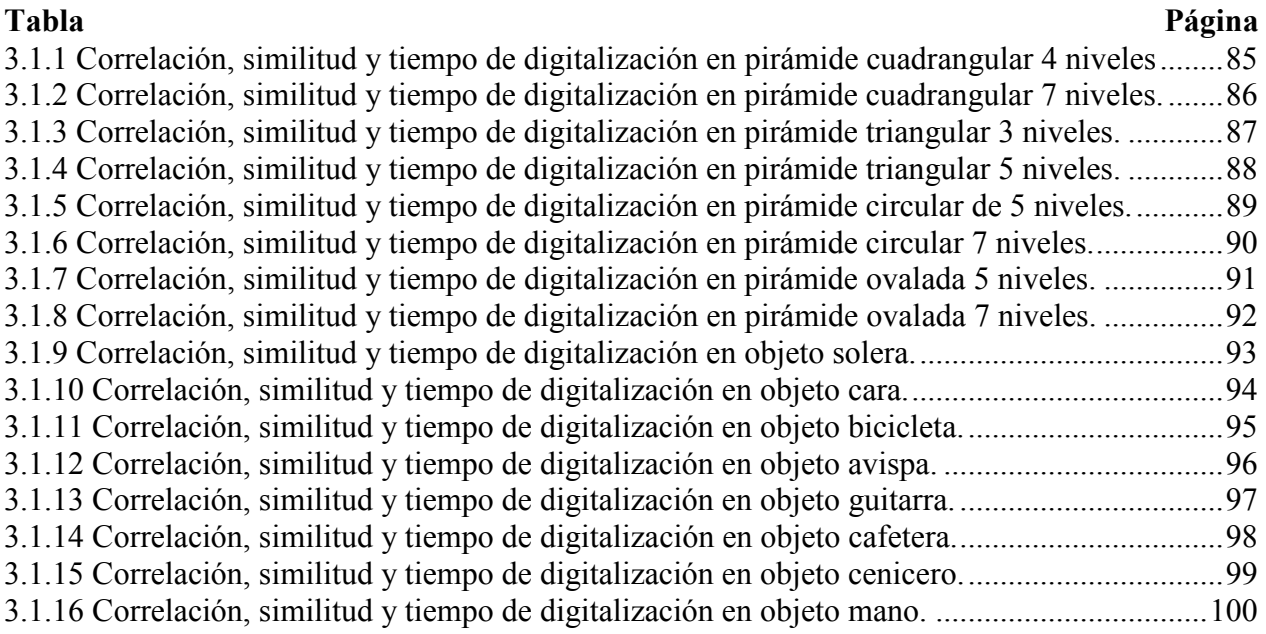

## **Índice de figuras**

<span id="page-10-0"></span>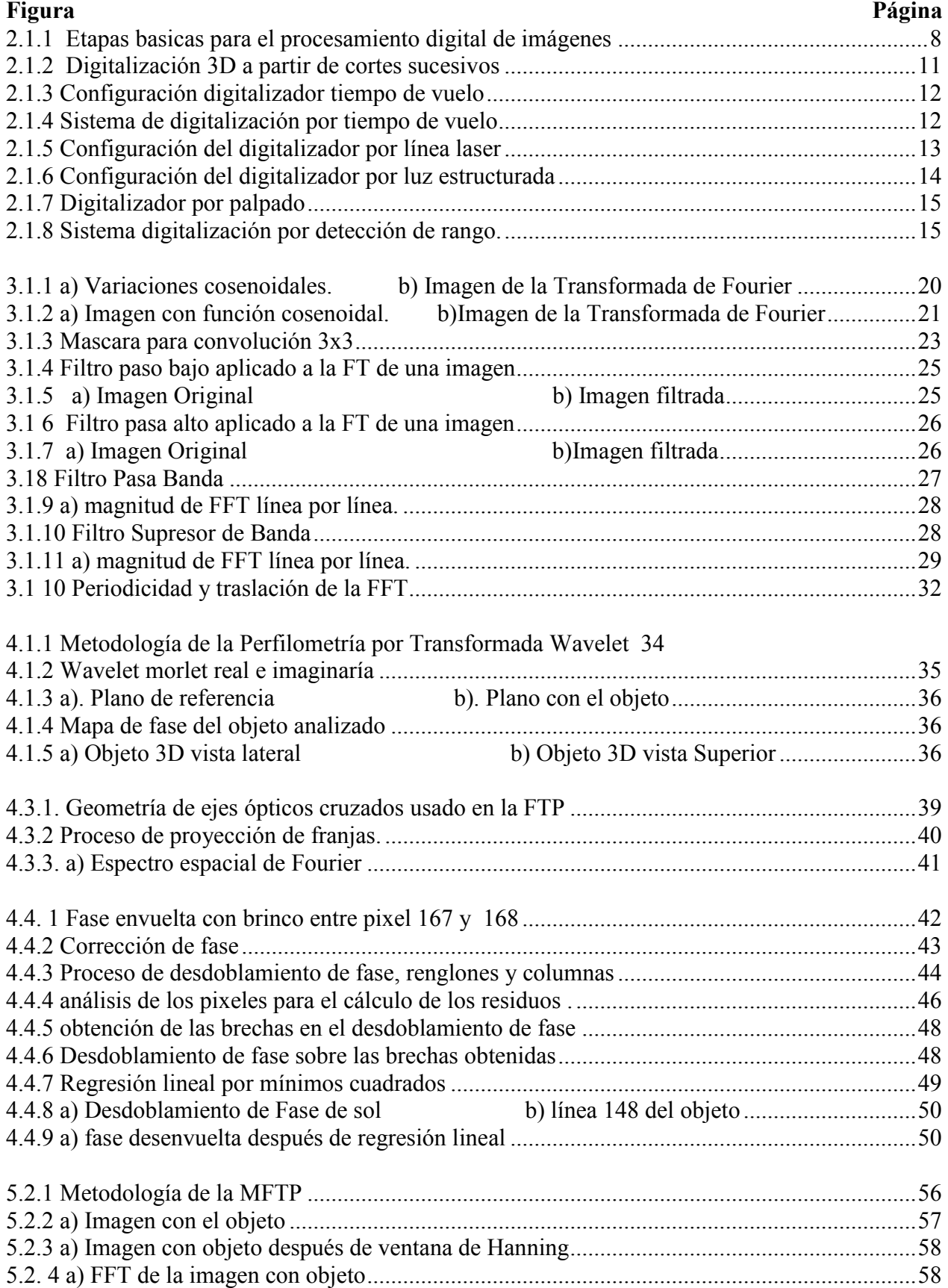

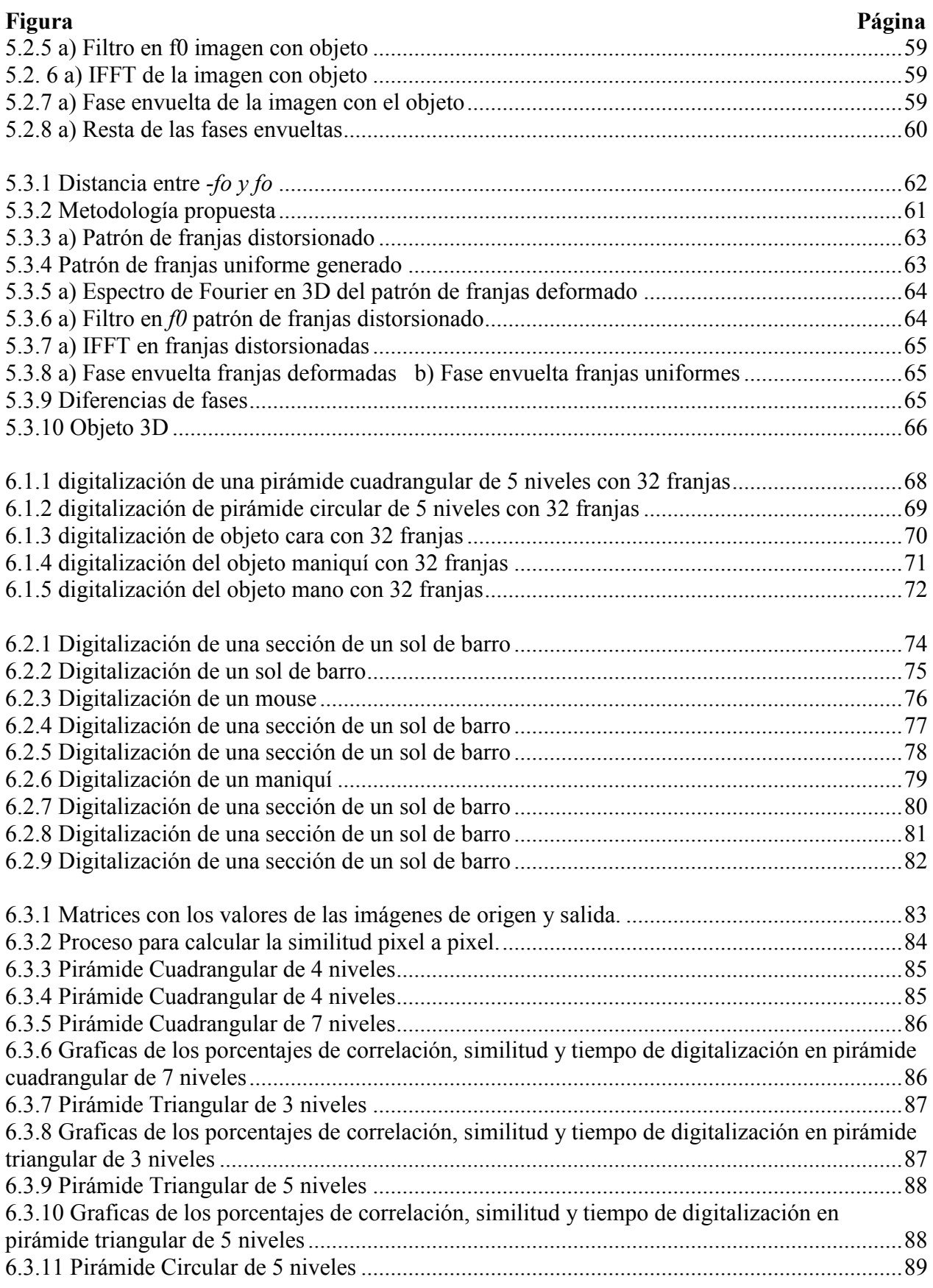

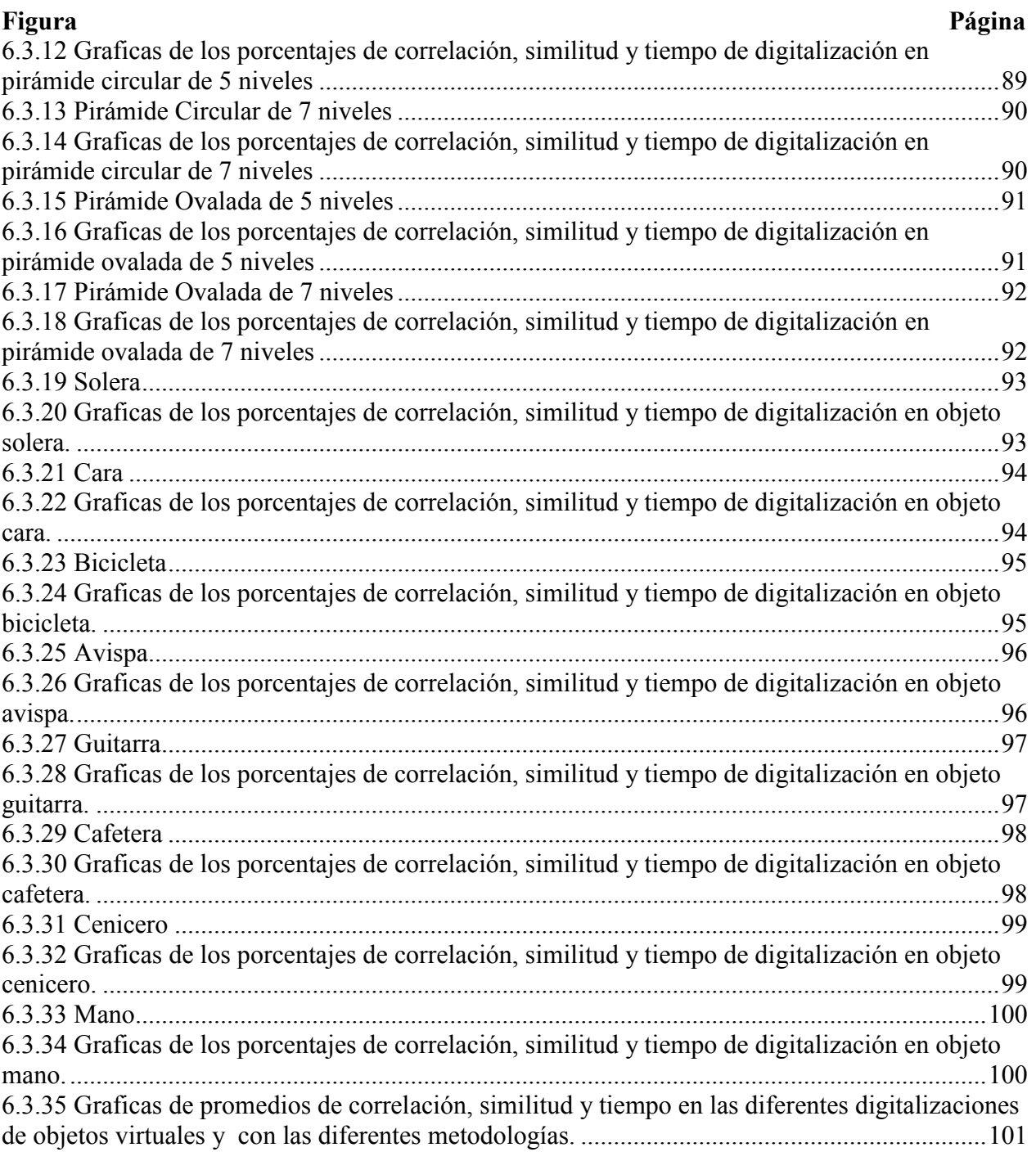

#### <span id="page-13-0"></span>**I. Introducción**

En la actualidad con la aparición de las impresoras 3D, el uso de la digitalización de objetos, para su posterior reproducción, es una alternativa al proceso rustico de fabricación de los mismos, el cual tiene gran impacto dentro de la industria manufacturera, ya que el tener almacenada en la memoria de una computadora la información 3D de un objeto, permitirá realizar tantas réplicas del objeto como se deseé, sin importar que el objeto posea una forma geométricamente compleja. Para realizar una impresión 3D de un objeto real que no esté digitalizado, se requiere de cuatro elementos básicos: el primero sería el objeto a digitalizar, el segundo un digitalizador de objetos 3D, como tercer elemento una computadora en la cual se almacenara la información y el cuarto una impresora 3D. En referencia a este último elemento, para que la impresora 3D pueda realizar un buen trabajo de impresión, es necesario tener bien digitalizado el objeto, ya que la información almacenada en la computadora, se enviara a la impresora 3D, por ello el proceso de digitalización 3D debe ser preciso en obtener toda la información del objeto analizado, he aquí la importancia del desarrollo de algoritmos que mejoren los resultados de los digitalizadores.

Al utilizar técnicas perfilometrícas, es posible realizar la reconstrucción de piezas únicas, tales como: piezas que se encuentran en los museos, piezas que ya no se fabrican como la de autopartes de vehículos antiguos, o bien, en el área de la medicina. Es posible utilizar este método para la fabricación de prótesis de piernas, manos, brazos, etc. En lo que se refiere al área de la medicina, cuando una persona es amputada de alguna extremidad, la calidad de vida cambia y la estabilidad emocional disminuye. Al utilizar la técnicas perfilometricas es posible digitalizar el brazo o extremidad no amputada, a la cual se le aplica un proceso llamado (espejo); de esta manera y al ser el cuerpo humano simétrico, se puede obtener digitalizada la extremidad amputada, la cual puede ser reconstruida por medio de una impresora 3D. Por todo lo anterior, es importante el desarrollo de nuevos algoritmos basados en técnicas perfilometricas; donde se mejore los resultados presentados hasta el momento. Aunado a los beneficios que se pueden alcanzar en las diferentes aplicaciones mencionadas, los algoritmos que se han desarrollado en la bibliografía consultada, no contemplan etapas de pre-filtrado y post-filtrado, antes y después de aplicar la trasformada de Fourier respectivamente, etapas que son contemplados en el presente trabajo.

1

#### <span id="page-14-0"></span>1.1. Estado del arte.

La Perfilometría por Transformada de Fourier (FTP) es utilizada para realizar reconstrucción de objetos 3D. En los últimos años se han realizado diferentes propuestas, para mejorar los resultados obtenidos. Por ejemplo, Pedraza Ortega Jesús Carlos, et al (2007) presenta una modificación del método de perfilometría de Fourier (MFTP), utilizando el análisis de discontinuidad local. También se presenta la tesis doctoral de Hussein Abdul-Rahman (2007), donde muestra el desarrollo de un algoritmo para el análisis de franjas de Fourier y el desdoblamiento de fase, aplicado a objetos en movimiento. Posteriormente Hussein S., et al (2008) presenta 3D-FFA algoritmo para el análisis de Franjas de Fourier en 3D, realizando también una comparación en el tiempo de procesamiento con el algoritmo 2D-FFA (Análisis de Franjas de Fourier en 2D), los cuales fueron aplicados, para la medición de la forma del cuerpo de pacientes, en el hospital Christie en Manchester. Después Sotomayor-Olmedo A., et al, (2010) presenta una comparación entre el análisis local y global del desdoblamiento de fase en la MFTP. Más adelante Juan Carlos Moya Morales, et al (2010) realiza un análisis, del número de franjas que se deben proyectar sobre un objeto, para obtener una mejor reconstrucción 3D, aplicado tanto a objetos virtuales como a objetos reales. Así mismo Moya Morales J.C. (2010) presenta su tesis de licenciatura, donde muestra el desarrollo de un software para el proceso de digitalización de sólidos utilizando MATLAB y tomando como base la Perfilometría por Transformada de Fourier Modificada, donde analiza tanto objetos reales como objetos virtuales; Los primeros, por medio de un dispositivo de captura, como lo es una cámara para digitalizar el objeto y para los segundos, analiza objetos almacenados en la memoria de una computadora.

Otra de las técnicas perfilometricas que se han analizado en los últimos años, es la Perfilometría por Transformada Wavelet (WTP), esto debido a las características de la Transformada Wavelet Quan, C., et al (2006) presenta una técnica para el análisis de franjas aplicándolo a la detección de bordes de los objetos. Posteriormente Jian Zhou, et al (2007) presenta en un algoritmo basado en Transformada Wavelet para la reconstrucción de imágenes tomadas por tomografías, el algoritmo presenta buen desempeño en comparación con los métodos de reconstrucción de imágenes en PET (*Positrón Emission Tomography*). También la Transformada Wavelet ha sido utilizada para la eliminación de ruido en imágenes de tomografías computarizadas, tal como lo menciona Anja Borsdorf, et al (2008). La Transformada Wavelet permite analizar segmentos de la señal desplazando ventanas hacia la sección de interés, tal como lo menciona Quintanar-Pérez M.E., et al (2009). Debido a que se han obtenido buenos resultados utilizando la Transformada Wavelet, se han realizado comparaciones entre los métodos de Fourier y Wavelet como el que presenta García-Romero P., et al (2009), donde también muestra mejores resultados en la reconstrucción tanto con el uso de Fourier como de Wavelet. N. Terzija, et al (2010) muestra el uso de la wavelet, para obtener una reconstrucción de imágenes de tomografías, donde minimizan el error de la reconstrucción del objeto, esto a pesar de que las imágenes de origen contienen información limitada. En los últimos años el uso de la Transformada Wavelet para la digitalización de objetos ha ido en constante crecimiento, lo cual ha generado una numerosa cantidad de artículos publicados tanto de su implementación como de comparativas que realizan con otros métodos, tal como lo mencionan C. J. Tay, et al (2007), Young-Min Hwang, et al (2008)y M. Li, et al (2008), Qiang Zhang, et al (2009)y H. Niu, et al (2009), Lei Huang, et al (2010)y C. Quan, et al (2010), W. Chen, et al (2011), Claudia V. López T. (2012).

#### <span id="page-15-0"></span>1.2. Definición del proyecto de investigación

Considerando que la digitalización de solidos es cada vez más frecuente, y ya que recientemente se han presentado diversas impresoras 3D algunas de las cuales se muestran en el anexo A, el objeto impreso será acorde a la información digitalizada del mismo, por lo cual es necesario que esta información sea coherente con las características físicas del objeto 3D. Técnicas perfilometricas pueden ser implementadas para la correcta digitalización de los objetos por ello el presente trabajo se presenta el desarrollo e implementación de un algoritmo para la digitalización de objetos basado en técnicas perfilometricas. Para el desarrollo de este trabajo se utiliza como base la Perfilometria por Transformada de Fourier, analizando e implementando las metodologías propuestas por Takeda Mitsuo, et al (1982) y Pedraza Ortega Jesús Carlos, et al (2007), se propone la inclusión de etapas de pre-filtrado y post-filtrado con los cuales se pretende mejorar los resultados obtenidos.

#### <span id="page-15-1"></span>1.3. Justificación

La reconstrucción de objetos basados en técnicas perfilometricas presenta una complejidad elevada para su solución; A pesar de que los métodos han sido analizados con

3

mucha frecuencia en la última década y de mostrar buenos resultados, aún queda mucho por investigar y desarrollar, tal como se mencionó anteriormente la digitalización y reconstrucción 3D tiene un gran impacto en la sociedad actual, tanto en la industria, la medicina así también en la academia y cada vez más en la vida diaria; ya sea para la producción en serie, la producción de prótesis, piezas únicas o algunos objetos como zapatos, etc., por ello y con la finalidad de desarrollar un método más eficiente, que permita obtener una reconstrucción lo más exacta posible, se plantea la inclusión de procesos de filtros previos y posteriores al proceso de aplicación de las transformadas de Fourier o Wavelet que pudieran mejorar los resultados obtenidos. Debido a que los filtros mencionados anteriormente (pre-filtrado y post-filtrado) no se presentan en la bibliografía consultada, el desarrollo e implementación de algoritmos basados en técnicas perfilometricas incluyendo como proceso intermedio a los filtros mencionados, y donde también permitan detectar y corregir errores que se presentan en la reconstrucción de objetos es la propuesta principal de este trabajo.

#### <span id="page-16-0"></span>1.4. Objetivos

Objetivo general.

 Desarrollar e implementar un algoritmo computacional para la reconstrucción tridimensional de sólidos, basado en técnicas de perfilometría de Fourier.

Objetivos específicos.

- Implementar el algoritmo computacional para la Perfilometría por Transformada de Fourier (FTP).
- Implementar el algoritmo computacional para la Perfilometría por Transformada de Fourier Modificada (MFTP).
- Desarrollar e implementar un algoritmo computacional basado en etapas de pre-filtrado y post-filtrado de imágenes, para la reconstrucción tridimensional de sólidos.
- Comparar los métodos de FTP, MFTP y el método propuesto.

Realizar las pruebas de reconstrucción de objetos virtuales y reales, utilizando los diferentes algoritmos implementados, comparar los resultados obtenidos.

#### <span id="page-17-0"></span>1.5. Alcances y Limitaciones

Los alcances de este proyecto se enfocan en el cumplimiento de los objetivos utilizando para ello el software MATLAB, realizando digitalizaciones de objetos tanto reales como virtuales, por lo cual los resultados que se esperan obtener son:

- Implementación de los métodos FTP y MFTP
- Desarrollo e implementación de algoritmo propio
- Digitalización de objetos virtuales utilizado los algoritmos implementados
- $\triangleright$  Digitalización de objetos reales utilizado los algoritmos implementados
- $\triangleright$  Comparación de resultados
- Publicación de un artículo arbitrado de carácter internacional.

#### <span id="page-17-1"></span>1.6. Organización de la tesis

La tesis se encuentra organizada en siete capítulos y tres Anexos, donde en el capítulo 1 se presenta una introducción, a las técnicas perfilometricas, proporcionando información de lo que se ha realizado por otros autores tanto por el uso de la Transformada de Fourier como el de la Transformada Wavelet, también en este capítulo se presentan los objetivos a alcanzar.

En el capítulo 2 se presenta el concepto de digitalización de objeto, y como es que el procesamiento de imágenes interviene para lograr que la digitalización pueda ser tratada y presentada en el equipo de cómputo, se muestran algunas de las técnicas de digitalización 3D más utilizadas en los últimos años, tanto en la industria como en la academia; También se presentan algunos de los digitalizadores existentes en el mercado.

En el capítulo 3 se presenta un análisis de la Transformada de Fourier, se presenta algunas de sus propiedades, así como los filtros más utilizados cuando se hace uso de la transformada de Fourier.

En el capítulo 4 se presentan tres de las técnicas perfilometricas, las cuales han sido frecuentemente utilizadas en los últimos años, en primer lugar se presenta la Perfilometría por

Transformada Wavelet, después el ventaneo por Transformada de Fourier, y por último la Perfilometría por Transformada de Fourier.

En el capítulo 5 se presenta las metodologías basadas en la transformada de Fourier que se implementaron, se presenta en primer lugar la FTP de Takeda, seguida de la MFTP propuesta por Pedraza y al final se presenta la metodología propuesta.

En el capítulo 6 se presentan los resultados experimentales, donde se utilizan las metodologías implementadas para la digitalización de objetos virtuales y reales, también se presenta el análisis estadístico considerando tiempo de digitalización, numero de franjas y método utilizado.

En el capítulo 7 se presentan las conclusiones obtenidas y el trabajo que se pretende realizar en el futuro.

En el anexo A se presentan algunas de las impresoras 3D existentes en el mercado.

En el anexo B se presenta la función de correlación utilizada para comparar imágenes.

En el anexo C se presenta las características de los equipos de cómputo utilizados.

En el anexo E se muestra los artículos publicados, como autor y coautor durante el periodo de la maestría.

#### **II. Digitalización de solidos**

<span id="page-19-0"></span>En el presente capítulo se introduce al concepto de digitalización, en el cual intervienen diversos aspectos del procesamiento de imágenes, de esta manera se presenta también diversas técnicas de digitalización de objetos que han sido utilizadas en los últimos años.

#### <span id="page-19-1"></span>2.1. Digitalización

La digitalización es el proceso por el cual se almacena en la memoria de una computadora las características físicas de un objeto, tales como: su dimensión, forma, altura, etc., este proceso puede ser realizado mediante el uso del escáner 3D, por medio de cámaras CCD (Charge Coupled Device), máquinas de medición computarizadas CMM (Computer Measurement Machine), entre otros métodos, pero todos ellos involucran tanto software como hardware, acorde a estas características se puede identificar dos grandes bloques el primero donde se plantea la adquisición de una o varias imágenes del objeto que se desea digitalizar, y el segundo bloque el cual contempla el procesamiento de las imágenes capturadas para su representación en 3D. El procesamiento de imágenes, involucra una gran variedad de modificaciones que se pueden aplicar a las imágenes dependiendo del fin que se le pretende dar, como mejorar la calidad, cambiar los colores, binarizar las imágenes, quitar imperfecciones (ruido) en la imagen, agregar ruido a la imagen para dar otra vista, agrupar elementos, obtener bordes, etc., los pasos básicos para la realización del procesamiento de imágenes en una computadora, son los siguientes:

- a) Adquisición de la imagen.
- b) Pre procesamiento
- c) Segmentación
- d) Representación y descripción
- e) Reconocimiento e interpretación.

Las etapas del procesamiento digital de imágenes pueden ser combinadas acorde a los propósitos que se desee obtener y no es necesario que se utilicen todos los procesos. Dependiendo de los procesos aplicados a las imágenes se tienen que en algunos procesos las

7

entradas son imágenes y su respectiva salida obtenida es otra imagen, y en otros las entradas son imágenes pero la salida obtenida son atributos de las imágenes analizadas.

La figura 2.1.1 muestra el diagrama de bloques de los pasos básicos del procesamiento de imágenes como lo mencionan J. Soto, (2006), [Rafael C. González and Richard E. Woods.](#page-119-0)  [2008.](#page-119-0)

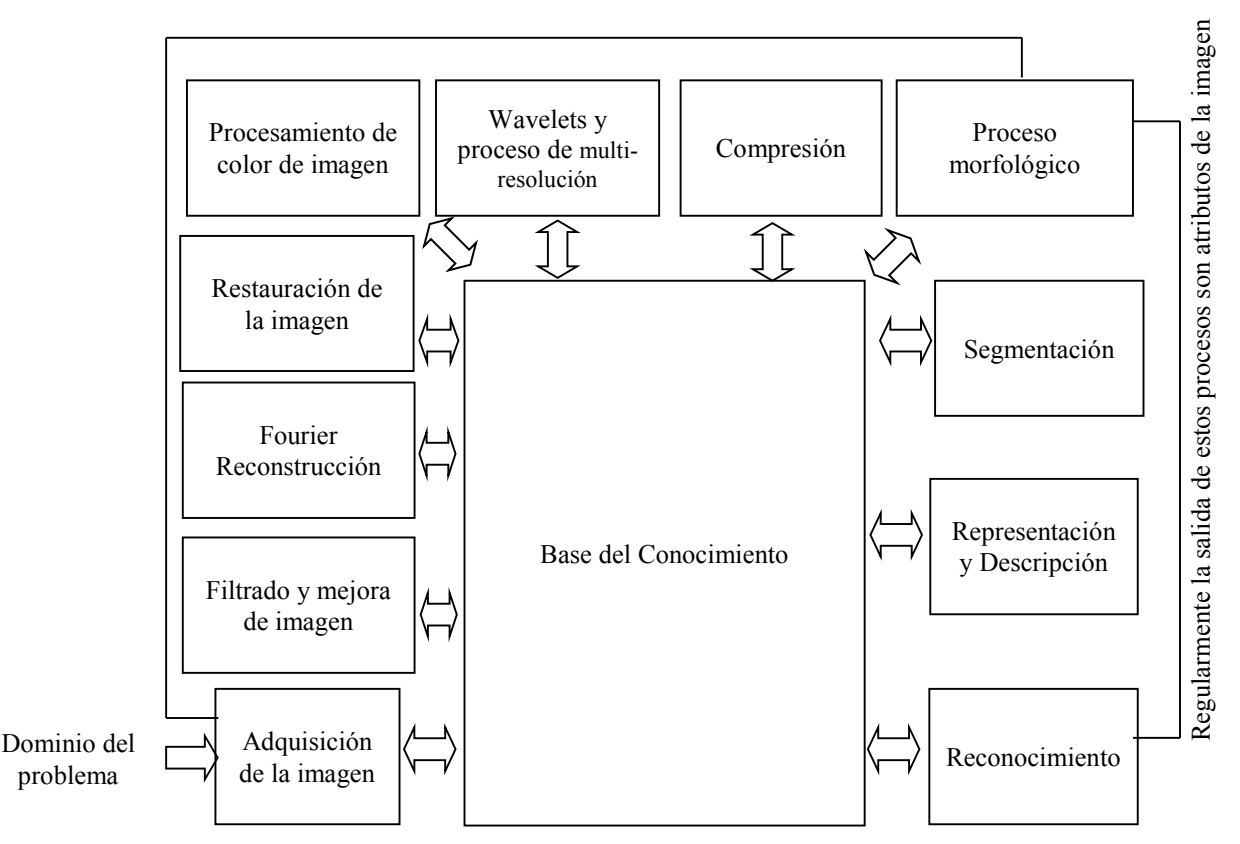

Regularmente la salida de estos procesos son imágenes

Figura 2.1.1 Etapas basicas para el procesamiento digital de imágenes

<span id="page-20-0"></span>Los diferentes procesos que se pueden aplicar son los siguientes:

 $\triangleright$  Adquisición de la imagen:

Es obtener una imagen que ya está en forma digital, la etapa de adquisición de la imagen involucra el procesamiento para almacenarla en la memoria de una computadora de la misma así como también la escala que tendrá dicha imagen.

 $\triangleright$  La mejora de la imagen:

Consiste en manipular la imagen para obtener una nueva imagen con las características apropiadas para la aplicación que se desarrollará, o para el uso que se le dará a la misma. La mejora de una imagen está ligada a la perspectiva visual de quien analiza la imagen, de tal forma que al existir muchas técnicas para este fin, cada persona puede elegir una diferente y calificar de mejora acorde lo que el observa, sin que necesariamente sea mejorada para otra persona.

Restauración de la imagen:

Este proceso consiste en tratar de recuperar la información perdida de una imagen original, basándose en modelos matemáticos para lograr su propósito.

 $\triangleright$  Procesamiento de color de imagen:

Consiste en el manejo de los colores que se aprecian en una imagen, haciendo manipulación de los mismos.

Wavelets y proceso de multi-resolución:

Es utilizado para la representación de imágenes en varios grados de resolución.

Compresión:

Esta técnica pretende lograr que la imagen reduzca el peso del archivo, pero sin perder la calidad visual de la imagen.

 $\triangleright$  Proceso morfológico:

El objetivo es la extracción de componentes de imagen los cuales son utilizados en la representación y la descripción de la forma.

 $\triangleright$  Segmentación:

Consiste en seccionar los componentes más importantes o necesarios para el fin apropiado.

 $\triangleright$  Representación y descripción:

Esta se realiza después de la etapa de segmentación, y su objetivo es detectar los cambios bruscos en los pixeles, los cuales son conocidos como bordes. La selección de rasgos característicos de las imágenes es conocida como descripción.

 $\triangleright$  Reconocimiento:

Esté consiste en el proceso que asigna la etiqueta al objeto fundamentándose en sus propias características.

 $\triangleright$  La base del conocimiento:

Este conocimiento puede ser tan simple o tan complejo que puede ir desde los detalles de las regiones de una imagen donde la información es conocida y solo se utiliza para su localización o hasta una lista completa de todos los posibles defectos en la inspección de problema de materiales; la base del conocimiento controla la interacción entre los diferentes procesos que se aplican a las imágenes.

Al tener los diferentes elementos para el procesamiento de imágenes, es posible combinar diferentes técnicas para lograr la digitalización de objetos 3D, dentro de la gran cantidad de técnicas y sus variaciones podemos clasificarlas en dos grandes métodos, los métodos pasivos y los activos; los primeros se les conoce como de no contacto, debido a que no se emite ninguna clase de radiación, sino que detecta la radiación reflejada del ambiente. El procedimiento es detectar la luz visible porque es una radiación ya disponible en el ambiente; Otros tipos de radiación, tal como el infrarrojo, podrían ser utilizados también. Los métodos pasivos pueden ser muy baratos ya que en la mayoría de los casos estos no necesitan hardware particular. Los activos también se le conocen como de contacto, en el cual se emite alguna clase de radiación y disciernen su reflejo para tentar un objeto; los tipos de radiación utilizada incluyen a la luz de generada artificialmente por alguna fuente, el ultrasonido o la radiografía; también utiliza imágenes que pueden ser capturadas, por ejemplo, por medio de fotografía CCD (Charge Coupled Device), realizando cortes sucesivos a la pieza y así mostrar el contenido interior de la misma, tal como lo menciona O. Schmitt (2007), realizando desbaste de la pieza como lo menciona H. Lan, et al (2007) o empleando una técnica no destructiva para la captura de la imagen de la sección, como es el caso de la tomografía computarizada (CT-Computed tomography) mencionada por B. Recur, et al (2011) o mediante resonancia magnética.

Las desventajas de los métodos activos es que algunos son destructivos y no es factible su implementación para la digitalización de piezas únicas, ya que estas no pueden ser destruidas, o piezas que por la naturaleza del material no pueden ser cortadas o fresadas, como lo materiales blandos, en el caso de las tomografías o resonancia magnética implica el uso de aparatos especializados que requieren de personal capacitado para su correcta utilización.

En las últimas décadas se han desarrollado diversas técnicas para el proceso de digitalización de objetos, las cuales han ido evolucionando de tal forma que se ha ido variando tanto el software utilizado como el hardware y la combinación de ellos. Algunas de las técnicas son:

Digitalización utilizando fotografías de cortes sucesivos del sólido.

Este método tiene como principio para lograr la reconstrucción, el sistema acotado por curvas de nivel, utilizando cortes consecutivos paralelos de un sólido como se observa en la figura 2.1.2.

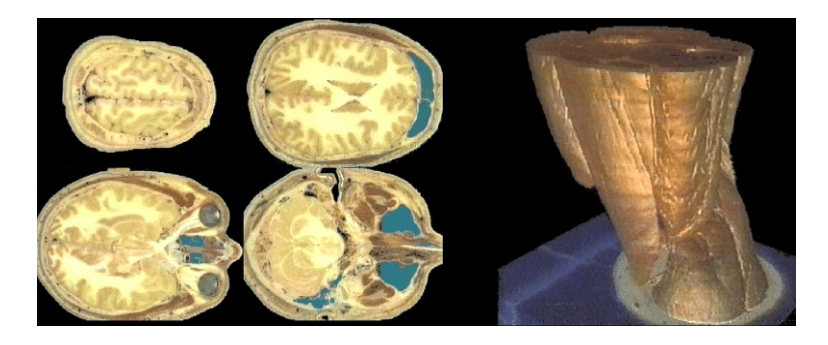

Figura 2.1.2 Digitalización 3D a partir de cortes sucesivos

<span id="page-23-0"></span>El uso de fotografías incorpora la dificultad del reconocimiento de fronteras. Este método es ampliamente utilizado en la bioingeniería para desarrollar aplicaciones que permiten reconstruir desde células hasta cualquier órgano de la anatomía humana, como se observa en la figura 2.1.2, esta técnica es invasiva y destructiva, ya que se deben realizar varios cortes para poder digitalizar todo el objeto completo y que este pueda ser lo más detallado posible, haciendo que el objeto pierda su forma original.

Tiempo de vuelo.

Esta técnica utiliza un pulso de laser el cual es divido en dos pulsos laser por la acción de un lente, así uno funciona de referencia y el otro es reflejado por el objeto 3D, el primer pulso sigue su camino hacia el objeto y el segundo va hacia un recibidor de señales, donde también llegara la señal del primer as, esto después de rebotar en el objeto, al llegar ambos pulsos se mide la diferencia en tiempo, y al tener la diferencia de tiempo, se puede obtener diferencias de

distancia, para de esta manera obtener las características del objeto 3D, tal como se observa en la figura 2.1.3.

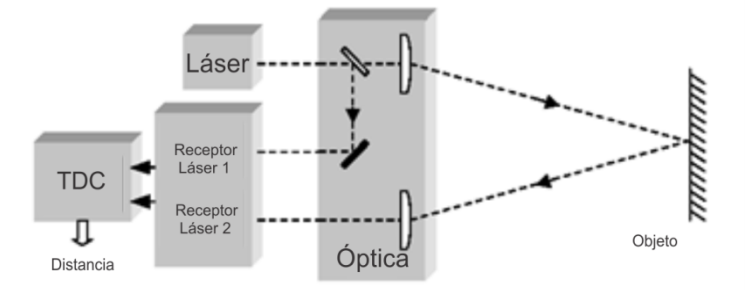

Figura 2.1.3 Configuración digitalizador tiempo de vuelo

<span id="page-24-0"></span>Al utilizar la técnica de tiempo de vuelo es posible alcanzar una resolución del orden de milímetros tal como lo menciona **Andreas Kolb, et al (2009)**, en la figura 2.1.4 muestra el equipo para el sistema de digitalización utilizado por **Andreas Kolb, et al (2009)**.

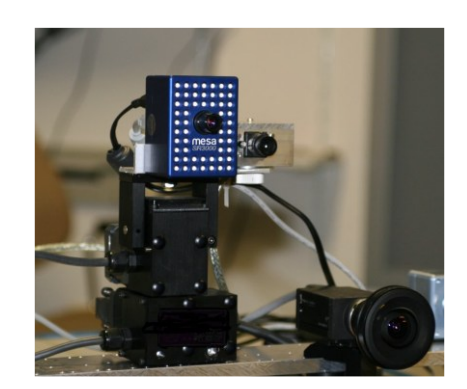

Figura 2.1.4 Sistema de digitalización por tiempo de vuelo

<span id="page-24-1"></span>Digitalizador por láser.

Esta técnica emplea las relaciones de la triangulación óptica. Un dispositivo CCD, o un detector sensible a la posición (DSP), pueden ser utilizados para digitalizar la imagen del puntero láser. Si se opta por la utilización de un DSP, la resolución de la imagen que se tome tendrá un gran impacto en la precisión de las medidas, la reflexión del puntero del haz del láser es otro factor que afecta a la precisión. Al optar por un dispositivo CCD se puede evitar la reflexión del haz del láser, asimismo se permite una mayor precisión, aunque algunos autores como C. Téllez Zamora, et al (2011), utilizan equipos poco sofisticados y que todos podemos tener acceso, al mismo tiempo que se tiene una digitalización aceptable. El uso del láser para la digitalización

tiene algunas variantes, en algunos casos se utiliza únicamente el haz (punto del láser) y en algunos otros el haz del láser es convertido en una línea, haciendo que esta cubra al objeto de manera vertical tal como se observa en la figura 2.1.5. Utilizando esta técnica la línea laser es deformada por la forma del objeto, posteriormente capturada por una cámara y procesada para obtener las dimensiones físicas del objeto.

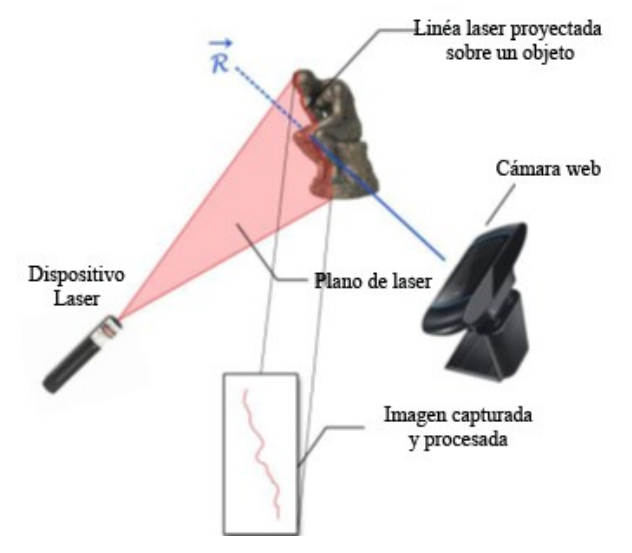

Figura 2.1.5 Configuración del digitalizador por línea laser

<span id="page-25-0"></span>Proyección de luz estructurada.

Este método es también conocido con el nombre de triangulación activa, se basa en la codificación de la información de altura del objeto en un patrón de franjas distorsionado que se obtiene al proyectar una red uniforme sobre la superficie 3-D del objeto como lo mencionan Takeda Mitsuo, et al (1982) quienes utilizan la perfilometria de Fourier. Aunque el método de proyección de luz estructurada es relacionado con el método de Moiré, en estos sistemas la información 3-D del objeto se extrae directamente a partir del patrón de franjas distorsionado, sin necesidad de emplear una red de referencia para crear las franjas de Moiré.

Los sistemas basados en la luz estructurada tienen las siguientes ventajas:

a.- Son relativamente fáciles de implementar.

b.- Presentan una elevada velocidad de procesamiento, permitiendo incluso medir un campo extenso del objeto.

Los digitalizadores por luz estructurada, utilizan un proyector de donde se proyecta la luz estructurada, cámaras para adquirir la escena del objeto y la luz proyectada sobre él, es factible el uso de cámaras web de uso tradicional, aunque la mayoría de los autores utilizan cámaras CCD con una alta resolución en la profundidad del pixel, en la figura 2.1.6 se muestra la configuración de un digitalizador basado en luz estructurada.

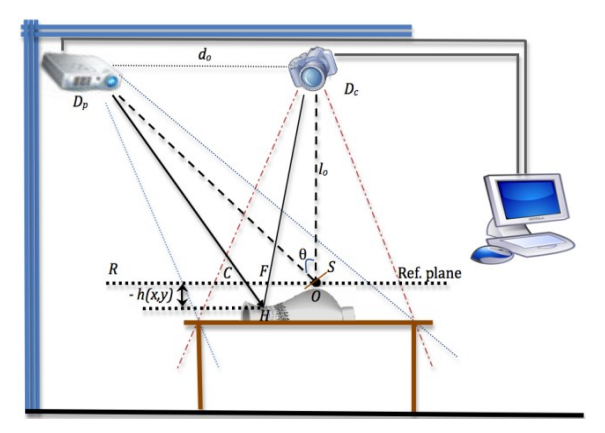

Figura 2.1.6 Configuración del digitalizador por luz estructurada

<span id="page-26-0"></span>Digitalización utilizando palpadores.

La digitalización por palpado o *tracking*, consiste en la localización tridimensional de las coordenadas de un conjunto de puntos ubicados en la superficie de la pieza. Dicho conjunto se denomina nube de puntos. Para la localización de estos puntos es muy frecuente el uso de máquinas de medición computarizada, como lo mencionan X. Zexiao, et al (2005). Esta técnica posee varias limitantes, una de ellas es el tiempo que ocupa para realizar la digitalización, el alto costo del hardware utilizado, este método es lento y tiene limitantes para digitalizar tanto de objetos frágiles, como piezas geométricamente complejas. En la parte del software la nube de puntos obtenidas con las técnicas de palpado es afectada por otros factores como el alto costo computacional que se necesita para lograr los ajustes de las superficies en la reconstrucción del modelo 3D, en la figura2.1.7 se muestra un palpador de la empresa GULMI CNC. Obtenida del sitio http://www.gulmi.com.ar/digitalizador/ consultada al 24 octubre 2012.

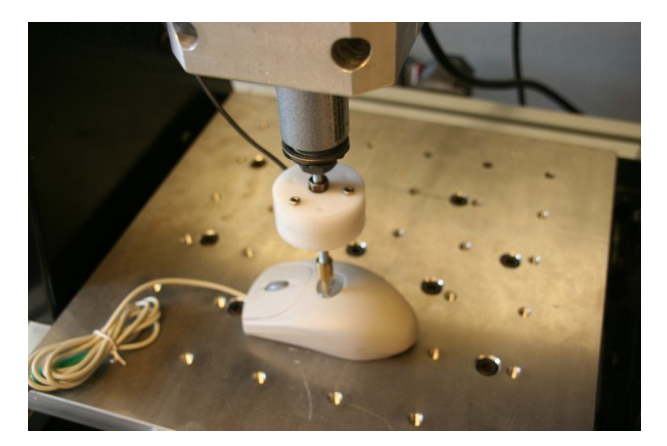

Figura 2.1.7 Digitalizador por palpado

<span id="page-27-1"></span>Digitalización por detección de rango.

La técnica de detección de rango (*range finding*) guarda la información relacionada con la profundidad de cada uno de los puntos de la imagen, tal como en un z-buffering. Esta medición de rango o profundidad se hace normalmente empleando instrumentos láser. En la figura 2.2.8 se muestra el sistema presentado en Denis Klimentje, et al (2010). Los sistemas basados en detección de rango han desplazado a los palpadores tradicionales de las CMM.

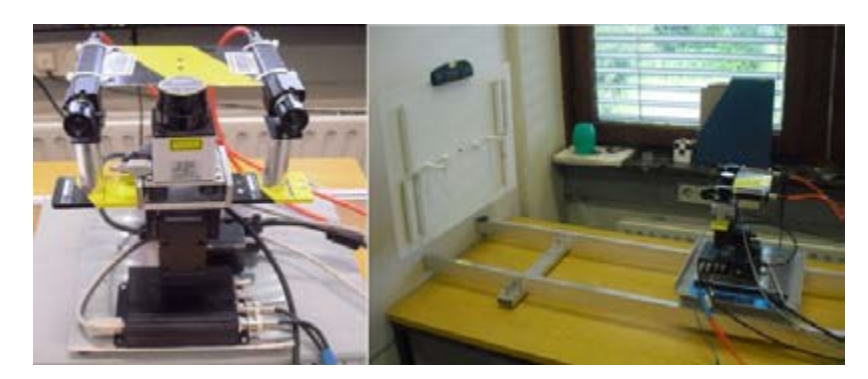

Figura 2.1.8 Sistema digitalización por detección de rango.

#### <span id="page-27-2"></span><span id="page-27-0"></span>2.2. Digitalizadores Comerciales

En el mercado existen diferentes digitalizadores de objetos, los cuales utilizan diferentes técnicas y herramientas para lograr su propósito, a pesar de que en los últimos años la aparición de estos instrumentos es cada vez más común, aún siguen teniendo un costo excesivo, lo cual hace que no cualquiera tenga acceso a esta tecnología, en esta sección se muestran ejemplos de algunos digitalizadores que hay, haciendo énfasis en el precio de venta.

#### Brazo Digitalizador Microscribe

El brazo digitalizador mostrado en la figura 2.2.1 es un digitalizador Microscribe, el cual es ofertado por la empresa Rhinoceros® México, esté digitalizador está considerado dentro de la categoría de los palpadores, y acorde a lo mencionado por la propia empresa este digitalizador está diseñado para diseñadores gráficos, industriales, animadores, desarrolladores de video juegos, arquitectos e ingenieros. Este sistema consta de un brazo el cual tiene que recorrer la superficie del objeto y al mismo tiempo que el brazo lo recorre también va almacenando los datos para generar un modelo 3D. El costo de este digitalizador a la fecha de consulta 24 de septiembre del 2012 es \$ 6495 Dólares, lo cual equivale a un costo aproximado de \$100 000.00 pesos mexicanos más impuestos acorde a lo que presenta el fabricante en su sitio web www.rhino3dmexico.com/productos/microscribe.html.

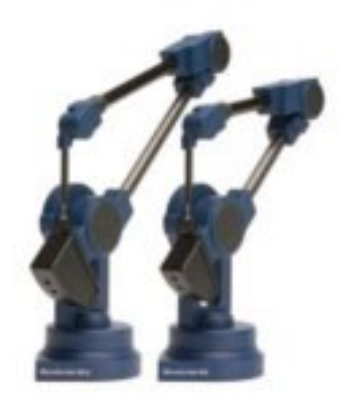

Figura 2.2. 1 Digitalizador Microscribe.

#### Escáner por luz estructurada DAVID

El escáner DAVID es el mostrado en la figura 2.2.2 y está basado en la proyección de luz estructurada, el cual acorde a la información proporcionada por el fabricante, es posible escanear todos los lados de un objeto para que este pueda ser digitalizado en una versión de 360 grados, el digitalizador genera como resultado un objeto 3D que puede ser almacenado en varios formatos como lo son OBJ, STL, PLY. Este digitalizador es de los más económicos que se ha encontrado de este tipo teniendo un costo de  $\epsilon$  1773.10 Euros, lo cual equivale en pesos mexicanos a \$ 29,467.19, al día de consulta 25 de septiembre del 2012 en el sitio web www.david-laserscanner.com.

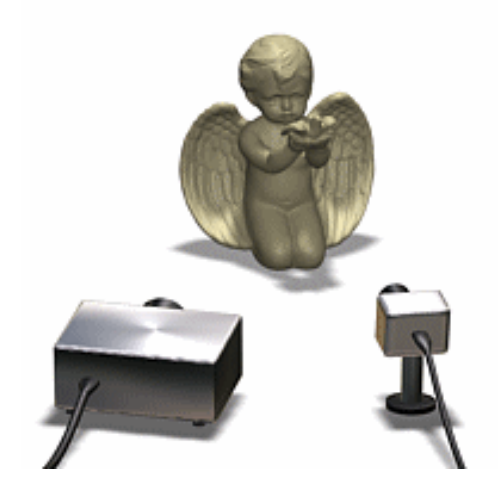

Figura 2.2.2 Escáner por luz estructurada David

Digitalizador The NextEngine 3D Scanner

El digitalizador The NextEngine 3D es mostrado en la figura 2.2.3 y es presentado por la compañía NextEngine, y acorde a la información obtenida de su sitio de internet http://www.nextengine.com/, este digitalizador realiza la rutina de un escaneo en un tiempo promedio de dos minutos, no requiere de un cuarto obscuro o de alguna luz especial para el escaneo de los objetos, puede capturar hasta 22 500 puntos por pulgada, los requisitos en cuanto al equipo de cómputo necesario para el correcto uso de este digitalizador son de un procesador con 2GHz Dual Core, 2GB de memoria RAM, 256 MB en video, y puede ser utilizado sistemas operativos Windows desde la versión XP, Vista o Windows 7, el costo de este sistema es de \$ 2995.00 Dólares, aproximadamente \$ 38 933. 503 pesos al día de consulta 25 de diciembre de 2012, aunque, el costo aumentaría si se adquieren alguno de la paquetería de software que ofrece la compañía.

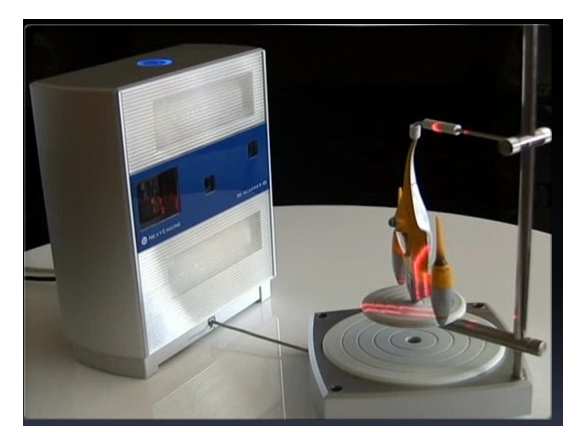

Figura 2.2.3 Digitalizador The NextEngine 3D Scanner

#### Escáner Go!SCAN 3D

El escáner Go!SCAN 3D es un dispositivo ofrecido por la empresa Creaform, la cual acorde a su sitio web http://www.goscan3d.com, este digitalizador realiza su proceso de escaneo en base a una proyección de un patrón codificado de luz blanca (LED), este dispositivo no requiere de un plano de referencia o algún otro dispositivo, ya que toma al propio objeto como referencia, lo que permite según la información proporcionada en la página WEB, que el objeto y el digitalizador puedan estar en constante movimiento sin que se afecte la digitalización, y la resolución que alcanza es de hasta un 0.3 mm, el costo no está especificado, pero se menciona que su costo es igual al valor de un vehículo pequeño, el escáner Go!SCAN 3D se aprecia en la figura 2.2.4.

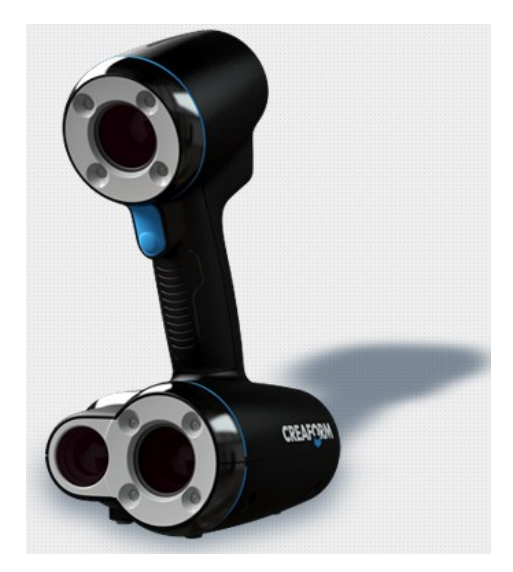

Figura 2.2.4 Escáner Go!SCAN 3D.

#### **III. Transformada de Fourier**

<span id="page-31-0"></span>En el presente capítulo se analiza la Transformada de Fourier, algunas de sus propiedades, así como también los usos frecuentes.

#### <span id="page-31-1"></span>3.1. La Transformada de Fourier (FT)

De manera general la Transformada de Fourier de una señal continua, está definida por la siguiente ecuación:

$$
X(\omega) = \int_{-\infty}^{\infty} x(t)e^{-j\omega t}dt
$$
 (3.1.1)

Donde  $x(t)$  es una señal continua, y  $X(\omega)$  es la transformada de Fourier de la señal continua  $x$  y que esta definida en los reales, además de que toma valores complejos.

Para que una señal pueda ser transformada se deben de cumplir las siguientes condiciones, a las cuales también se les conoce como "*condiciones de Dirichlet*":

a. La señal  $x(t)$  debeser totalmente integrable, esto es:

$$
\int_{-\infty}^{\infty} |x(t)| < \infty \tag{3.1.2}
$$

#### b. La señal  $x(t)$  debe contener un número finito de discontinuidades, en cualquier intervalo finito.

Uno de los campos donde se aplica la Transformada de Fourier, es el procesamiento en de imágenes, donde se aplica para realizar compresión del tamaño o peso de las imágenes, extraer datos de interés, etc. Cuando se trabaja con imágenes la Transformada de Fourier de una imagen dada por  $f(x, y)$  se expresa a través de la siguiente ecuación:

$$
F(u,v) = \Im\{f(x,y)\} = \int_{-\infty}^{\infty} \int_{-\infty}^{\infty} f(x,y) \exp(-2\pi i (ux + vy)) dx dy
$$
 (3.1.3)

Donde  $F(u, v)$  representa la Transformada de Fourier de la imagen  $f(x, y)$ . Por lo tanto Transformada Inversa de Fourier queda representada por la ecuación:

$$
f(x,y) = \mathfrak{J}^{-1} \{ F(u,v) \} = \frac{1}{4\pi^2} \int_{-\infty}^{\infty} \int_{-\infty}^{\infty} F(u,v) \exp(2\pi i (ux + vy)) du dv \qquad (3.1.4)
$$

Tomando en cuenta la ecuación (3.1.4), es posible considerarla como una expansión de la función imagen  $f(x, y)$  como una suma generalizada con exponenciales complejos. Siendo  $u y$  $\nu$  frecuencias espaciales, esto implica que  $F(u, v)$  son coeficientes de peso, si y sólo si se satisface la ecuación (3.1.3). Por lo tanto, la ecuación (3.1.4) determina que la función de intensidad  $f$  está dada por la suma de exponenciales de dichos coeficientes de peso, por lo cual se tiene las siguientes características:

- $\triangleright$  Si el período disminuye, aumenta la frecuencia.
- $\triangleright$  Altas frecuencias espaciales denotan bordes abruptos.
- Bajas frecuencias implican ausencia de bordes, lo que implican regiones de niveles de intensidad casi uniformes.

Una imagen con variaciones cosenoidales es mostrada en la figura 3.1.1 a), La Transformada de Fourier aplicada a esta imagen es mostrada en la figura 3.1.1 b), la cual es el resultado de aplicar la Transformada de Fourier en dos dimensiones utilizando la función FFT2 de MATLAB, los puntos blancos de la figura 3.1.1 b) representan la frecuencia espacial f0.

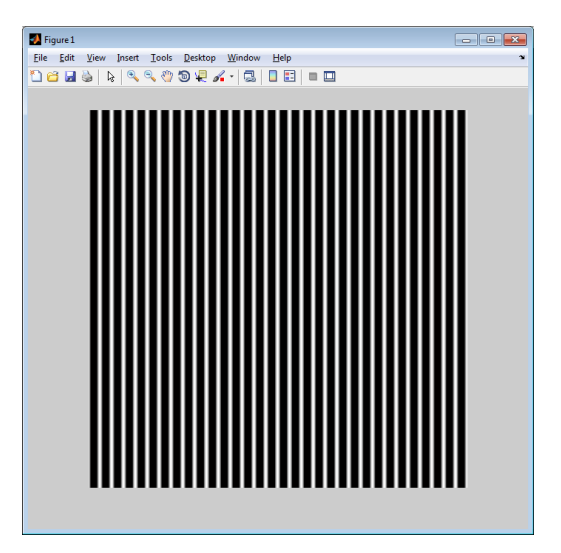

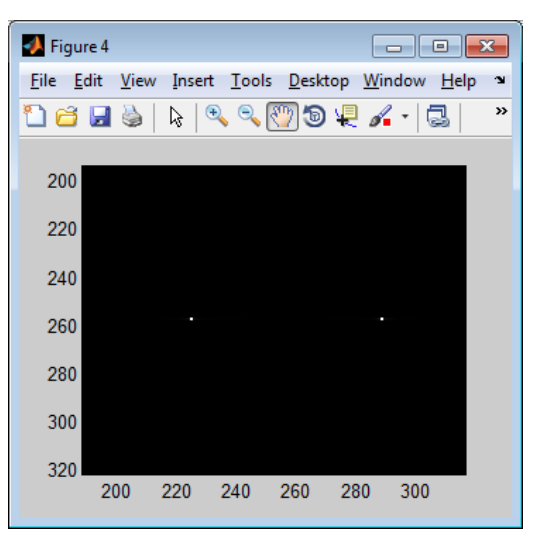

<span id="page-32-0"></span>Figura 3.1.1 a) Variaciones cosenoidales. b) Imagen de la Transformada de Fourier

Si variamos el periodo de la onda cosenoidal, se obtiene el resultado mostrado en la figura 3.1.2 a) y en b) es mostrado el resultado de aplicar la Transformada de Fourier a la imagen.

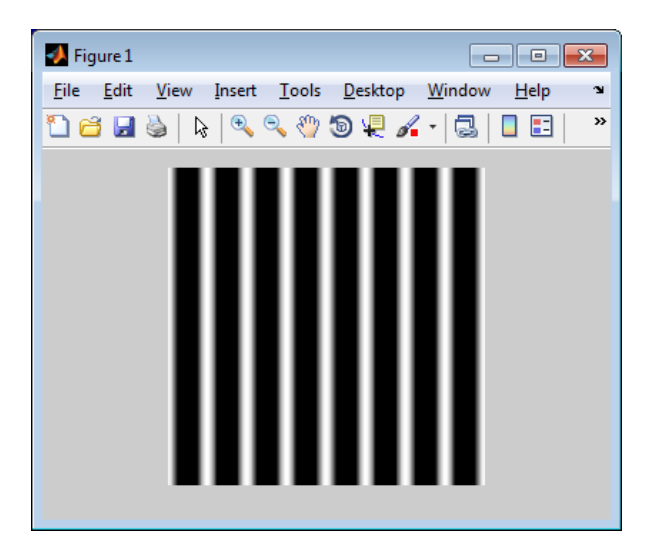

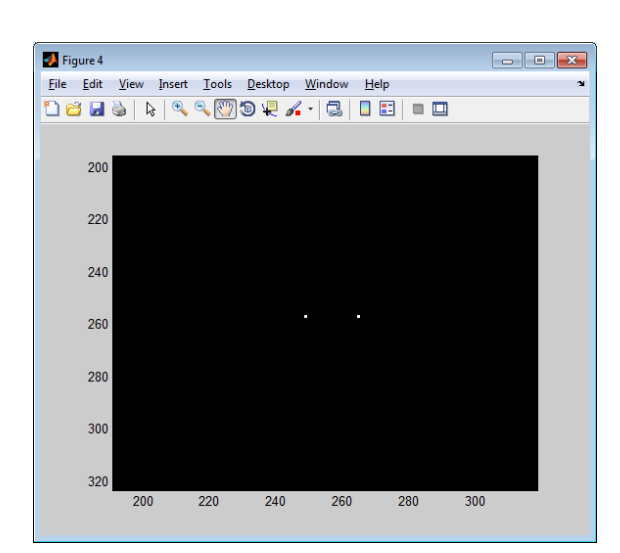

<span id="page-33-0"></span>Figura 3.1.2 a) Imagen con función cosenoidal. b)Imagen de la Transformada de Fourier

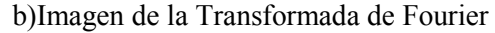

Las imágenes digitales vienen de una cuantificación de imágenes analógicas.

Teorema de Shannon: Existe una correspondencia entre los cambios abruptos en la intensidad de una imagen y las altas frecuencias en su transformada de frecuencia. Por otro lado, si una imagen no tiene componentes de alta frecuencia implica que dicha imagen no posee transiciones abruptas en los niveles de grises, por lo que ésta no necesita una cuantificación muy fina.

Por otro lado, se dice que una función imagen  $f(x, y)$  está limitada en banda si su transformada de Fourier  $F(u, v)$  es cero; siempre que  $|u|$  ó  $|v|$  es mayor que un número determinado W. Al tomar intervalos de muestras de valor  $\frac{1}{2}$  W se puede obtener la reconstrucción de una imagen analógica; donde W es el ancho de banda.

Así, entre mayor es el ancho de banda W, más pequeño debe ser el intervalo de muestreo.

- $\triangleright$  Ancho de banda grande = Frecuencias altas
- $\Rightarrow$  Cambios bruscos en la intensidad de la imagen

Para el tratamiento de imágenes digitales la unidad adoptada de distancia es el píxel y la frecuencia espacial está dada por  $pixel^{-1}$  por lo tanto la mayor frecuencia representada en una imagen digital es  $\frac{1}{2}$  de ciclos por píxel; así los ejes  $u \, y \, v$  varían de  $\frac{-1}{2}$  a  $\frac{1}{2}$  ciclos por píxel.

Filtrado espacial de imágenes digitales

El filtro de señales puede ser aplicado tanto en el dominio de la frecuencia como en el dominio espacial, de esta manera se tiene que si se desea realizar un filtro en el dominio de la frecuencia, basta con que se realice una multiplicación de transformadas, mientras que si se desea realizar un filtro en el dominio del espacio, este debe realizarse por medio de una convolución. Una convolución está representada por la ecuación:

$$
[f * h \parallel (x, y)] = \int_{-\infty}^{\infty} \int_{-\infty}^{\infty} f(m, n)h(x - m, y - n)dmdn
$$
 (3.1.5)

Tomando en consideración la ecuación anterior y dos funciones imagen dadas por  $f \, y \, h$ , la convolución estaría representada por  $f * h$ . Por otro lado la Transformada de Fourier está determinada por:

$$
F_0(u,v) = \Im\{f * h(x,y)\} = \Im\{f(x,y)\}\Im\{h(x,y)\} = F(u,v)H(u,v) \quad (3.1.6)
$$

donde,

$$
h(x, y) = \Im^{-1}\{H(u, v)\}\tag{3.1.7}
$$

La función anterior es denominada como respuesta de impulso. En base al teorema de convolución, un filtro puede estar definido por su función de transferencia H o por su respuesta de impulso h. Una interpretación de  $h(x, y)$ , suponiendo una función de entrada  $f(x, y)$  como función delta de Dirac  $\delta(x, y)$ , tenemos:

$$
f_0(x,y) = \delta(x,y) * h(x,y) = \iint \delta(m,n)h(x-m,y-n)dmdn = h(x,y) \quad (3.1.8)
$$

Donde  $h(x, y)$  es la respuesta del filtro de un punto de luz intenso por medio de una función delta de Dirac.

El teorema de convolución nos permite interpretar el proceso de filtrado desde los siguientes dos puntos de vista. El primero nos indica que, el resultado del filtrado puede ser concebido como, la convolución de la imagen de entrada con la respuesta impulso del filtro; el segundo nos indica que, el resultado del filtrado puede ser concebido como, la transformada inversa del producto de la función de transferencia del filtro, y la transformada de la imagen centrada.

Al utilizar imágenes digitales, y sabiendo que el teorema de convolución puede expresarse en el dominio discreto remplazando la integrales por sumatorias. La ecuación del teorema de convolución puede ser expresado por:

$$
f_0(x,y) = f * h = \sum_{m} \sum_{n} f(m,n)h(x-m, y-n)dmdn
$$
 (3.1.9)

De tal forma que si se tiene una imagen de entrada de 18 x 12 pixeles, y un filtro de 3x3, y si se desea que la imagen de salida sea del mismo tamaño, el filtro tendría que aplicarse a los pixeles centrales de la imagen, quedando los bordes sin filtrar, y estos se colocarían en la nueva imagen con el mismo valor, o de lo contrario la imagen de salida será de tamaño M-2, N-2, ya que se eliminara el borde (primera y última fila, primera y última columna), la convolución con la máscara de filtro se muestra en la figura 3.1.3.

|  | h(2,2) h(1,2) h(0,2)          |  | Pixel Region (Image Tool 1) |                                 |         |                       |    |              |            |                 |         |          |                 |          |          |            |          |         |                            |                                           |
|--|-------------------------------|--|-----------------------------|---------------------------------|---------|-----------------------|----|--------------|------------|-----------------|---------|----------|-----------------|----------|----------|------------|----------|---------|----------------------------|-------------------------------------------|
|  |                               |  |                             | Edit                            |         | Window                |    | $He$ lp      |            |                 |         |          |                 |          |          |            |          |         |                            | $\mathbf{v}$                              |
|  | h(2,1) h(1,1) h(0,1)          |  |                             | <b>HET</b><br>15 125 200 189 93 |         |                       |    | 50           | 176        | 26              | 27      | 22       | 22              | 13       | 26       | 162        | 54       |         |                            | 103 188 196 -                             |
|  | h(2,0) h(1,0) h(0,0)          |  |                             | 106 123<br>104 120              |         | 197 184<br>193 178 80 | 87 | 44<br>38     | 162<br>146 | 20<br>13        | 13<br>8 | 18<br>30 | 38<br>69        | 22<br>38 | 38<br>49 | 171<br>181 | 61<br>69 |         | 109 195 205<br>115 202 214 |                                           |
|  | of States comes sense many in |  |                             | 101 117 232 173 74              |         |                       |    | 33           | 132        | $7\phantom{.0}$ | 8       | 50       | 104             | 56       | 57       | 194        | 80       | 124     | 210 221                    |                                           |
|  |                               |  |                             | 100 115 186 170                 |         |                       | 70 | 30           | 123        | 3               | 10      | 65       | 128             | 68       | 62       | 204        | 89       |         | 131 215 226                |                                           |
|  |                               |  | 86                          |                                 |         | 103 193 154           | 51 | 46           | 54         | 12              | 25      | 88       | 157             | 91       | 67       | 219        | 94       |         | 140 223 221                |                                           |
|  |                               |  | 83                          | 99                              | 187 148 |                       | 48 | 25           | 42         | $7\phantom{.0}$ | 38      | 108 164  |                 | 94       | 74       | 222        | 98       | 144 226 |                            | 223                                       |
|  |                               |  | 79                          | 93                              |         | 178 139               | 42 | 2            | 33         | 0               | 54      | 135 172  |                 | 100      | 85       |            |          |         | 227 104 151 229 227        |                                           |
|  |                               |  | 77                          | 88                              |         | 167 129               | 37 | O            | 41         | 0               | 67      |          | 156 177 108     |          | 97       |            |          |         | 231 112 158 233 230        |                                           |
|  |                               |  | 76                          | 82                              | 155 117 |                       | 29 | $\mathbf{1}$ | 69         | 9               | 73      |          | 169 181 118 107 |          |          |            |          |         | 235 114 165 236 232        |                                           |
|  |                               |  | 72                          | 74                              | 139 101 |                       | 17 | 12           | 105        | 26              | 78      |          | 177 188 130 112 |          |          |            |          |         | 236 124 169 237 233        |                                           |
|  |                               |  | 65<br>$\rightarrow$         | 63                              | 123     | 84                    | 3  | 17           | 136        | 44              | 83      |          |                 |          |          |            |          |         |                            | 186 199 142 111 237 127 172 237 232<br>ΣΓ |
|  |                               |  | Pixel info: (110, 124) 22   |                                 |         |                       |    |              |            |                 |         |          |                 |          |          |            |          |         |                            |                                           |

<span id="page-35-0"></span>Figura 3.1.3 Mascara para convolución 3x3
Filtrado Paso Bajo.

Los bordes y los cambios bruscos sobre las imágenes (como el ruido), contribuyen significativamente en la aparición de frecuencias altas en su Transformada de Fourier. Por medio de un suavizado es posible reducir las frecuencias altas, esto se realiza atenuando o realizando supresión de valores, en un rango especificado por las componentes de frecuencia, obtenidas de la transformada de una imagen. A partir de la siguiente ecuación:

$$
G(u, v) = H(u, v) F(u, v)
$$
\n(3.1.10)

Donde F(u, v) es la Transformada de Fourier, y  $H(u, v)$  es una función de transferencia, la cual al realizar la multiplicación se debe obtener *G(u, v),* con una atenuación de las frecuencias altas, en este caso la Transformada Inversa proporciona la salida deseada, y se obtendrá la imagen suavizada.

Existen funciones de transferencia que afectan tanto la parte real como la parte imaginaria de  $F(u, v)$ , a las cuales se les conoce como filtros de fase cero, y son llamados de esta manera ya que no alteran la fase de la transformada.

El filtro pasa bajo ideal en 2D se caracteriza por satisfacer la siguiente relación:

$$
H(u, v) = \begin{cases} 1 & \text{si } D(u, v) \le D_0 \\ 0 & \text{si } D(u, v) > D_0 \end{cases}
$$
(3.1.11)

Siendo  $D_0$  una cantidad positiva diferente de cero; y  $D(u, v)$  la distancia de  $(u, v)$  al origen del plano de frecuencia.

$$
D(u, v) = ((u - (\frac{M}{2}))^{2} + (v - (\frac{N}{2}))^{2})^{1/2}
$$
\n(3.1.12)

Siendo *M* el número de renglones y *N* el número de columnas, con ello obtenemos un filtro ideal como el mostrado en la figura 3.1.4 (b).

En un filtro ideal todas las frecuencias que se encuentran dentro de un círculo con radio  $D_0$  pasan sin tener ninguna alteración, y aquellas frecuencias que se encuentran fuera de este círculo son eliminadas esto se puede apreciar en la figura 3.1.4

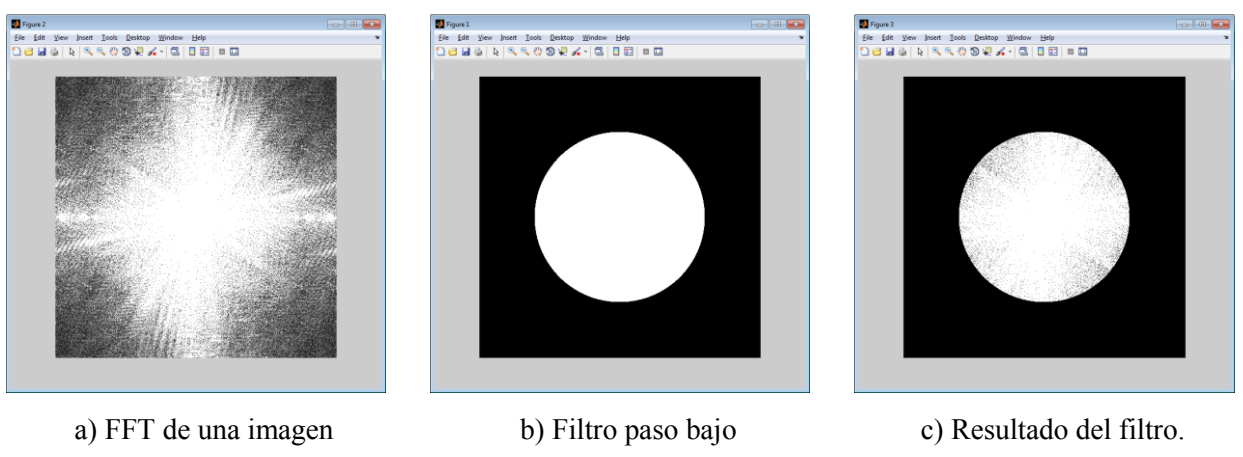

Figura 3.1.4 Filtro paso bajo aplicado a la FT de una imagen

Al recuperar la información de la imagen utilizando la Transformada Inversa de Fourier la imagen resultante es la mostrada en la figura 3.1.5 b).

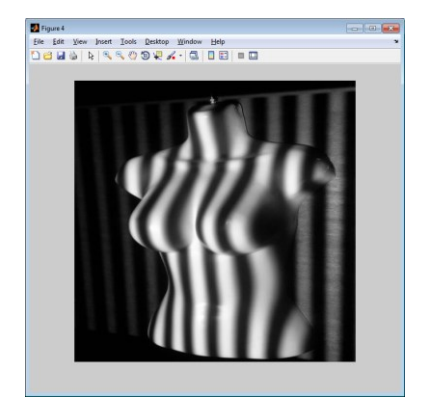

Figura 3.1.5 a) Imagen Original b) Imagen filtrada

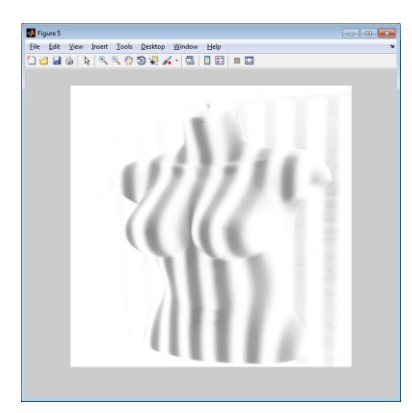

Una variante del filtro ideal paso bajo es el Filtro Paso Bajo de Butterworth (FPBB), el cual está definido por la relación dada en 3.1.12, la cual también muestra que esta relación es de orden  $n \, y$  con una frecuencia de corte  $D_0$ .

$$
H(u, v) = \frac{1}{1 + [D(u, v)/D_0]^{2n}}
$$
\n(3.1.13)

Filtro Paso Alto.

Los filtros paso alto, atenúan los componentes de las frecuencias bajas y no alteran los componentes de las frecuencias altas en la Transformada de Fourier, lo cual permite la extracción de bordes en las imágenes, una de las variantes del filtro pasa alto es el ideal, el cual se caracteriza por la función de transferencia que satisface la relación mostrada en 3.1.14.

$$
H(u, v) = \begin{cases} 0 & \text{si } D(u, v) \le D_0 \\ 1 & \text{si } D(u, v) > D_0 \end{cases}
$$
 (3.1.14)

De la misma forma que la relación mostrada en 3.2.11,  $D_0$  es la distancia de corte medida desde el origen de plano de frecuencias, y *D(u, v)* está dada por la ecuación (3.2.12). Como se puede observar este filtro es lo opuesto al filtro paso bajo ideal, y permite el paso de las frecuencias altas fuera del circulo con radio  $D_0$ , tal como se puede apreciar en la figura 3.1.6 c).

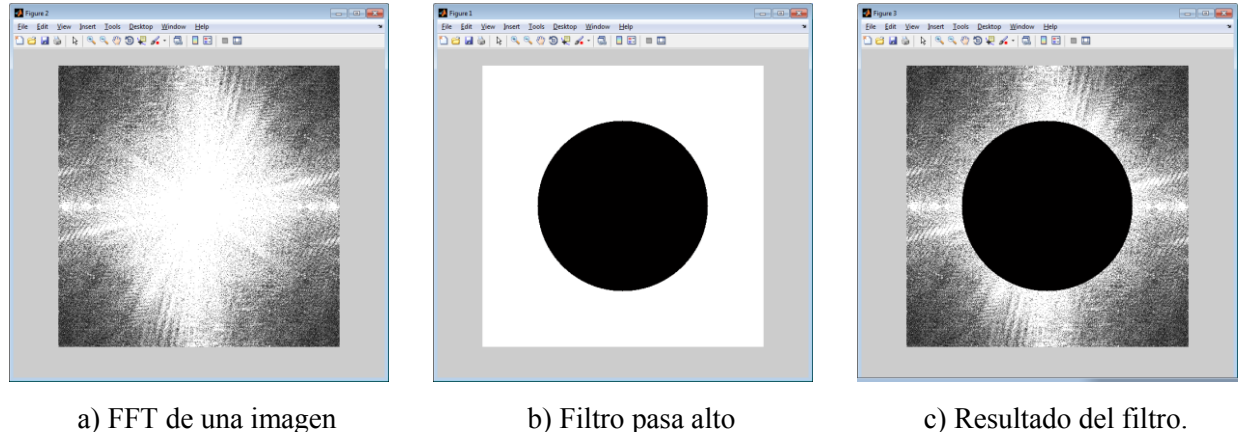

Figura 3.1 6 Filtro pasa alto aplicado a la FT de una imagen

Al recuperar la información de la imagen utilizando la Transformada Inversa de Fourier la imagen resultante es la mostrada en la figura 3.1.7 b).

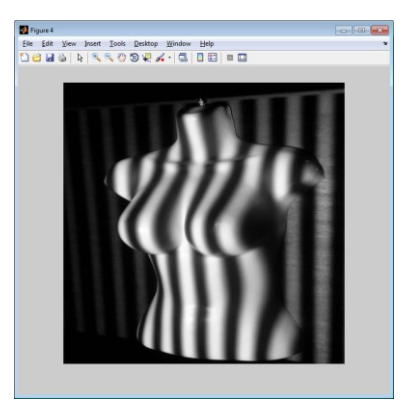

Figura 3.1.7 a) Imagen Original b)Imagen filtrada

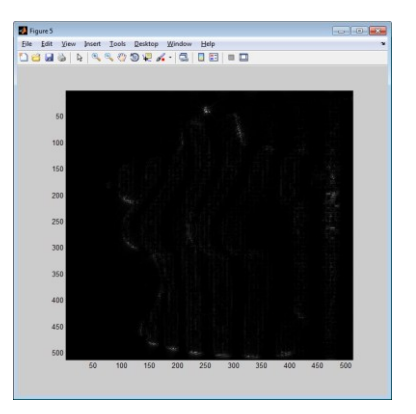

Al igual que en el filtro pasa bajo ideal también existe la variante para el filtro pasa alto ideal, el cual es el Filtro Pasa Alto de Butterworth (FPAB), este filtro está definido por la relación dada en 3.1.15, la cual también muestra que esta relación es de orden *n* y con una frecuencia de corte  $D_0$ .

$$
H(u, v) = \frac{1}{1 + [D_0/D(u, v)]^{2n}}
$$
(3.1.15)

Donde  $D_0$  es la distancia de corte media desde el origen de plano de frecuencias, y  $D(u,$ *v)* está dada por la ecuación (3.2.12).

Filtro Pasa Banda.

Los Filtros Pasa Banda (FPB), son aquellos que permiten el paso de la frecuencia únicamente en el ancho de banda establecido, acorde al ancho de la banda establecida se clasifican como banda ancha y banda estrecha, y aunque no hay un punto de división establecido, si se tiene que a mayor ancho de banda establecido, la frecuencia es menos selectiva y la calidad obtenida es menor, de igual manera a menor ancho de banda elegido, la frecuencia selectiva será mayor. Para realizar un filtro pasa banda se establecen dos frecuencias de corte una superior y otra inferior, donde el ancho de banda resultante de la resta entre estas dos, será la banda filtrada. Tal como se observa en la figura 3.1.8.

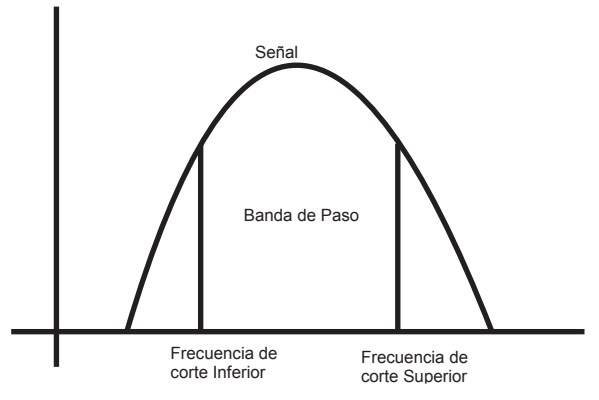

Figura 3.18 Filtro Pasa Banda

Al aplicar la Transformada de Fourier línea por línea y observar la magnitud que se presenta en cada una de estas líneas se obtiene una imagen como la mostrada en la figura 3.1.9 a), a la cual se le realiza un filtro pasa-banda, para obtener como resultado la imagen mostrada en la figura 3.1.9 b), y una perspectiva 3D de este filtro sobre la imagen está representada en c).

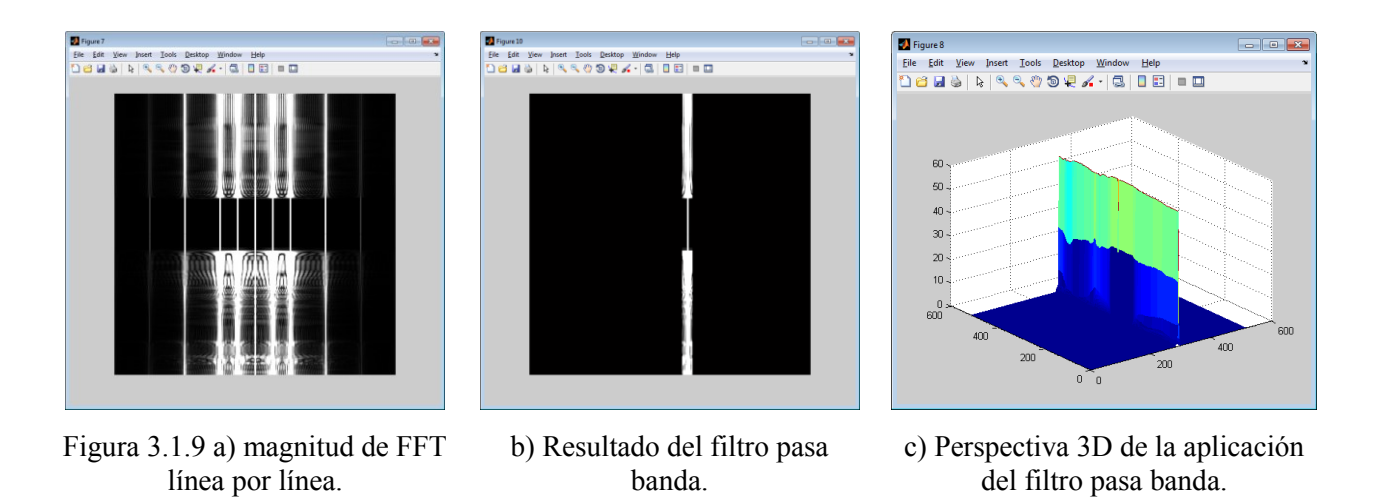

Filtro Supresor de Banda.

Los Filtros Supresores de Banda (FSB), se componen por la combinación de un filtro paso bajo y filtros paso alto, cada una de las cuales será una frecuencia de corte, y la banda central resultante de la diferencia entre las frecuencias de corte es suprimida, con lo que los extremos son las frecuencias que superan la supresión. Tal como se observa en la figura 3.1.9.

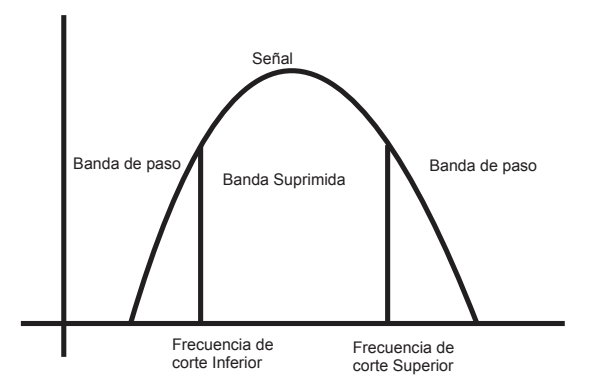

Figura 3.1.10 Filtro Supresor de Banda

Aplicando el filtro supresor de banda a la imagen presentada en la figura 3.1.11 a), se obtiene la imagen mostrada en 3.1.11 b) y en 3.1.11 c) se presenta la perspectiva 3D de este filtro. Recordando que este filtro se aplica a una imagen de 512 x 512 pixeles renglón por renglón, y no a una sola línea.

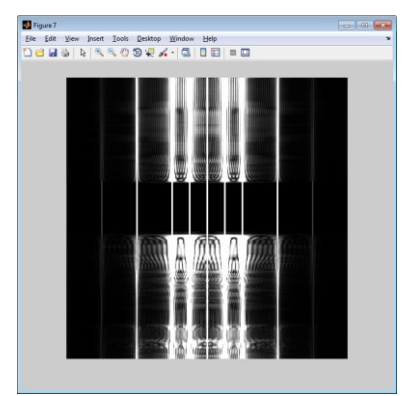

Figura 3.1.11 a) magnitud de FFT línea por línea.

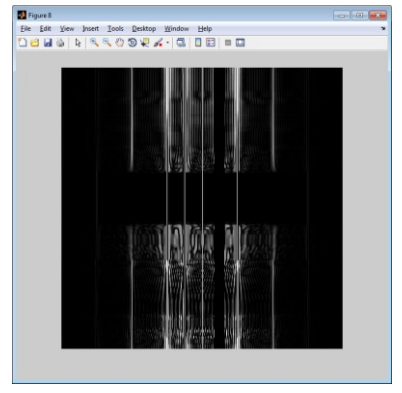

b) Resultado del filtro supresor de banda.

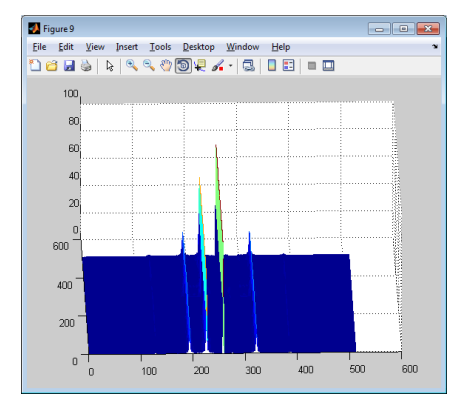

b) Perspectiva 3D del filtro supresor de banda.

# 3.2. Propiedades de la Transformada de Fourier.

En esta sección se analizara algunas de las propiedades que posee la Transformada de Fourier, y que son utilizadas en el procesamiento de imágenes.

Separabilidad.

Esta propiedad de la Transformada de Fourier nos indica que es factible obtener la transformada de Fourier bidimensional de una imagen, realizando una serie de Transformadas de Fourier unidimensionales, estas son realizadas primero sobre un eje y posteriormente se aplica la transformada de Fourier al resultado obtenido pero sobre el otro eje, esto debido a que la Transformada Discreta de Fourier y su inversa se pueden expresarse en las formas separables acorde a las ecuaciones 3.2.1 y 3.2.2, respectivamente

$$
F(u,v) = \sum_{x=0}^{N-1} \sum_{x=0}^{N-1} f(x,y)g(x,y,u,v)
$$
 (3.2.1)

Para cualquier *u, v*=0, 1, 2, 3, 4,.., N-1.

$$
f(x,y) = \sum_{u=0}^{N-1} \sum_{v=0}^{N-1} F(u,v)h(x,y,u,v)
$$
 (3.2.2)

Para cualquier *u, v*=0, 1, 2, 3, 4,.., N-1.

Donde los términos  $g(x, y, u, v)$  y  $h(x, y, u, v)$ , son denominados como los núcleos de la transformación sobre un punto directo o inverso respectivamente. Tomando el núcleo directo, es decir  $g(x, y, u, v)$  se dice que este núcleo es separable si y solo si  $g(x, y, u, v) = g_1(x, u)$  $g_2(y, v)$ . El núcleo directo también puede ser simétrico en el caso de que  $g_1 = g_2$ , y por lo tanto  $g(x, y, u, v) = g_1(x, u)g_1(x, u)$ . En el caso del núcleo inverso  $h(x, y, u, v)$  aplican las mismas condiciones para su separabilidad y simetría.

Acorde a lo mencionado la transformada Discreta de Fourier es separable y simétrica por medio de la ecuación 3.2.3, y tomando como referencia la ecuación 3.2.1.

$$
g(x, y, u, v) = \frac{1}{N} + e^{-i2\pi(ux + vy)/N} = g_1(x, u)g_1(x, u) = \frac{1}{\sqrt{N}} + e^{-i2\pi ux/N}\frac{1}{\sqrt{N}} + e^{-i2\pi vy/N}
$$
(3.2.3)

Esta propiedad nos permite la ventaja de obtener la Transformada de Fourier en únicamente dos pasos, los cuales son expresados por las ecuaciones 3.2.4 y 3.1.5

$$
F(u,v) = \frac{1}{N} \sum_{x=0}^{N-1} F(x,v)e^{-i2\pi ux/N}
$$
 (3.2.4)

donde

$$
F(x, v) = \sum_{y=0}^{N-1} f(x, y)e^{-i2\pi vy/N}
$$
 (3.2.5)

Para obtener  $F(u, v)$  se realiza primero la transformada a lo largo de los renglones de  $f(x, y)$  para obtener  $F(x, v)$ , después se toma este resultado y se le aplica la transformada a lo largo de cada una de las columnas tal como se indica en la ecuación 3.2.4.

Traslación.

Esta propiedad nos permite trasladar o mover las frecuencias dentro del plano espacial, aunque su aplicación principal consiste en mover el origen de la TF de f(x, y) al centro de la matriz N x N correspondiente; es decir, al punto (N/2, N/2). Para ello se hace uso de:

$$
f(x, y)(-1)^{x+y}
$$
 se hace corresponder con F(u-n/2,v-N/2) (3.2.6)

En la siguiente ecuación es posible apreciar que un desplazamiento en la función  $f(x, y)$ , no genera un cambio en la magnitud de su transformada de Fourier.

$$
|F(u,v)e^{-j2\pi(ux_0+vu_0)/N}| = |F(u,v)|
$$
\n(3.2.7)

Periodicidad y Simetría Conjugada.

Las Transformada de Fourier y su inversa son periódicas, en un periodo N acorde a la siguiente ecuación:

$$
F(u, v) = F(u + N, v) = F(u, v + N) = F(u + N, v + N)
$$
\n(3.2.8)

Cuando se analizan imágenes siempre *f(x,y)* es real, por lo tanto también la Transformada de Fourier muestran una simetría conjugada, esta propiedad se expresan por medio de la ecuación 3.2.9, y 3.2.10.

$$
|F(u,v)| = |F(-u,-v)| \tag{3.2.9}
$$

$$
F(u, v) = F^*(-u, -v)
$$
\n(3.2.10)

Donde  $F^*(u, v)$ , es la compleja conjugada de  $F(u, v)$ .

Al utilizar esta propiedad es factible el cálculo la magnitud de los puntos de un periodo completo, esto al calcular los N/2+1 primeros puntos, ya que se considera que el origen de la transformada estará centrado en el punto (N/2, N/2); esto siempre y cuando se haya realizado una traslación al centro. La periodicidad y traslación de la Transformada de Fourier se presenta en la figura 3.1.12.

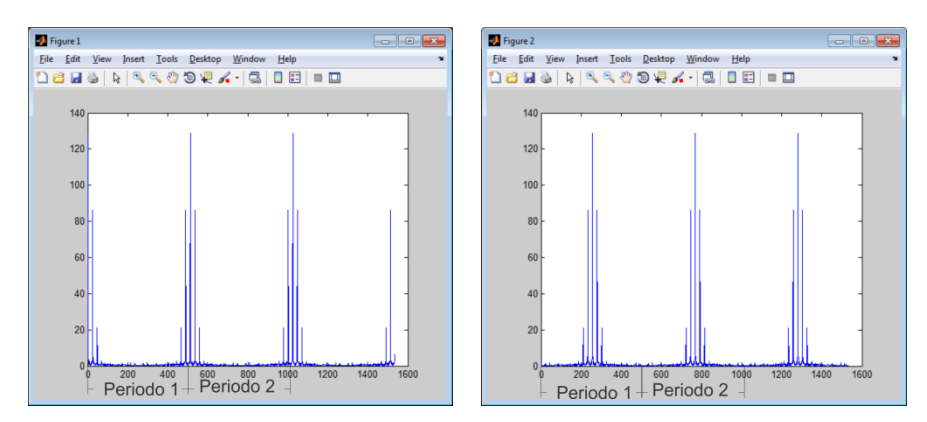

Figura 3.112 Periodicidad y traslación de la FFT

Rotación.

Si la imagen representada por una función *f(x, y)* es rotada un determinado ángulo, tanto la Transformada de Fourier como su inversa se verán afectadas por dicha rotación. Para ello se utilizan coordenadas polares las cuales son establecidas en la ecuación 3.2.11.

$$
x = r * cos \theta \quad y = r * sen \theta \quad u = w * cos \phi \quad v = w * sen \phi \tag{3.2.11}
$$

De esta manera si *f(x, y)* es rotada por un ángulo también *F(u, v)* será rotada por el mismo ángulo, por lo tanto se tendría *f(r, θ)* y *F(w, ϕ)*, respectivamente, de tal forma que se puede expresar por medio de la siguiente:

$$
f(r, \theta + \theta_0) \iff F(w, \phi + \theta_0) \tag{3.2.12}
$$

Distributividad y Escalabilidad.

De la definición de la Transformada de Fourier y su inversa, tenemos de manera general las ecuaciones 3.2.13 y 3.2.14, en las cuales se puede apreciar que la Transformada de Fourier y su inversa son distributivas en su suma pero no en su multiplicación.

$$
\Im\left\{f_1(x,y) + f_2(x,y)\right\} = \Im\left\{f_1(x,y)\right\} + \Im\{f_2(x,y)\}\tag{3.2.13}
$$

$$
\Im\{f_1(x,y)\cdot f_2(x,y)\}\neq \Im\{f_1(x,y)\}\cdot \Im\{f_2(x,y)\}\tag{3.2.14}
$$

De tal forma que para dos escalares e y d se tiene:

$$
ef(x, y) \iff eF(u, v) \tag{3.2.15}
$$

$$
f(ex, dy) \Leftrightarrow \frac{1}{|ed|} F(u/e, v/d)
$$
 (3.2.16)

## **IV. Técnicas Perfilométricas**

En las últimas décadas diversas técnicas perfilometricas han sido implementadas para el proceso de digitalización de objetos 3D, tal es el caso de la Perfilometría por transformada Wavelet, Perfilometría por ventaneo de Transformada de Fourier, Perfilometría por Medición de Fase, Perfilometría por Transformada de Fourier, tal como lo mencionan Takeda Mitsuo, et al (1982), Pedraza Ortega Jesús Carlos, et al (2007), Lei Huang, et al (2010), W. Chen, et al (2011). En todas ellas la idea básica es proyectar un patrón de franjas uniforme sobre un objeto, el cual provoca que las franjas se deformen por la propia forma del objeto, posteriormente se puede hacer uso de las diferentes transformadas para recuperar la información 3D del objeto.

### 4.1. Perfilometría por Transformada Wavelet

La Perfilometría por Transformada Wavelet (WTP), puede utilizar diferentes tipos de Wavelet para lograr su propósito tal como lo son la Wavelet Gabor, Mexican Hat Wavelet, Wavelet Morlet, Shannon, entre otras; a las cuales se les conoce como Wavelet Madres, en este trabajo se muestra el proceso de la WTP utilizando la Wavelet Morlet como Wavelet madre, de tal forma que se tiene la siguiente ecuación:

$$
\psi(x) = \pi^{1/4} e^{icx} e^{\frac{-x^2}{2}}
$$
\n(4.1.1)

La metodología utilizada para la Perfilometría por Transformada Wavelet es la mostrada en la figura 4.1.1, la cual contempla 6 pasos básicos, siendo el primero de ellos la adquisición de 2 imágenes uno del plano de referencia (imagen con franjas uniformes), y una imagen del plano junto con el objeto (franjas distorsionadas). El segundo paso consiste en aplicar la Transformada Wavelet (WT); Posteriormente se aplica un filtro sobre la frecuencia *f0,* para después aplicar la Inversa de la WT; Como paso siguiente se obtiene el mapa de fase y al finalizar se realiza un desdoblamiento de fase para de esta forma obtener el objeto 3D.

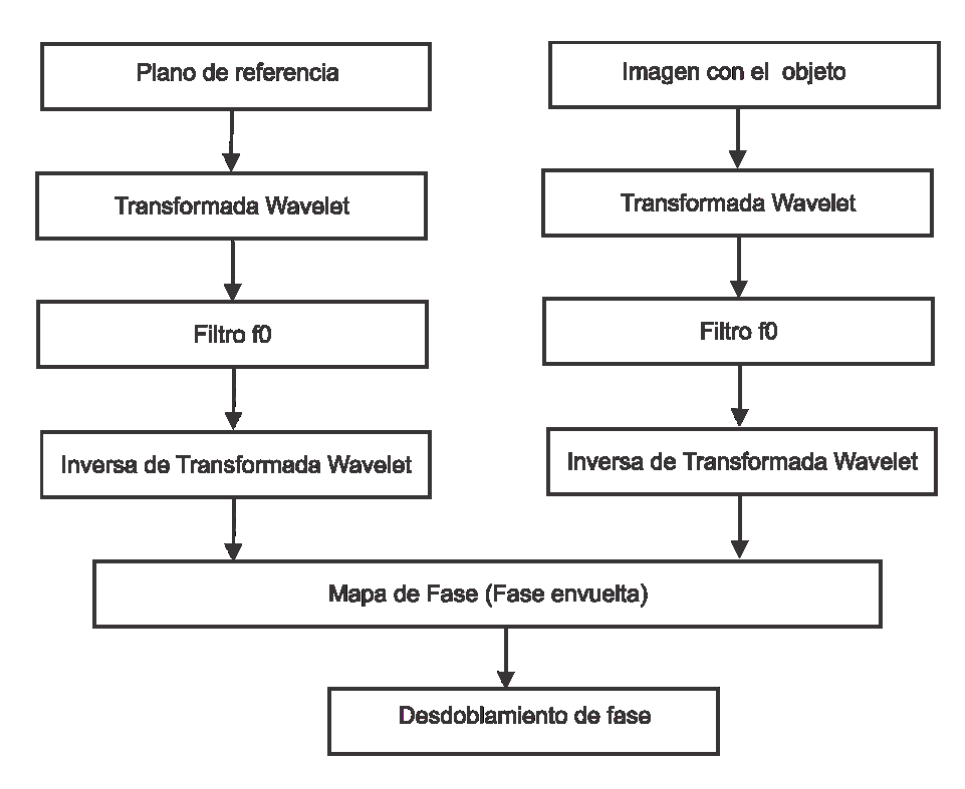

Figura 4.1.1 Metodología de la Perfilometría por Transformada Wavelet

Como se observa en la figura 4.1.1 el segundo paso es aplicar la TW, en este caso se aplica Transformada Wavelet Continua (CWT), línea por línea en el eje de las  $x$ , hasta terminar con la imagen, de esta manera la ecuación que se aplica estar dada por la ecuación 4.1.2, para de esta forma obtener una matriz de valores reales e imaginarios.

$$
W(s, b) = \frac{1}{s} \int_{-\infty}^{\infty} \psi * \left(\frac{x - b}{s}\right) g(x) dx \tag{4.1.2}
$$

Los valores obtenidos al utilizar la ecuación anterior son valores reales e imaginarios, los cuales de manera general se muestran en la figura 4.1.2. Siendo la línea punteada (roja) la parte imaginaría, mientras que la línea continua (azul) corresponde a la parte real.

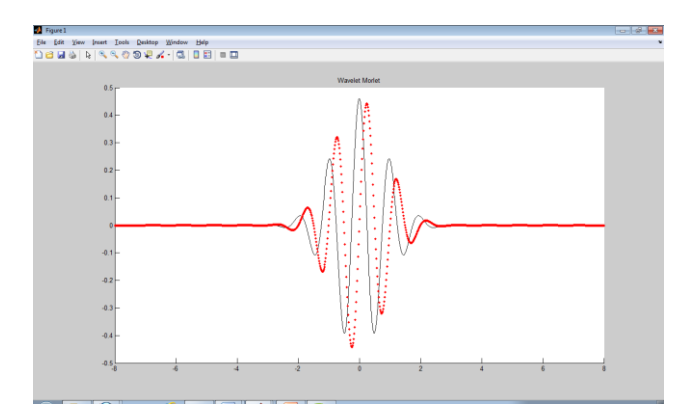

Figura 4.1.2 Wavelet morlet real e imaginaría

Al obtener los valores reales e imaginarios, se realiza el cálculo de la magnitud de los coeficientes, utilizando la ecuación 4.1.3, también se calcula la magnitud de la fase con la ecuación 4.1.4

$$
A(s,b) = \sqrt{(imag[W(s,b)])^2 + (real[W(s,b)])^2}
$$
 (4.1.3)

$$
\varphi(s,b) = \arctan\left(\frac{(\text{imag}[W(s,b)]}{(\text{real}[W(s,b)]})\right) \tag{4.1.4}
$$

Es necesario obtener el mapa de fase, para ello se busca el valor máximo de la matriz A(s, b), de donde obtenemos su posición, para después ubicar exactamente en la misma posición pero de la matriz de fase  $\varphi(s, b)$  el valor de la fase.

La fase obtenida es una fase envuelta (valores entre  $-\pi$  y  $\pi$ ), los cuales deben ser analizados por algoritmos de desdoblamiento de fase, para obtener los valores correspondientes a la altura del objeto.

Al realizar el desdoblamiento de fase se obtiene el objeto 3D analizado, a manera de visualizar la metodología gráficamente se muestran algunos de los resultados presentados en Claudia V. López T. (2012).

En la figura 4.1.3 se aprecia las imágenes capturadas, en a) se aprecia el plano de referencia con franjas uniforme, y b) el plano con el objeto.

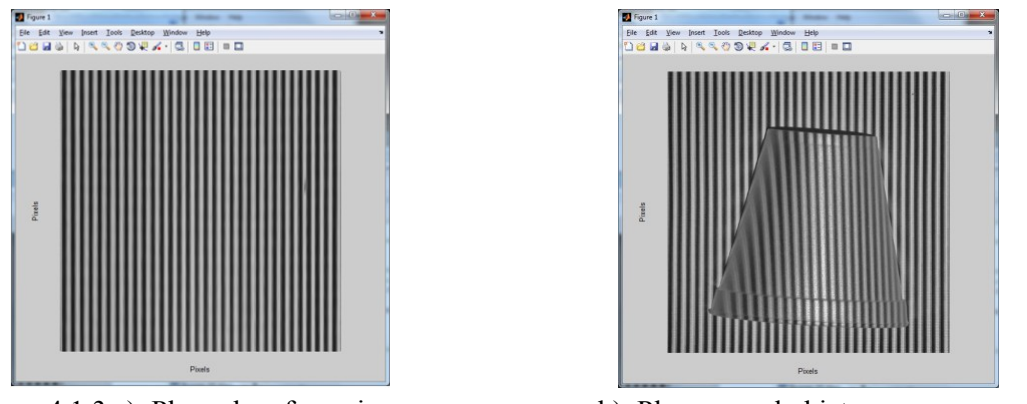

Figura 4.1.3 a). Plano de referencia b). Plano con el objeto

Al aplicar la Transformada Wavelet, realizar el filtro y aplicar después la inversa de la Transformada Wavelet, se obtiene el mapa de fase del objeto el cual es mostrado en la figura 4.1.4, recordando que los valores que se obtienen en este mapa de fase están envueltos.

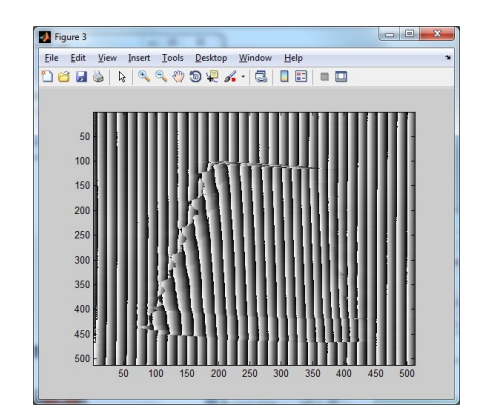

Figura 4.1.4 Mapa de fase del objeto analizado

Al aplicar un algoritmo de desdoblamiento sencillo se obtiene el objeto 3D, en este caso el algoritmo utilizado es el incluido en las librerías del software MATLAB. El resultado es mostrado en la figura 4.1.5. a) y b).

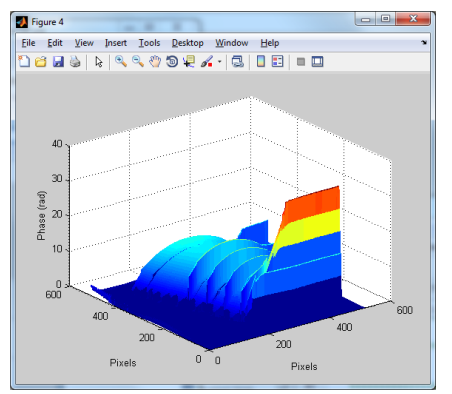

Figura 4.1.5 a) Objeto 3D vista lateral b) Objeto 3D vista Superior

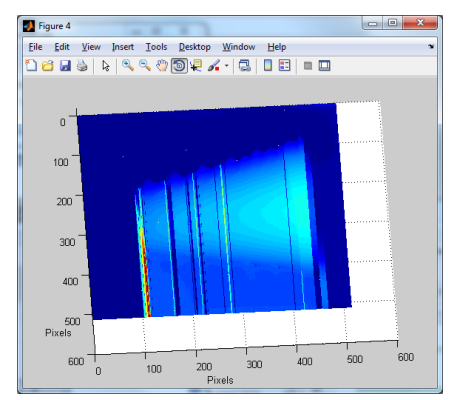

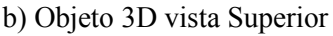

#### 4.2. Perfilometría utilizando Ventaneo por Transformada de Fourier

El ventaneo por Transformada de Fourier es una técnica utilizada para el análisis de patrones de franjas. En esta técnica es muy importante la elección del tamaño de la ventana, ya que esta es un balance entre la aproximación del error de la fase lineal y la influencia del ruido tal como lo menciona Qian Kemao (2007), dos de los algoritmos más conocidos del ventaneo por Transformada de Fourier, son: Bordes por Ventaneo de Fourier (WFR), y Filtro por Ventaneo de Fourier (WFF) como se mencionan en Quian kemao (2007), P. Hlubina et al. (2008), Lei Huang, et al (2010), [Hai Li and Chuping Yang. 2011,](#page-117-0) Sergio Fernandez et al. (2011), la idea básica de WFR, es buscar el elemento optimo en la ventana de Fourier para representar cada área local en el patrón de franjas. En tanto que WFF realiza un filtro del patrón de franjas sobre el dominio de la ventana de Fourier, el principio de la WFF esta derivada de la combinación del Ventaneo por Transformada de Fourier y su inversa:

$$
Sf(u,\xi) = \int_{-\infty}^{\infty} f(x)g(x-u)e^{(-j\xi x)}dx
$$
 (4.2.1)

$$
f(x) = \frac{1}{2\pi} \int_{-\infty}^{\infty} \int_{-\infty}^{\infty} Sf(u,\xi)g(x-u) \times e^{(j\xi x)} d\xi du
$$
 (4.2.2)

Donde  $q(x)$  es una ventana, la cual puede ser elegida como una función gaussiana, y el ancho de la ventana está dada por el parámetro  $\sigma$ .

$$
g(x) = e^{(-x^2/2\sigma^2)}
$$
 (4.2.3)

De tal forma que la WFF puede ser rescrita por la combinación de las ecuaciones 4.2.1 y 4.2.2 obteniendo así la siguiente ecuación:

$$
f(x) = \frac{1}{2\pi} \int_{-\infty}^{\infty} \{ [f(x) * h(x, \xi)] * h(x, \xi) \} d\xi
$$
 (4.2.4)

De la ecuación anterior se tiene que  $h(x,\xi) = g(x)e^{(i\xi x)}$  y el símbolo \* representa una convolución, la cual es implementada con respecto a la variable *x*. También es posible obtener una ecuación de aproximación basada en WFF, donde se modifica la ecuación 4.2.4,dichas modificaciones incluyen un umbral, el cual es esta representado por la línea superior y el establecimiento de los límites entre *a* y *b* en la integral, con lo cual se obtiene:

$$
\bar{f}(x) = \frac{1}{2\pi} \int_{a}^{b} \{ [\bar{f}(x) * h(x,\xi)] * h(x,\xi) \} d\xi
$$
 (4.2.5)

Donde la expresión  $f(x) * h(x, \varepsilon)$  establece el valor del umbral, donde, si el valor absoluto de esta es menor que un umbral establecido, el valor será considerado como ruido, y se analizara el siguiente valor, al tener límites definidos nos indica que solo el espectro que se encuentre dentro del rango seleccionado será considerado, y al obtener  $\bar{f}(x)$ , la imagen se considera filtrada, por lo que la fase puede ser obtenida utilizando la ecuación 4.2.6.

$$
\phi(x) = angle[\bar{f}(x)]\tag{4.2.6}
$$

Al obtener la fase con la ecuación anterior, el resultado que se obtendrá será un mapa de fase envuelto, el cual es necesario realizar el proceso de desdoblamiento de fase para obtener finalmente el objeto 3D.

### 4.3. Perfilometría por Transformada Fourier

La Perfilometría por Transformada de Fourier (FTP) es uno de los métodos más importantes que existen para el proceso de adquisición de imágenes en 3D; fue desarrollado a principios de los años 80's por Takeda Mitsuo, et al (1982). En éste método se muestra cómo es posible diferenciar entre una elevación y una depresión en el mapa de fase, utilizando la Trasformada de Fourier. La idea básica del método consiste en proyectar un patrón de franjas sobre el objeto, lo cual produce una escena de franjas distorsionadas, y que al ser capturada por medio de una cámara, se obtiene una imagen que lleva consigo toda la información 3D del objeto como lo menciona Pedraza Ortega Jesús Carlos, et al (2007).

En la FTP se utiliza, la geometría de los ejes ópticos cruzados como se muestra en la figura 4.3.1.

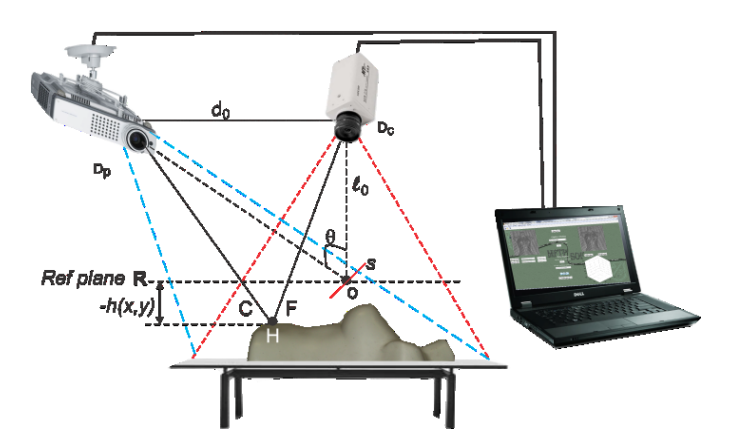

Figura 4.3.1. Geometría de ejes ópticos cruzados usado en la FTP

Acorde con la figura 4.3.1, se considera un plano ficticio R, que sirve de referencia para medir la altura  $h(x, y)$  del objeto en particular, la lente del proyector forma su imagen conjugada en el plano R, la lente de la cámara forma una imagen de este plano de referencia; Cuando el objeto es uniforme,  $h(x, y) = 0$ . El patrón de franjas proyectado sobre el objeto y capturado por la cámara se puede expresar como:

$$
g(x, y) = a(x, y) + b(x, y) * \cos[2 * \pi f_0 x + \varphi(x, y)] \qquad (4.3.1)
$$

Donde  $g(x, y)$  es la intensidad de la imagen en el punto  $(x, y)$ ,  $a(x, y)$  es la iluminación del fondo,  $b(x, y)$  es el contraste entre las franjas claras y obscuras proyectadas,  $f_0$  es la frecuencia fundamental del patrón de franjas, y  $\varphi(x, y)$  es la fase correspondiente a la distorsión. El eje  $x$  es la línea que representa el plano R en la figura 4.3.1, siendo el eje  $y$  perpendicular a éste; Para un objeto genérico con variaciones de altura descritas por la función  $h(x, y)$ , el patrón de franjas capturado será un patrón de franjas distorsionado que contendrá la información 3D del objeto considerado; para mostrar este efecto se muestra un objeto real en este caso un sol de barro el cual se observa en la figura 4.3.2 a), al proyectar un patrón de franjas uniforme como el que se muestra en la figura 4.3.2 b), y capturar la escena del objeto con el patrón de franjas se obtiene una imagen como la que se observa en la figura 4.3.2 c).

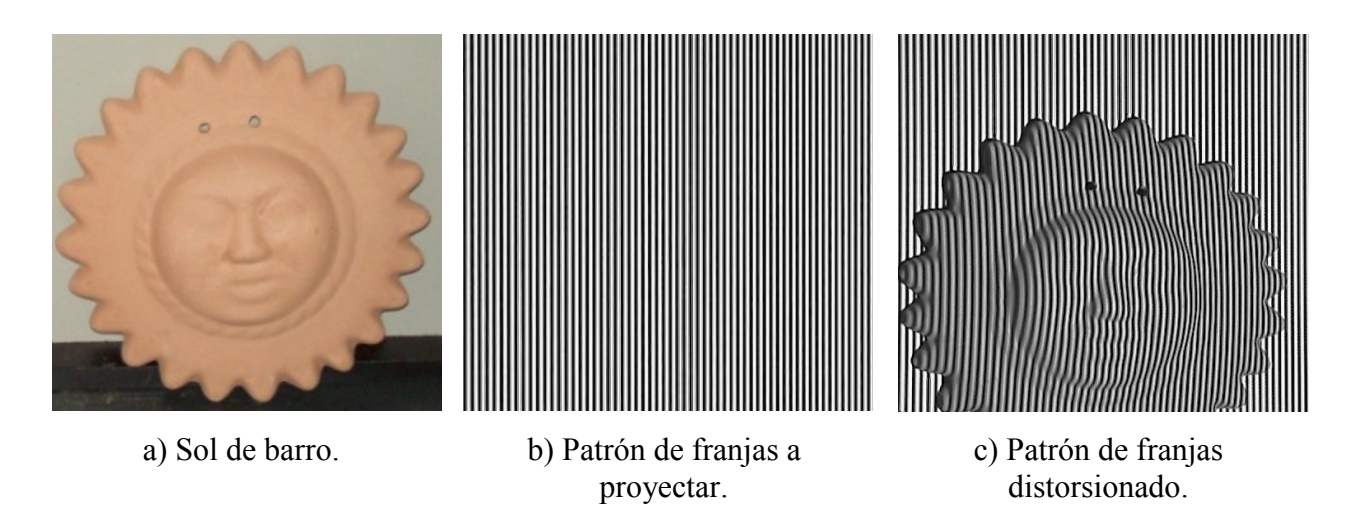

Figura 4.3.2 Proceso de proyección de franjas.

La ecuación 4.3.1 se puede expresar como:

$$
g(x,y) = a(x,y) + c(x,y)e^{(2\pi i f_0 x)} + c * (x,y)e^{(-2\pi i f_0 x)}
$$
 4.3.2

donde

$$
c(x, y) = \frac{1}{2} b(x, y) e^{[i\varphi(x, y)]}
$$
 4.3.3

De la ecuación 4.3.2 el \* denota el complejo conjugado.

Al aplicar la transformada rápida de Fourier con respecto al eje x la ecuación anterior queda expresada como:

$$
G(f, y) = A(f, y) + C(f - f_0, y) + C * (f + f_0, y)
$$
\n
$$
\tag{4.3.4}
$$

Donde el espectro de Fourier es denotado por las mayúsculas, y la frecuencia espacial en dirección del eje x está representado por f, como las variaciones entre  $a(x, y)$ ,  $b(x, y)$ ,  $\varphi(x, y)$ , son muy lentas en comparación con la frecuencia espacial  $f_0$ como se muestra en la figura 4.3.3 a), se realiza un filtro pasa banda sobre  $f_0$  y se traslada al origen, de esta manera se obtiene  $C(f, y)$ , tal como se muestra en la figura 4.3.3 b).

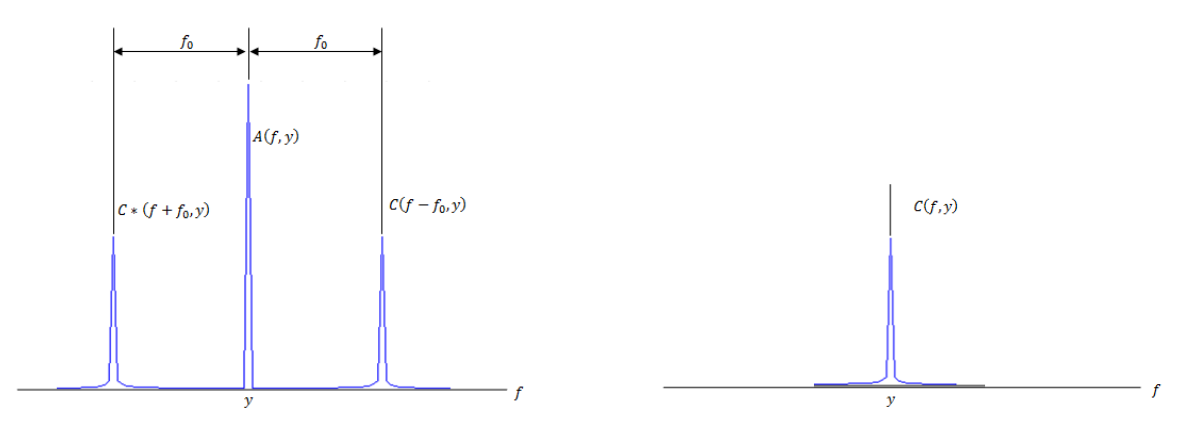

Figura 4.3.3. a) Espectro espacial de Fourier b) Frecuencia espacial  $f_0$  en el origen

Aplicando la transformada inversa de Fourier (IFFT) a  $C(f, y)$  con respecto a f se obtiene  $c(x, y)$ , definido en la ecuación 4.3.3, y calculando el logaritmo complejo de esta se obtiene:

$$
\log[c(x, y)] = \log[\left(\frac{1}{2}\right)b(x, y)] + i\varphi(x, y) \tag{4.3.5}
$$

De esta forma, se tiene la fase  $\varphi(x, y)$  en la parte imaginaria, la fase obtenida es una fase envuelta, por lo cual los valores obtenidos se encuentran en un rango de  $-\pi$  a  $\pi$ , al tener estos valores es necesario realizar un desdoblamiento de fase, que permita recuperar la información correctamente, este proceso es complejo por ello en la siguiente sección se mostrara detalladamente diversos algoritmos para la implementación del desdoblamiento de fase, la fase envuelta obtenida de la ecuación 4.3.5 se puede expresar como:

$$
\varphi(x, y) = \varphi_0(x, y) + \varphi_z(x, y) \tag{4.3.6}
$$

Donde  $\varphi_0(x, y)$  es la fase producida por el ángulo de proyección correspondiente al plano de referencia, y  $\varphi_z(x, y)$  es generada por la distribución de la altura del objeto analizado. Tomando en cuenta la equivalencia entre los triángulos Δ**AHB** y Δ**CHD** en la figura 1, se puede escribir:

$$
\frac{CD}{-h} = \frac{d}{L} \tag{4.3.7}
$$

Por lo tanto, se tiene:

$$
\varphi_z(x, y) = \frac{h(x, y) 2\pi f_0 d}{h(x, y) - L}
$$
 4.3.8

Expresando la ecuación anterior en función de la fase de distribución se puede obtener la altura del objeto de la siguiente forma:

$$
h(x, y) = \frac{L\varphi_z(x, y)}{\varphi_z(x, y) - 2\pi f_0 d}
$$

Para de esta manera al obtener la altura del objeto, se tiene el objeto 3D digitalizado.

4.4. Algoritmos de desdoblamiento de fase utilizados en Técnicas Perfilometricas

Los algoritmos de desdoblamiento de fase permiten recuperar la información de una fase envuelta entre los valores de  $-\pi y \pi$ , permitiendo obtener valores desenvueltos.

Uno de los algoritmos de desdoblamiento de fase es el propuesto por Takeda Mitsuo, et al (1982), en el cual se analiza un renglón, obteniendo el valor de pixel presente y el pixel subsecuente, los cuales son comparados y si la diferencia entre ellos es mayor a un umbral establecido, Takeda Mitsuo, et al (1982) propone un umbral de  $0.9^*2\pi$ , con lo cual identificar los brincos que pasan de  $-\pi$  a  $\pi$  o de  $\pi$  a  $-\pi$ , estos brincos se pueden apreciar en la figura 4.4.1, donde se ve un primer brinco en el pixel 167 con un valor de 3.11 y el pixel 168 con un valor de -3.13 por lo cual se tiene una diferencia de 6.24, valor que representa un 0.9931 del valor de  $2\pi$ .

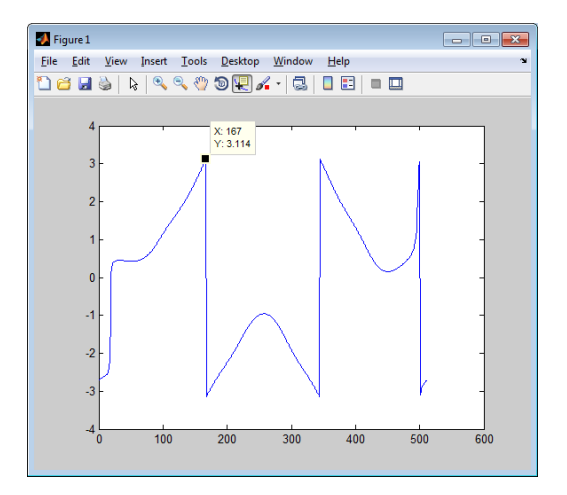

Figura 4.4. 1 Fase envuelta con brinco entre pixel 167 y 168

Con el primer brinco encontrado y determinando que pasa de lo positivo a lo negativo, los valores subsecuentes tendrán una valor igual al original +  $2\pi$  (en el caso de que pasara de lo negativo a lo positivo se realizaría una suma con el valor de  $-2\pi$ ), esto se realiza hasta encontrar un nuevo salto. Tomando de ejemplo el pixel 168 con valor de -3.13, su nuevo valor será 3.149, al realizar las correcciones a lo largo de la línea se obtiene una señal continua, tal y como se observa en la figura 4.4.2.

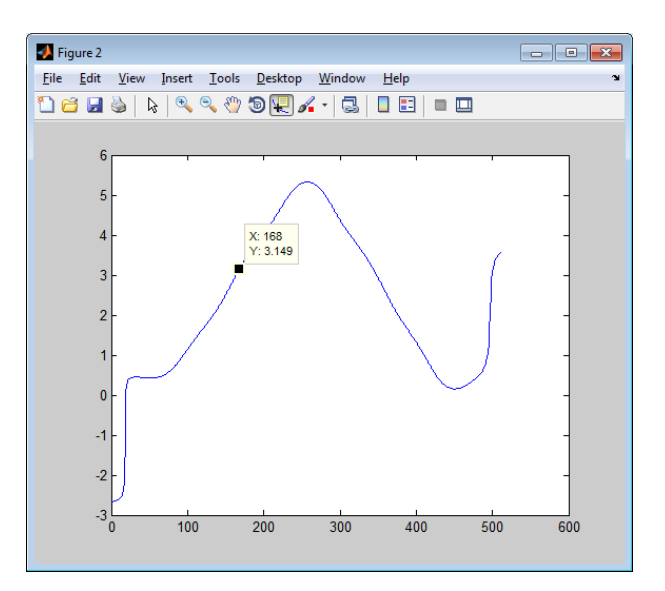

Figura 4.4.2 Corrección de fase

Este proceso se aplica en cada renglón de la matriz de la fase envuelta, y se obtiene una matriz con la fase desenvuelta. Al ser un proceso que se realiza línea por línea, este procedimiento se asegura de que no haya brincos mayores a  $0.9*2\pi$ , a lo largo de cada renglón, pero no asegura que entre una línea y otra los pixeles no contengan brincos, esto se puede apreciar, en la figura 4.4.3 a) y c). Una de las posibles soluciones que se propone es realizar el desdoblamiento de fase primero en el sentido de los renglones y posteriormente en el sentido de las columnas, de tal manera que en la figura 4.4.3 a) se muestra el renglón 280 de una pirámide circular de 5 niveles con la fase envuelta, en b) se muestra el resultado del desdoblamiento de fase en ese renglón, en c) se muestra la columna 280 donde se aprecian los saltos entre renglón y renglón, y en d) se muestra el resultado del desdoblamiento de fase en esa columna, donde se aprecia correctamente que el objeto digitalizado tiene una forma piramidal de cinco niveles.

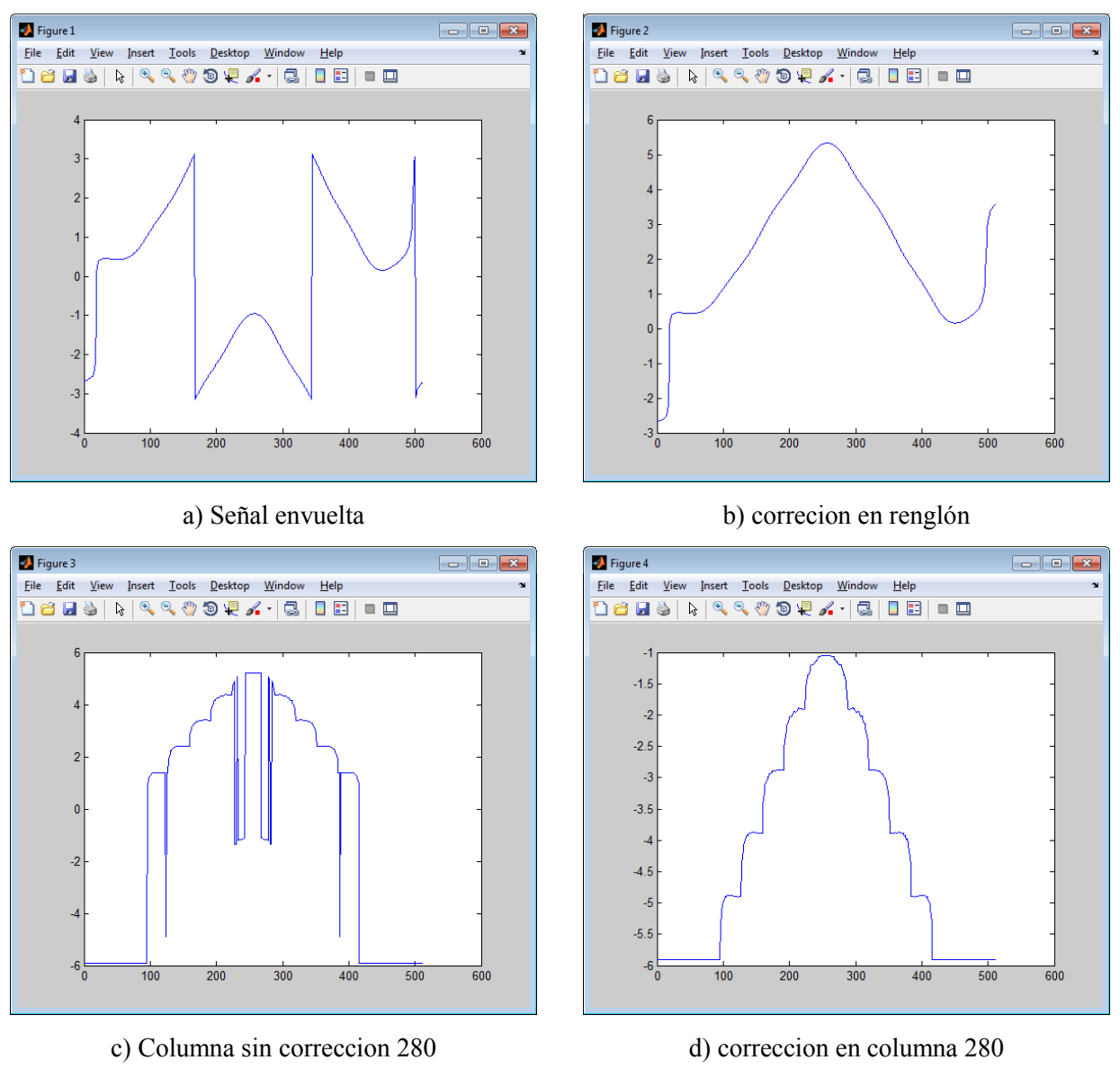

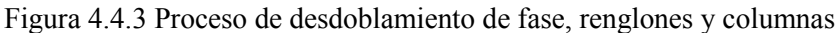

Otros de los algoritmos de desdoblamiento de fase se basan en un análisis local o global de los valores de la fase envuelta, estos análisis no consideran el desdoblamiento de fase línea por línea tal como se mencionó anteriormente, sino que realizan un análisis en dos dimensiones, lo que permite encontrar saltos entre líneas y no solo entre los pixeles siguientes de la misma línea. Los valores del desdoblamiento de fase y los valores de la fase envuelta pueden ser relacionados unos con otros utilizando el teorema del muestreo de Shanonn Pedraza-Ortega Jesús Carlos, et al. (2011), el teorema del muestreo de Shanonn se presenta en las ecuaciones.

$$
\psi(n) = \varphi(\pi) + 2\pi k(n) \quad -\pi < \psi(n) \leq \pi \tag{4.4.1}
$$

$$
\varphi(n) = \psi(n) + 2\pi \nu(n) \quad -\infty < \varphi(n) \leq \infty \tag{4.4.2}
$$

Donde  $\psi(n)$  contiene los valores de la fase envuelta,  $\varphi(n)$  contiene los valores de la fase desenvuelta,  $k(n)$ es la función que contiene el conjunto de valores enteros que deben ser sumados a la fase envuelta  $\varphi$  para ser desenvueltos,  $n$  es un valor entero,  $v(n)$  representa la función que contiene un conjunto de valores enteros, los cuales deben ser sumados a la fase envuelta  $\psi$ .

De las ecuaciones 4.4.1 y 4.4.2, se obtiene que  $v(n) = -k(n)$ 

La información 3D de la fase desenvuelta se expresa utilizando el operador  $w$ , y está definida por la ecuación

$$
W\{\varphi(n)\} = \arctan\left[\frac{\sin(\varphi(n))}{\cos(\varphi(n))}\right]
$$
 4.4.3

Los algoritmos de desdoblamiento de fase local, buscan los valores de la fase desenvuelta utilizando la integración de la fase a lo largo de un camino, para ello primero se define la calidad de cada pixel, después el desdoblamiento se realiza con los pixeles de mayor calidad, dejando para el ultimo aquellos que tienen una calidad baja. Una de las alternativas para el desdoblamiento de fase local, es utilizar el método de balanceo de residuos, el cual trata de prevenir la propagación de errores, esto por la identificación de residuos, ya que los residuos son balanceados y aislados para generar un camino independiente el cual será seguido para el desdoblamiento de la fase.

El algoritmo de balanceo de residuos busca los residuos de un mapa de fase envuelto, para equilibrar los residuos positivos y negativos, esto trazando líneas entre ellos, con lo cual la malla que se haya generado no es alterada. Los residuos son identificados pixel a pixel utilizando el gradiente en una máscara de 2x2 tal como se aprecia en la figura 4.4.4.

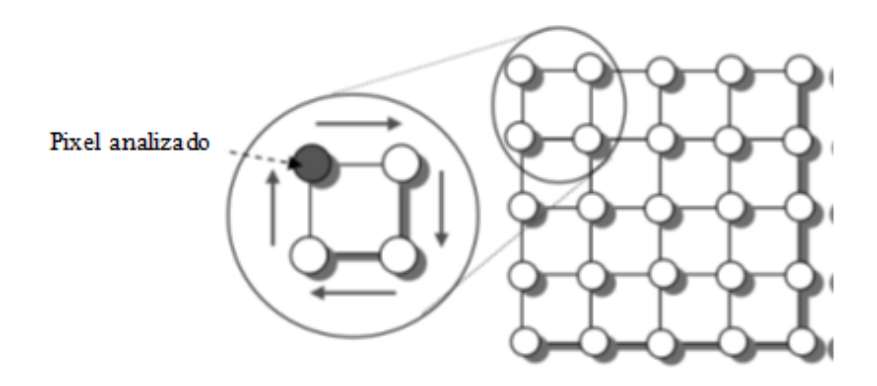

Figura 4.4.4 análisis de los pixeles para el cálculo de los residuos .

Para obtener los residuos en la máscara de 2x2 se utiliza la ecuación:

$$
r = \Re\left[\frac{\Psi_{i,j} - \Psi_{i+1,j}}{2\pi}\right] + \Re\left[\frac{\Psi_{i+1,j} - \Psi_{i+1,j+1}}{2\pi}\right] + \Re\left[\frac{\Psi_{i,j+1} - \Psi_{i,j}}{2\pi}\right]
$$
 4.4.4

Donde  $\mathfrak{R}[\ ]$  es redondeado al entero mas cercano,  $\Psi_{i,j}$  es el pixel envuelto, por lo tanto al analizar la ecuación 4.3.1 que es la ecuación base de un patrón de franjas, los resultados posibles solo pueden ser 0, +1 y -1, de esta manera un pixel es considerado con residuo positivo si el valor de *r* es +1, residuo negativo si *r* es -1 o un residuo de cero si *r=0,* al tener todos los residuos estos deben ser equilibrados utilizando brechas, las cuales actúan como barreras que impedirán que le desdoblamiento de fase pase de una brecha a otra, evitando de esta forma la propagación de errores.

Los algoritmos de desdoblamiento de fase global trata de realizar el desdoblamiento de la fase reduciendo el error global, para ello utiliza la siguiente ecuación:

$$
\varepsilon^{2} = \sum_{i=0}^{M-2} \sum_{j=0}^{N-1} \left| \Delta^{x} \varphi(i,j) - \widehat{\Delta}^{x} \psi(i,j) \right|^{p} + \sum_{i=0}^{M-1} \sum_{j=0}^{N-2} \left| \Delta^{y} \varphi(i,j) - \widehat{\Delta}^{y} \psi(i,j) \right|^{p}
$$
 4.4.5

De donde  $\Delta^x \varphi(i,j)$  y  $\Delta^y \varphi(i,j)$  son los gradientes de la fase envuelta tanto en la dirección de x como en dirección y respectivamente, los cuales son obtenidos utilizando las siguientes ecuaciones:

$$
\Delta^x \varphi(i,j) = \varphi(i+1,j) - \varphi(i,j) \tag{4.4.6}
$$

$$
\Delta^y \varphi(i,j) = \varphi(i,j+1) - \varphi(i,j) \tag{4.4.7}
$$

Los componentes  $\hat{\Delta}^{x} \psi(i,j)$  y  $\hat{\Delta}^{y} \psi(i,j)$  son los valores del gradiente en dirección x y en dirección y respectivamente, las cuales están definidas por las siguientes ecuaciones:

$$
\widehat{\Delta}^x \psi(i,j) = w\{\psi(i+1,j) - \psi(i,j)\}\tag{4.4.8}
$$

$$
\widehat{\Delta}^y \psi(i,j) = w\{\psi(i,j+1) - \psi(i,j)\}\tag{4.4.9}
$$

Al igual que en los algoritmos de desdoblamiento de fase local, para obtener la fase desenvuelta se utiliza la ecuación 4.4.3.

En la figura 4.4.5 se muestra el proceso del desdoblamiento de fase de un objeto en el cual se obtienen las diferentes etapas del proceso de graph cuts, en cada una de las etapas se realiza el desdoblamiento de fase y se van acumulando con los valores de los resultados anteriores, de esta manera se tiene que cada color indica una etapa del método y los valores contenidos son en incrementos de 1 en 1, comenzando con el valor cero hasta el valor 4 para este ejemplo.

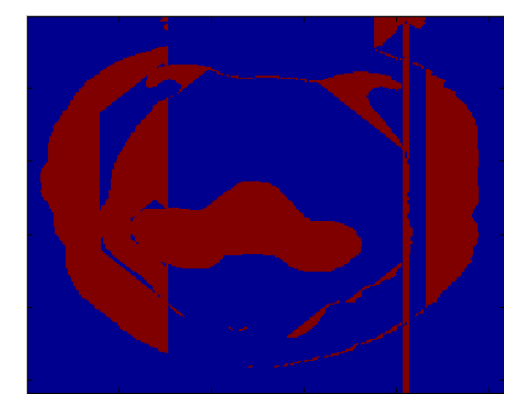

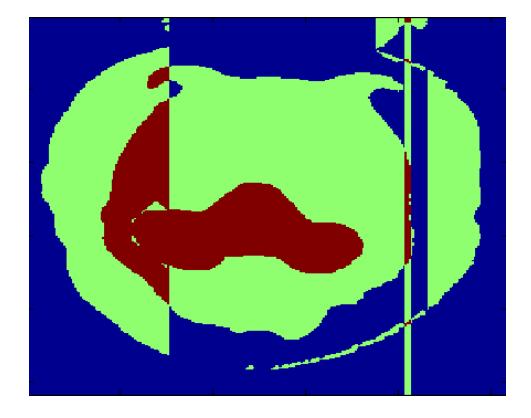

a) Primer etapa generada b) Segunda etapa generada

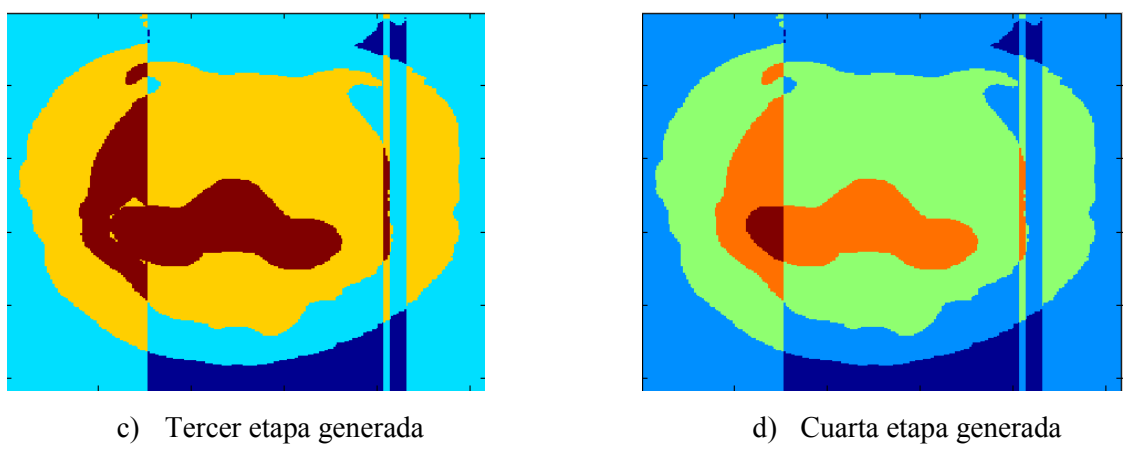

Figura 4.4.5 obtención de las etapas del método de graph cuts en el desdoblamiento de fase

En la figura 4.4.6 se muestra el proceso con la información de la fase desenvuelta, donde cada valor de las diferentes etapas es multiplicado por un factor de  $2\pi$ .

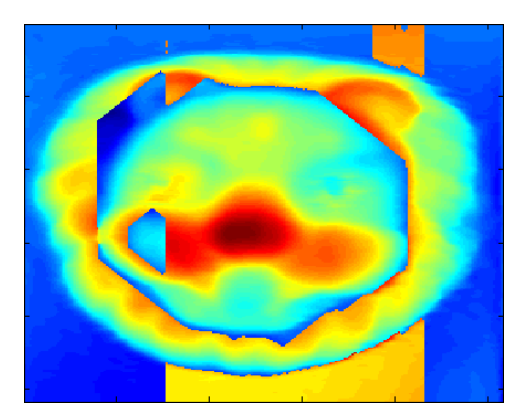

a) Desdoblamiento de fase de la primer etapa b) Desdoblamiento de fase en segunda etapa

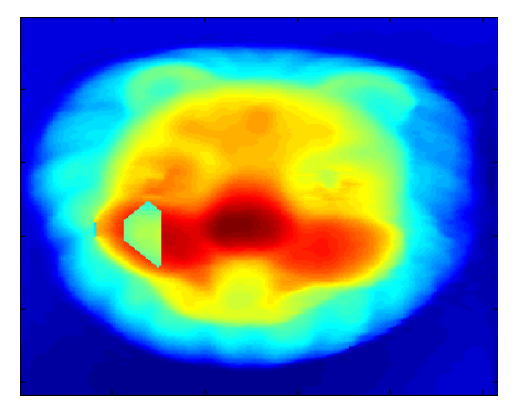

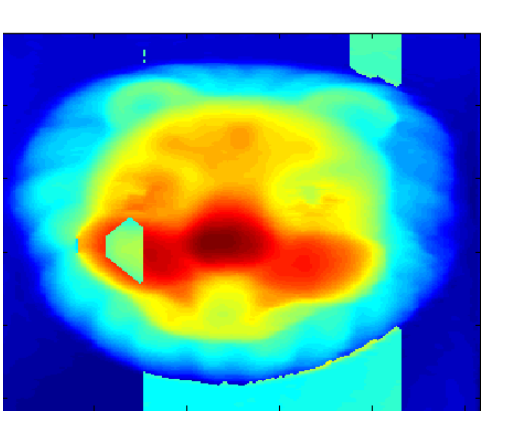

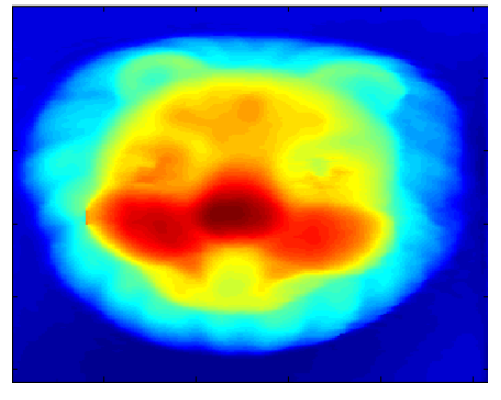

c) Desdoblamiento de fase de la tercer etapa d) Desdoblamiento de fase de la cuarta etapa Figura 4.4.6 Desdoblamiento de fase en cada etapa.

48

Aunado a los métodos de desdoblamiento de fase, existen algunas técnicas que se pueden implementar para que los resultados obtenidos sean mejores, estas técnicas buscan brincos cercanos a algún múltiplo de  $2\pi$ , la técnica que se emplea en este trabajo, es el uso de la regresión lineal, lo cual permite obtener una tendencia de los pixeles cercanos y de esta manera obtener un objeto 3D con un suavizado uniforme.

La regresión lineal es el ejemplo más simple de la aproximación por mínimos cuadrados, el método consiste en ajustar una recta a un conjunto de observaciones definidas por los puntos: (x1, y1), (x2, y2),…, (xn, yn) tal como lo mencionan **Steven C. Chapra and Raymond P. Canale (2006)**. Una regresión lineal es una tendencia de los puntos analizados, como se observa en la figura 4.4.7, donde se muestra un conjunto de puntos analizados, la línea que pasa entre ellos es la tendencia de este conjunto de puntos (regresión lineal por mínimos cuadrados).

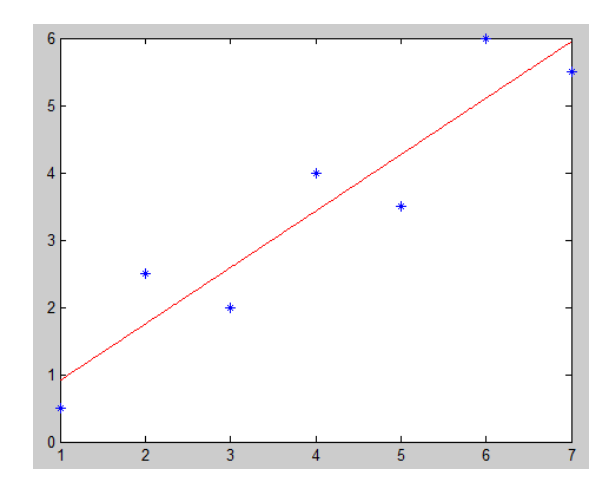

Figura 4.4.7 Regresión lineal por mínimos cuadrados

La regresión lineal por mínimos cuadrados utiliza la ecuación de la línea recta expresada en la siguiente ecuación:

$$
y = a_0 + a_1 x + e \tag{4.4.10}
$$

Donde  $a_0$  y  $a_1$  son los coeficientes que representan la intersección con el eje y y la pendiente, respectivamente, e es el error producido por la estimación y el valor verdadero. Si suponemos  $e = 0$ , los coeficientes de 4.4.10 son calculados utilizando 4.4.11 y 4.4.12.

$$
a_1 = \frac{n\sum x_i y_i - \sum x_i \sum y_i}{n\sum x_i^2 - (\sum x_i)^2}
$$

$$
a_0 = \overline{y} - a_1 \overline{x} \tag{4.4.12}
$$

De esta manera es posible utilizar la regresión lineal para estimar la tendencia de los valores faltantes, obtenidas durante el desdoblamiento de fase, en la figura 4.4.8 a) se muestra el desdoblamiento de fase resultante, en el proceso de digitalización de un sol de barro, donde se puede apreciar diferentes franjas, estas franjas son las que se pretenden corregir por el uso de la regresión lineal, para ello se presenta también en la figura 4.4.8 b), la línea 148 del objeto 3D digitalizado, donde se aprecia de una forma más clara estos brincos.

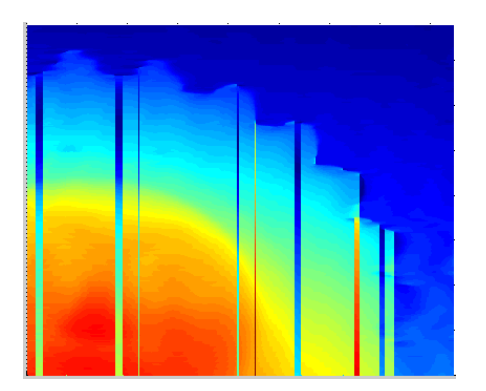

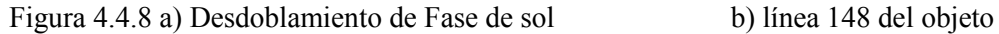

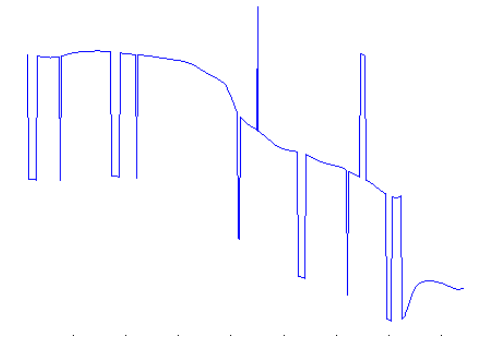

Como se mencionó anteriormente el objetivo es obtener el objeto con una textura uniforma, por lo cual al aplicar la regresión lineal en el eje x es posible corregir estos valores, y obtener un objeto 3D sin brinco tal como se aprecia en la figura 4.4.9 a), y en la figura 4.4.9 b) se muestra la línea 148 después de aplicar la regresión lineal en la cual se aprecia que los saltos ya no se encuentran presentes.

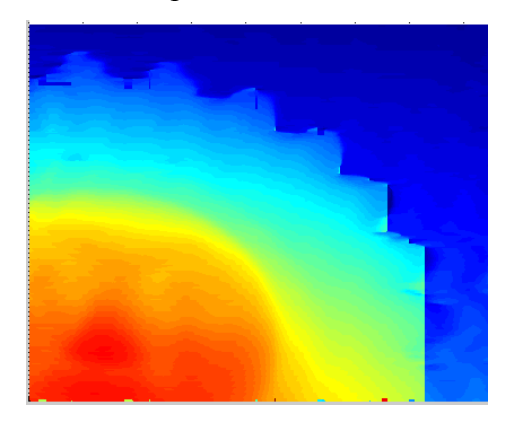

Figura 4.4.9 a) fase desenvuelta después de regresión lineal

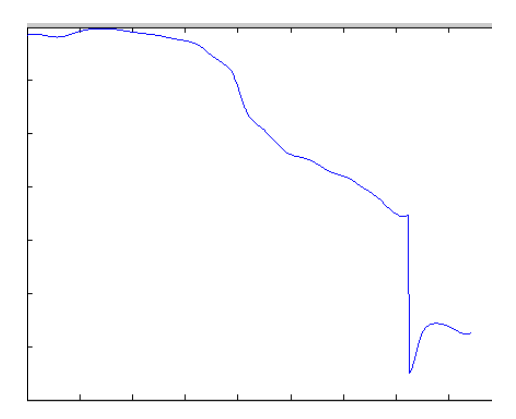

b) Línea 148 después de regresión lineal

## **V. Metodologías de Reconstrucción Tridimensional**

En el presente capitulo se muestran diferentes metodologías para la digitalización de objetos 3D en las cuales utilizan la Transformada de Fourier para lograr su objetivo, estas metodologías fueron implementadas en el software MATLAB, y los resultados obtenidos de cada una de ellas comparados, sin olvidar que estas son solo unas cuantas de las metodologías que se encuentran en la literatura consultada, y siendo parte de los objetivos el análisis particular de estas metodologías.

### 5.1. Metodología de la FTP

La metodología que presenta **Takeda Mitsuo, et al (1982)**, se muestra en la figura 5.1.1, en la cual se contemplan las siguientes etapas, primero se adquiere la escena que se requiere digitalizar, posteriormente se aplica una ventana de Hanning, la cual está representada por la ecuación 5.1.1.

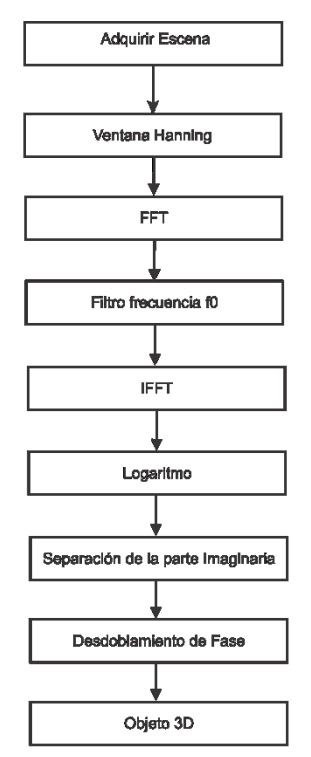

Figura 5.1.1 Metodología propuesta por Takeda

$$
w(x) = 1 - \cos\left(\frac{2\pi x}{D}\right)
$$
 5.1.1

donde D, es el rango de medición.

El siguiente paso de la metodología es aplicar la transformada de Fourier y posteriormente se realiza un filtro para extraer la frecuencia f0 la cual es centrada tal como se muestra en la figura 5.1.2, al obtener la frecuencia espacial f0, se realiza la inversa de la transformada de Fourier y se aplica el logaritmo de esta manera se obtiene la fase en la parte imaginaria.

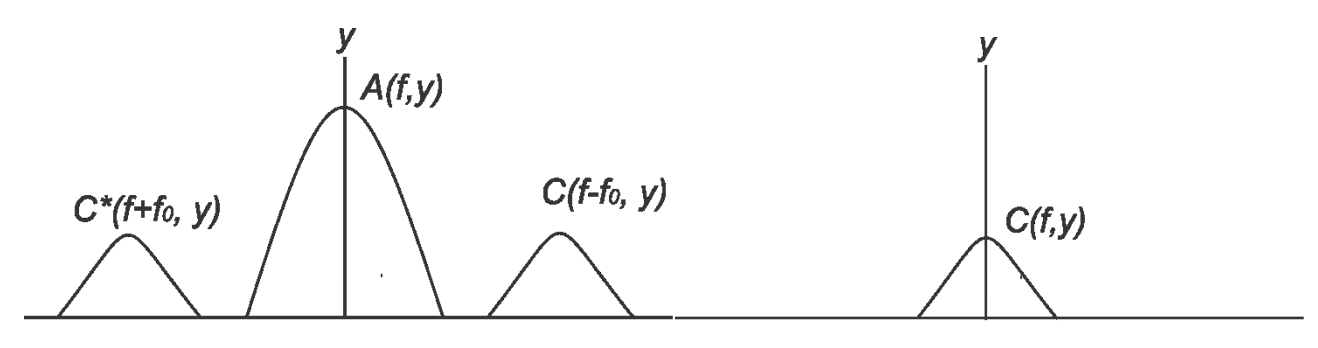

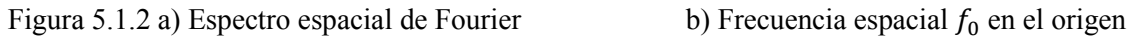

Al tener la fase, esta se encuentra en lo que es llamado fase envuelta, ya que sus valores se encuentran entre −π y π , para recuperar la información se realiza el desdoblamiento de fase el cual consiste en recorrer los valores de los pixeles hasta encontrar brincos entre 2 pixeles mayores a 0.9 ∗ 2π, al encontrar estos valores se realiza un ajuste ya sea sumando o restando el valor de 2π tal como se presentó en el capítulo anterior, en la figura 5.1.3 a) se aprecia el brinco existente en la fase envuelta de una pirámide cuadrangular de 5 niveles, esto en la línea 280, así mismo en la figura 5.1.3 b) se observa la línea con el desdoblamiento de fase realizado.

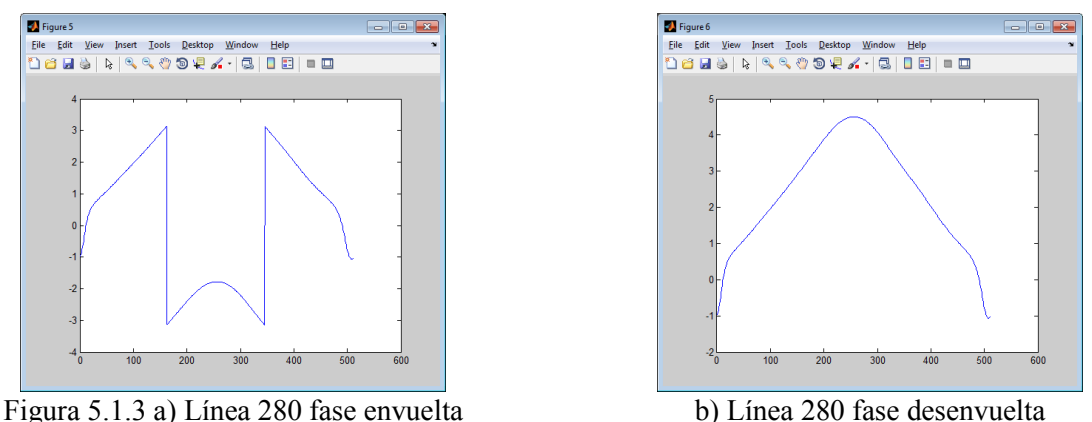

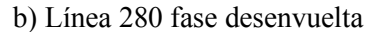

Este proceso se realiza línea por línea, y de esta manera se obtiene el objeto 3D digitalizado, posteriormente solo se realiza una selección del área de valores aceptables, este proceso recorta el objeto digitalizado y lo presenta con un área del 90%, ya que es en esta área donde el autor considera que se encuentra la información valida, provocando también que si el objeto es demasiado grande y cubre toda la escena analizada, algunos de los valores se pierdan por lo que la digitalización no presentaría al objeto completo.

En la figura 5.1.4, a) se muestra la escena de un patrón de franjas proyectadas sobre, una pirámide de 5 niveles generada de forma virtual, en b) se muestra el resultado de la aplicación de la ventana de Hanning sobre el patrón de franjas distorsionado.

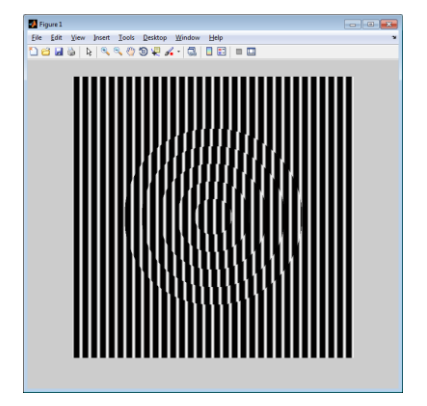

Figura 5.1.4 a) patrón de franjas distorsionadas. b) Después de aplicar ventana Hanning.

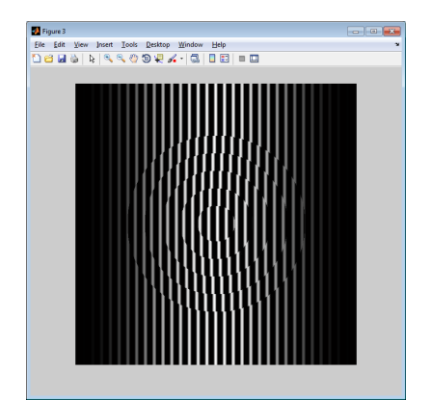

La Transformada Rápida de Fourier aplicada sobre cada renglón de la imagen mostrada en la figura 5.1.4 b), se muestra en la figura 5.1.5 a), esta imagen representa el espectro de Fourier vista desde una perspectiva superior en 2D, y en b) se muestra el mismo espectro pero 3D.

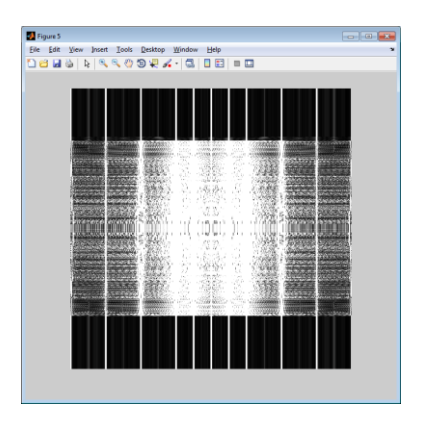

Figura 5.1.5 a) Espectro de Fourier vista superior b) espectro de Fourier 3D

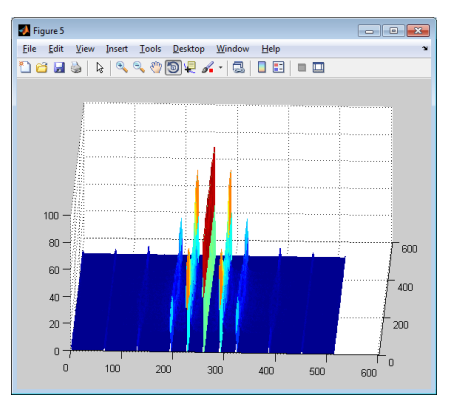

Al realizar el filtro pasa banda sobre la frecuencia espacial *f0* del espectro mostrado en la figura 5.1.5 a). El resultado obtenido se muestra en la figura 5.1.6 a), su equivalente en 3D es apreciado en b).

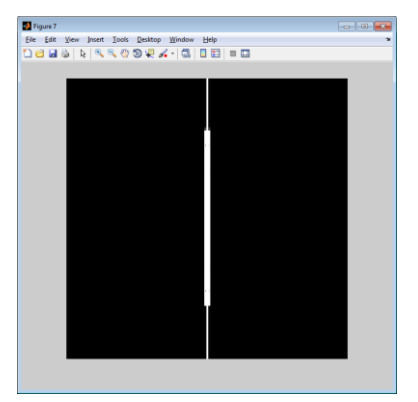

Figura 5.1.6 a) Filtro pasa banda en *f0* b) Filtro pasa banda en *f0 3D* 

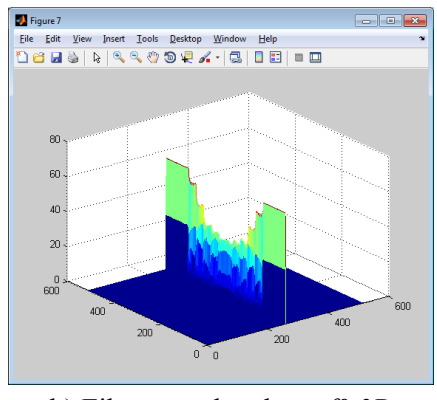

El reultado de aplicar la Inversa de la Transformada Rapida de Fourier, es presentado en la figura 5.1.7.

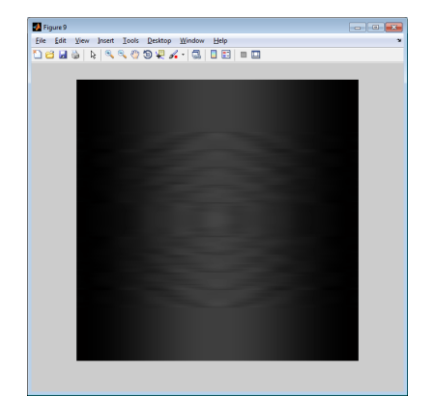

Figura 5.1. 7 Inversa de la Transformada Rápida de Fourier

En la figura 5.1.8 se muetra el resultado de aplicar el logaritmo y separar la parte imaginaria, lo cual corresponde a la fase envuelta.

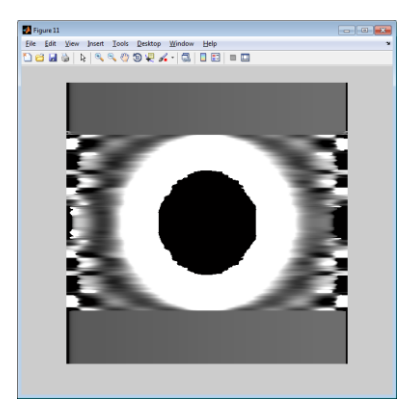

Figura 5.1.8 fase envuelta obtenida en la parte imaginaria.

Como siguiente paso se realiza el desdoblamiento de fase, este proceso se aplica tanto en el sentido horizontal, correspondiente a cada renglón, com en sentido vertical, que corresponde a las columans, el resultado de este proceso es presentado en la figura 5.1.9 (a) y en (b) se presenta el mismo resultado pero realizando una normalización de valores, entre 0 y 1.

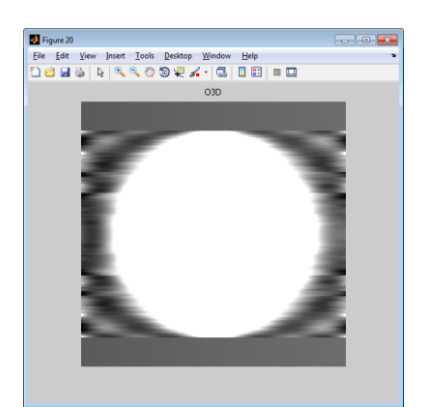

Figura 5.1.9 a) Desdoblamiento de fase b) Objeto normalizado vista superior

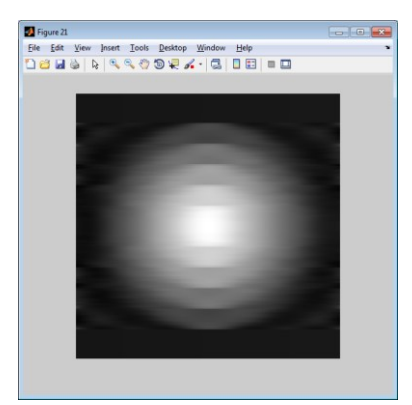

En la figura 5.1.10 se muestra el resultado obtenido del proceso de digitalización 3D, utilizando la FTP, al cual tambien se le aplixa un proceso de normalización, que proporciona valores entre 0 y 1, para que posteriormente estos valores puedan ser comparados, y presentar las estadisticas correspondientes.

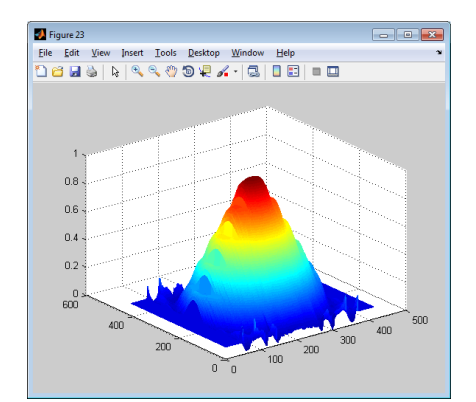

Figura 5.1.10 Objeto digitalizado 3D, normalizado

## 5.2. Metodología de la MFTP

La metodología de la MFTP propuesta por Pedraza Ortega Jesús Carlos, et al (2007), es la mostrada en la figura 5.2.1.

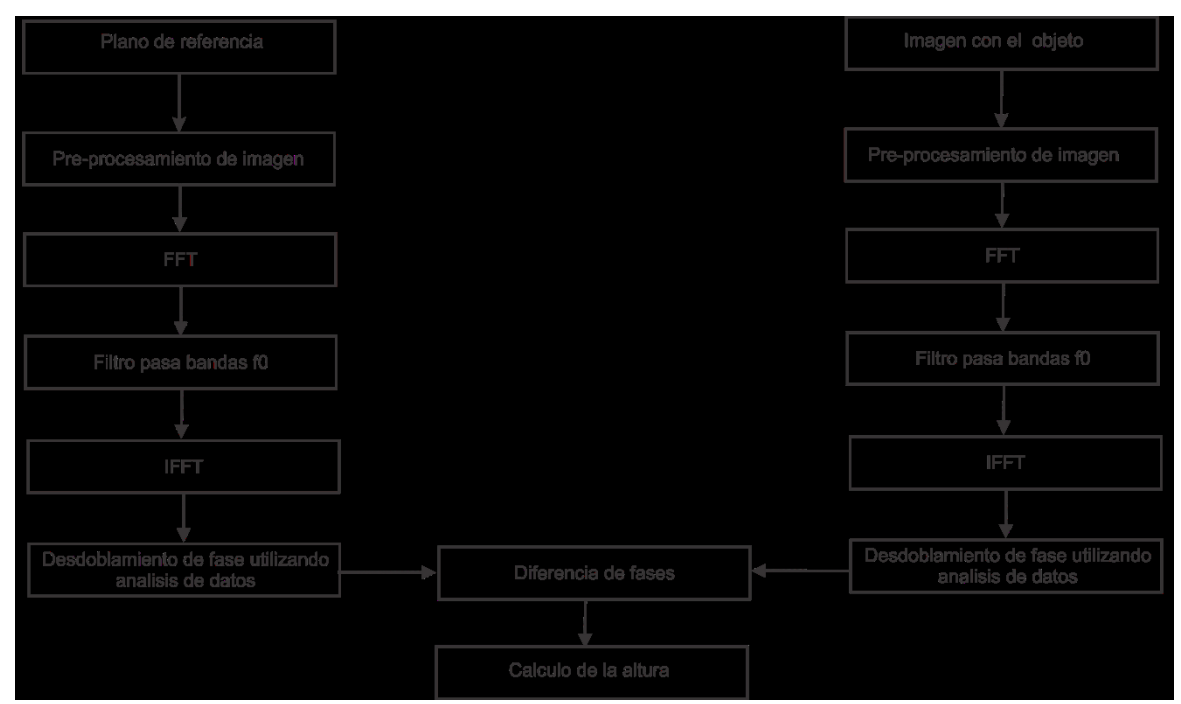

Figura 5.2.1 Metodología de la MFTP

La metodología presentada en la figura 5.2.1 contempla las siguientes etapas, primero se proyecta un patrón de franjas sobre una superficie plana, la escena es capturada y almacenada, después se coloca un objeto sobre el mismo patrón de franjas y se vuelve a capturar la escena, de tal forma que se tienen 2 imágenes la primera se le llama plano de referencia y la segunda es la imagen con las franjas deformadas por la forma del objeto.

Al tener las dos imágenes se aplica un pre-procesamiento, el cual consiste en aplicar una ventana de Hanning sobre ambas imágenes, Al terminar el pre-procesamiento, el siguiente paso es aplicar a las dos imágenes la Transformada Rápida de Fourier (FFT) esto en el eje de las x, lo cual implica que se aplicara la FFT a cada renglón de ambas imágenes.

Después de aplicar la FFT sobre las imágenes, el siguiente paso es realizar un filtro pasa banda sobre la frecuencia espacial *f0*, para después centrar la frecuencia filtrada y que es precisamente a la cual se aplicará la Inversa de la Transformada Rápida de Fourier (IFFT), con lo cual se obtiene la fase envuelta en la parte imaginaria, llamado también mapa de fase. Continuando con la metodología el siguiente paso es realizar el desdoblamiento de fase en ambas imágenes; En la etapa del desdoblamiento de fase, el autor propone la utilización de un algoritmo de análisis de datos locales, y otro para análisis de datos globales; al termino del desdoblamiento de fase, se obtendrán dos nuevas imágenes, las cuales son utilizadas para calcular la diferencia que existe entre ellas, obteniendo una sola imagen de la cual se calculara la altura del objeto analizado.

La metodología presentada en la figura 5.2.1 se puede apreciar de una mejor manera analizando la siguiente serie de figuras, correspondiente al proceso de digitalización por MFTP, donde la figura 5.2.2 a) y b) corresponden a la imagen con el objeto y al plano de referencia respectivamente.

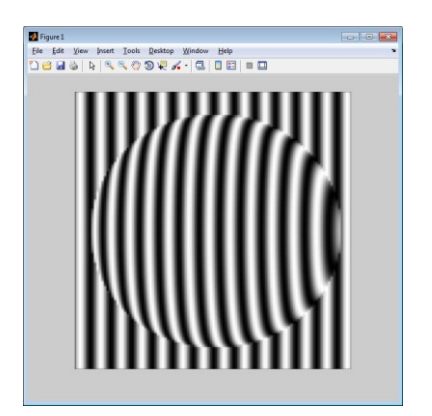

Figura 5.2.2 a) Imagen con el objeto b) Plano de referencia

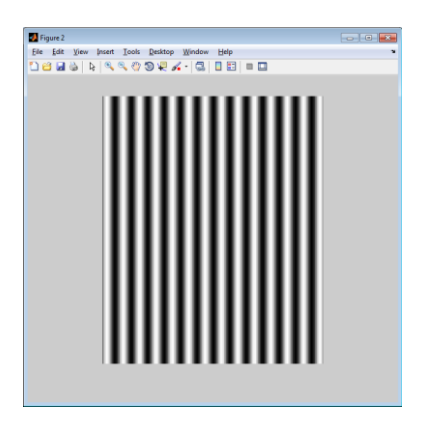

En la siguiente figura se presenta el resultado de aplicar la ventana de Hanning a las imágenes de la figura anterior.

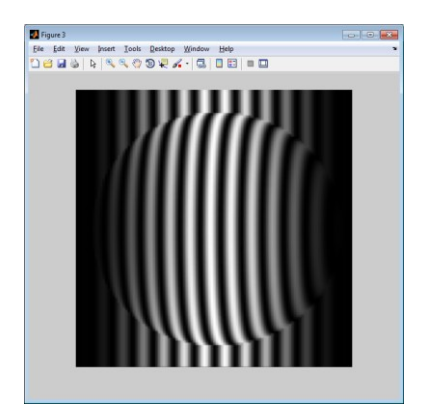

Figura 5.2.3 a) Imagen con objeto después de ventana de Hanning

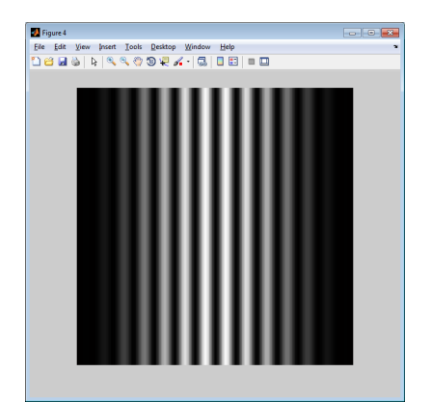

b) Imagen plano de referencia después de ventana de Hanning

Después de aplicar la ventana de Hanning se obtiene la FFT de ambas imágenes recordando que el proceso se realiza renglón por renglón, el resultado de esta operación se visualiza en 3D en la figura 5.2.4, donde el caso a) es el correspondiente al objeto y el caso b) es la imagen correspondiente del plano de referencia.

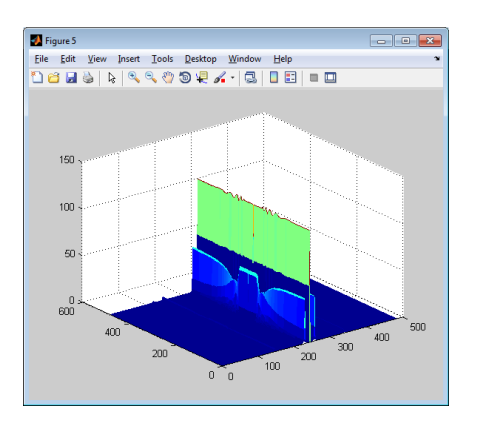

Figura 5.2.4 a) FFT de la imagen con objeto b) FFT del plano de referencia

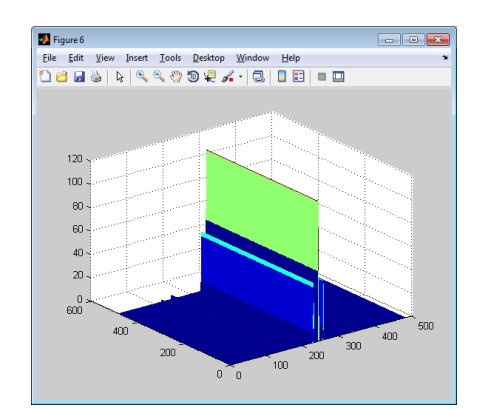

En la siguiente figura se muestra el resultado de la aplicación del filtro pasa banda sobre la frecuencia espacial *f0,* en a) se muestra el correspondiente al objeto y en b) al plano de referencia.

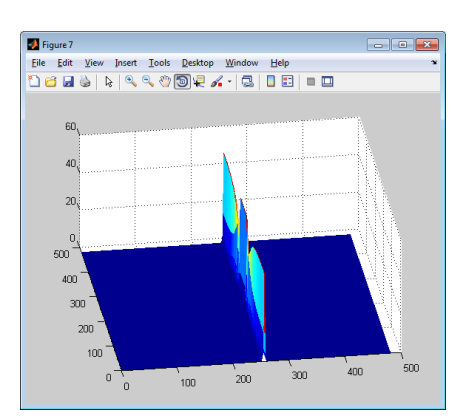

Figura 5.2.5 a) Filtro en f0 imagen con objeto b) Filtro en f0 plano de referencia

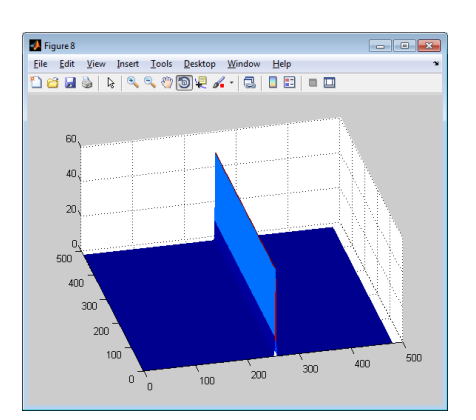

El siguiente paso es obtener la transformada inversa de Fourier, en ambas imágenes con lo cual se obtiene el resultado presentado en la figura 5.2.6 a) y b). El resultado presentado es la magnitud de la IFFT en ambas imágenes.

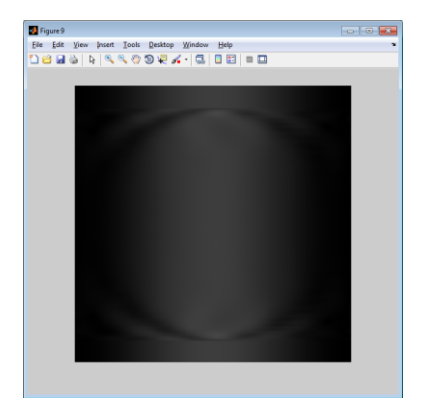

Figura 5.2.6 a) IFFT de la imagen con objeto b) IFFT del plano de referencia

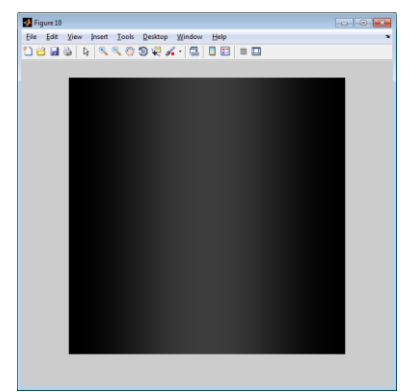

El siguiente paso indicado en la metodología de la figura 5.2.1, es obtener la fase envuelta de las imágenes, estas faces son mostradas en la figura 5.2.7 a) y b).

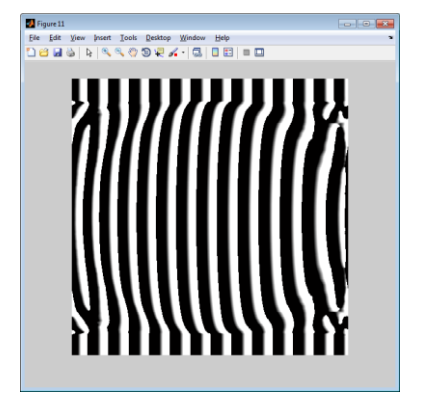

Figura 5.2.7 a) Fase envuelta de la imagen con el objeto

| Figure 12<br>$- - 0$                                      |
|-----------------------------------------------------------|
| View Insert Tools Desktop Window<br>Ele Edit<br>Help<br>× |
| 165466669646555                                           |
|                                                           |
|                                                           |
|                                                           |
|                                                           |
|                                                           |
|                                                           |
|                                                           |
|                                                           |
|                                                           |
|                                                           |
|                                                           |
|                                                           |
|                                                           |
|                                                           |
|                                                           |
|                                                           |
|                                                           |
|                                                           |
|                                                           |
|                                                           |

b) Fase envuelta del patrón de referencia
Como siguiente paso se restan las fases y se realiza el calculo de la altura, en la figura 5.2.8 se muestra en el caso a) la resta de las fases, y en b) el objeto 3D despues de aplicar el proceso de desdoblamiento de fase aplicado a la imagen de la figura5.2.8 a).

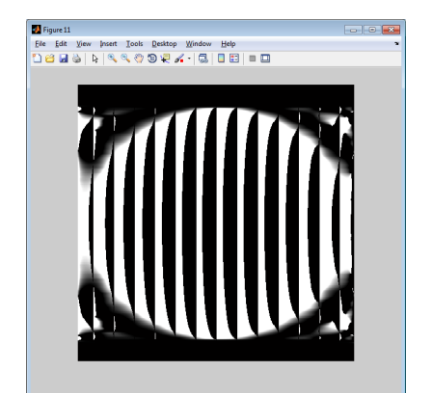

Figura 5.2.8 a) Resta de las fases envueltas b) objeto 3D

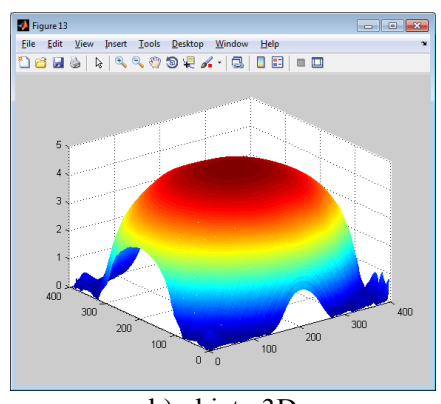

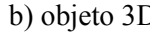

# 5.3. Metodología propuesta

La metodología que se propone es la mostrada en la figura 5.3.1, la cual contempla las siguientes etapas: la primera es la adquisición de la escena a reconstruir, la cual puede ser por un dispositivo de captura o una escena almacenada en memoria de la computadora, en seguida se realiza una etapa de pre-filtrado, en el cual se propone el uso del ventaneo de Fourier tal como se menciona en Moya Morales J. C., et al (2012), se identifica si la escena corresponde a un objeto real o uno virtual, en caso de ser un objeto real se calcula el número de franjas que se proyectaron sobre él.

Para calcular el número de franjas se aplica la transformada rápida de Fourier (FFT) sobre un renglón, con lo cual podemos obtener la señal en el dominio de las frecuencias y con ellas determinar la distancia que hay entre la frecuencia espacial -*f<sup>0</sup>* y *f0*, que es directamente proporcional al doble de las franjas proyectadas sobre el objeto, por lo que únicamente quedaría dividir la distancia entre 2 y de esta forma se tiene el número de franjas, este proceso se expresa con la ecuación 5.3.1, tal como se observa en la figura 5.3.2, en caso de ser un objeto virtual se introduce la frecuencia espacial *f0*, y se genera el patrón de franjas de distorsión. El plano de referencia es generado en base a la escena capturada, esto tomando un conjunto de líneas de la

escena original y generando una nueva imagen a partir de las mismas, donde también esta nueva imagen tendrá las mismas dimensiones presentadas por la escena original.

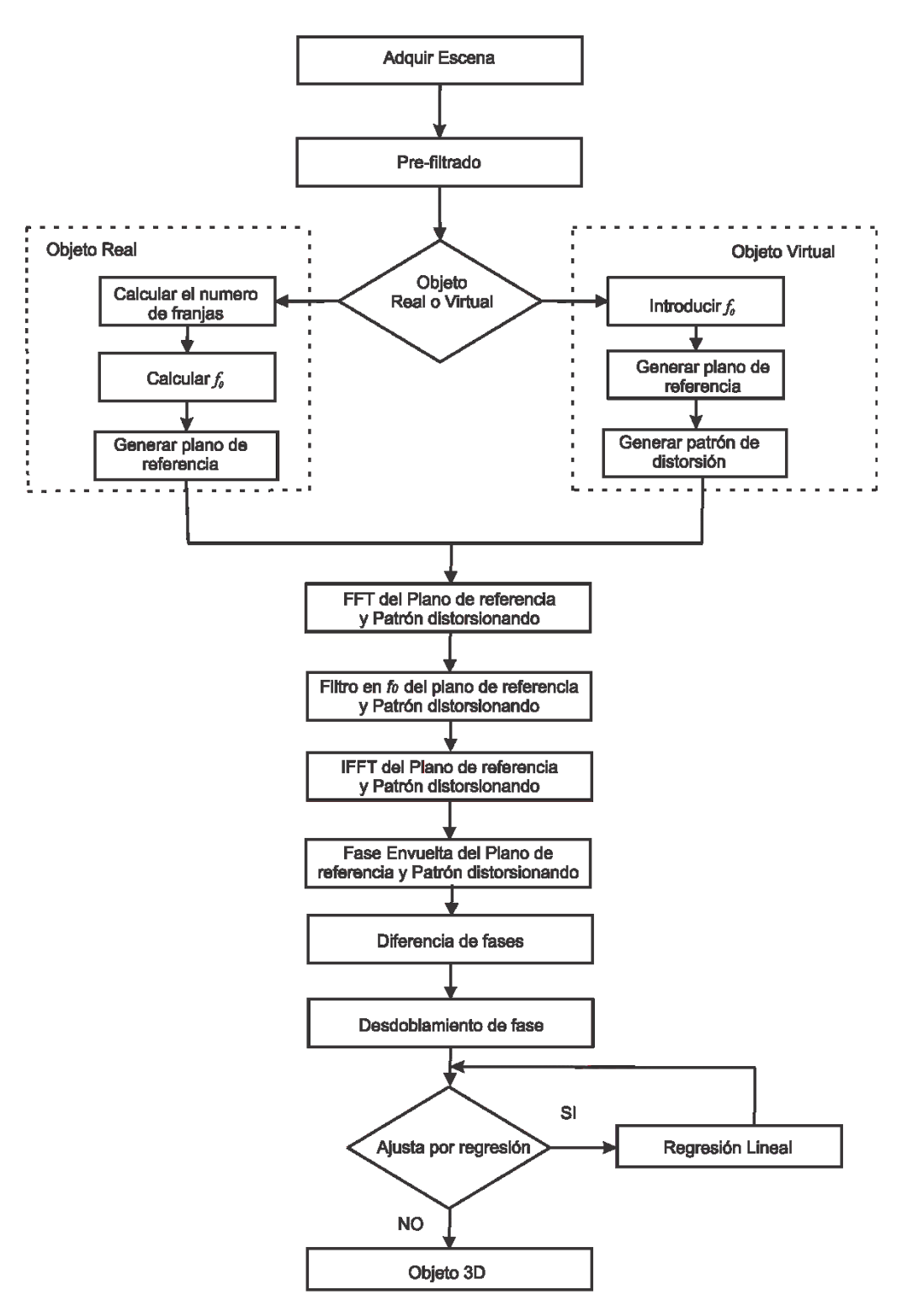

Figura 5.3.1 Metodología propuesta

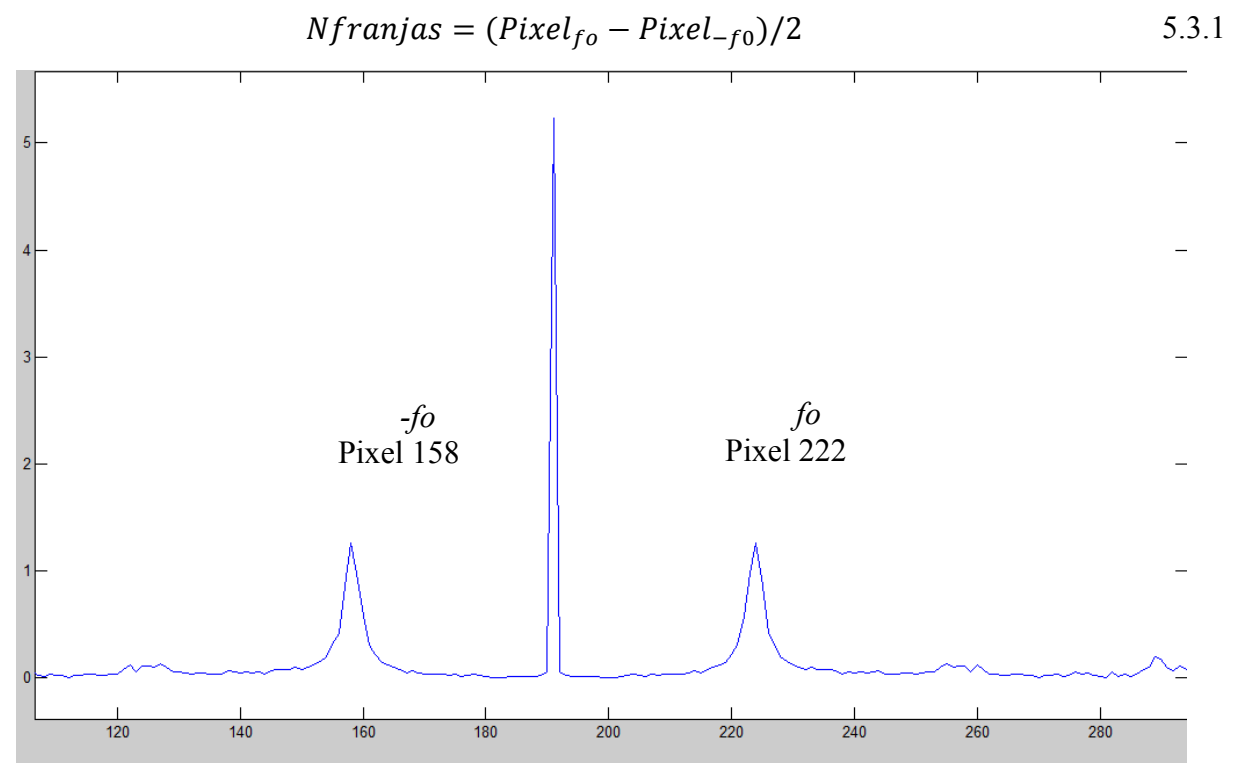

Figura 5.3.2 Distancia entre *-fo y fo*

Calculando el número de franjas en base a la ecuación 5.3.1 se obtiene:  $Nfranjas = (222 - 158)/2$  $Nfranjas = 32$ 

El siguiente paso es aplicar la FFT renglón por renglón en las dos imágenes, posteriormente se realiza un filtro pasa bandas sobre la frecuencia espacial *f0*, y se traslada al origen, se realiza la inversa de la Transformada rápida de Fourier (IFFT), este proceso también se realiza línea por línea, de esta manera la información del objeto 3D se encuentra en la parte imaginaria, y con lo cual se obtendrá el mapa de fase, que es una fase envuelta, se realiza una resta de los dos mapas de fase, para después realizar el desdoblamiento de fase, este proceso se realiza utilizando el algoritmo de Graph Cuts, mencionando en el capítulo anterior. Al terminar el proceso y dependiendo de los resultados obtenidos se aplica una regresión lineal, para corregir algunos brincos que no concuerdan con la forma suave del objeto 3D, tal como se menciona en Moya Morales J. C., et al (2011).

Siguiendo la metodología propuesta se observa el patrón de franjas distorsionado en la figura 3.5.3 a) esta escena corresponde a un vaso, al aplicar el filtro por ventaneo de Fourier, se obtiene la escena de la figura 3.5.3 b).

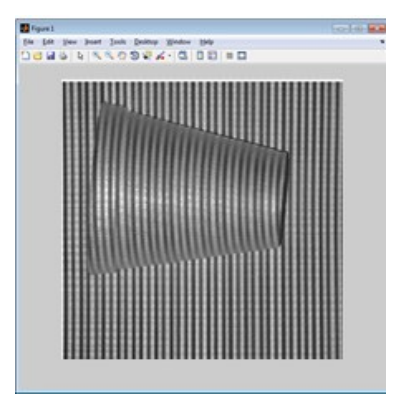

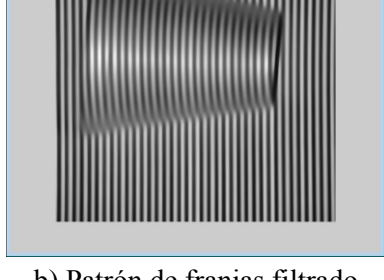

Figura 5.3.3 a) Patrón de franjas distorsionado b) Patrón de franjas filtrado

Al ser un objeto real el que se analiza, se toma la escena deformada para generar un patrón de franjas uniforme, el cual se observa en la figura 5.3.4.

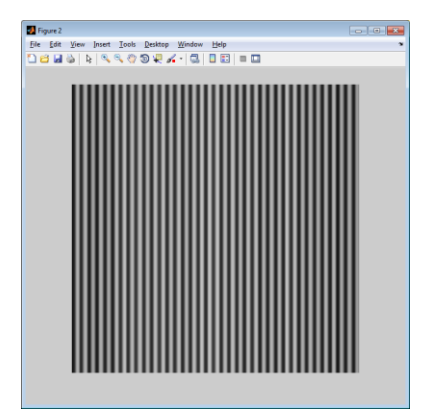

Figura 5.3.4 Patrón de franjas uniforme generado

El siguiente paso de la metodología consiste en aplicar la Transformada Rápida de Fourier, con lo cual se obtiene el espectro mostrado en la figura 5.3.5 a) y b), donde la primera corresponde al patrón de franjas deformado y la segunda al patrón de franjas uniforme.

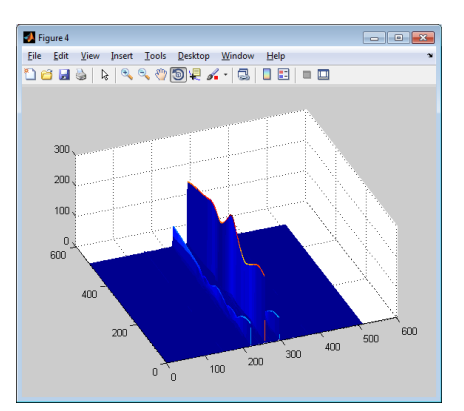

Figura 5.3.5 a) Espectro de Fourier en 3D del patrón de franjas deformado

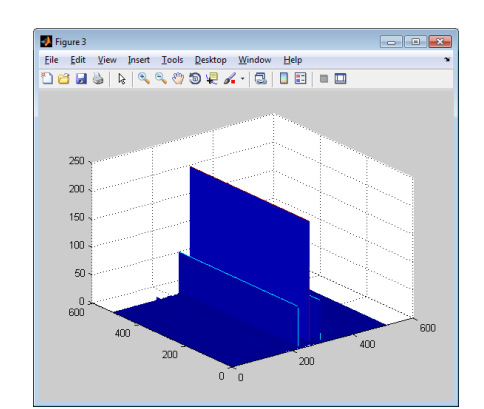

b) Espectro de Fourier en 3D del patrón de franjas uniforme

En la figura 5.3.6 a) se muestra el filtro pasa banda realizado sobre la frecuencia f0 del espectro de Fourier obtenido en el paso anterior correspondiente al patrón de franjas deformadas, el cual también es trasladado al centro, de la misma forma en la figura 5.3.6 b) se aprecia el filtro realizado sobre el patrón de franjas uniforme.

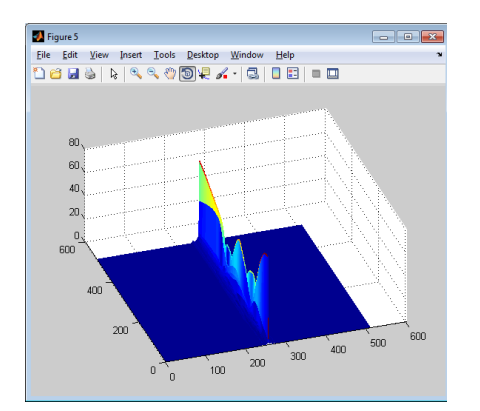

Figura 5.3.6 a) Filtro en *f0* patrón de franjas distorsionado

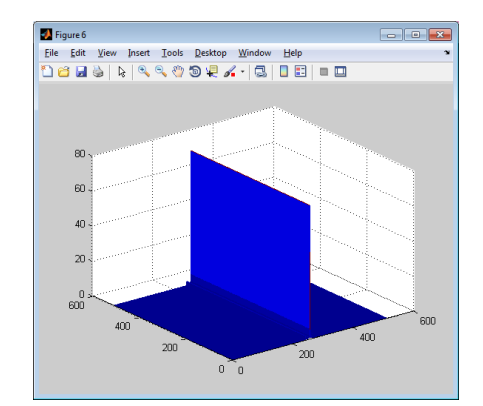

b) Filtro en *f0* patrón de franjas uniforme

Al aplicar la transformada inversa de Fourier en ambas escenas se obtiene las imágenes presentada en la figura 5.3.7, en la cual el caso a) corresponde a las franjas distorsionadas, y en b) al patrón de franjas uniforme.

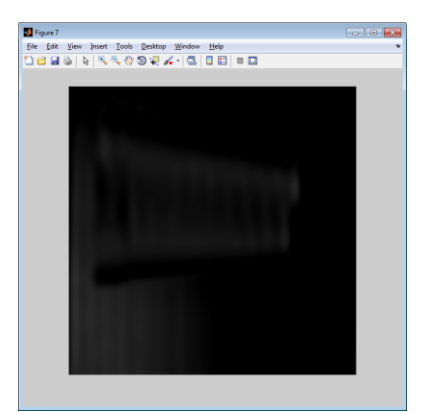

Figura 5.3.7 a) IFFT en franjas distorsionadas b) IFFT en franjas uniformes

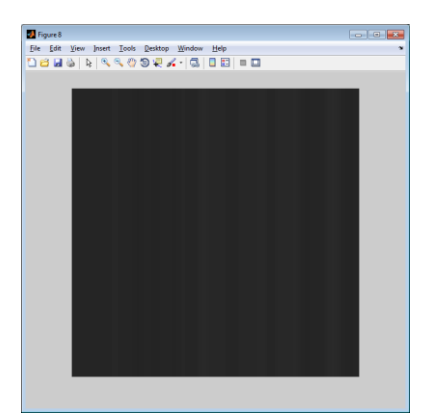

El siguiente paso es obtener la fase envuelta de ambas escenas, las cuales son presentadas en la figura 5.3.8 a) y b).

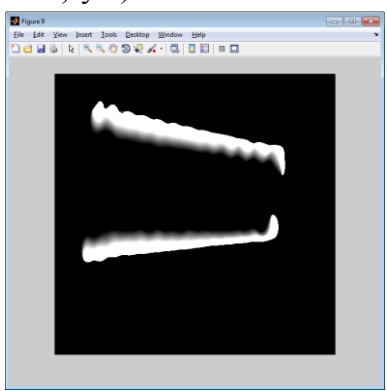

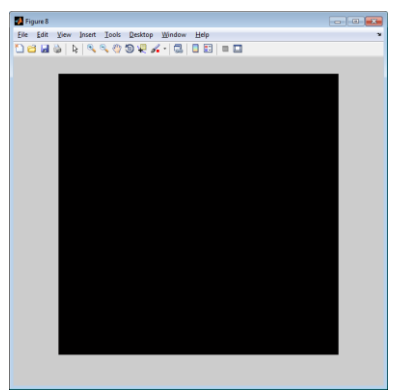

Figura 5.3.8 a) Fase envuelta franjas deformadas b) Fase envuelta franjas uniformes

Al obtener las fases envueltas, se aplica na diferencia entre ellas, la cula se muestra en la figura 5.3.9.

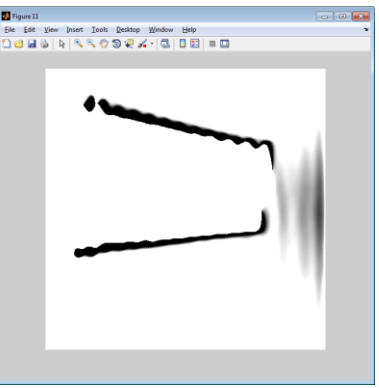

Figura 5.3.9 Diferencias de fases

Con la diferencia entre las fases envueltas, se procede al desdoblamiento de fase, e cual posteriormente es analizada con el algoritmo para corrección por regresión lineal, con lo cual se obtiene finalmente el objeto 3D, tal como se muestra en la figura 5.3.10.

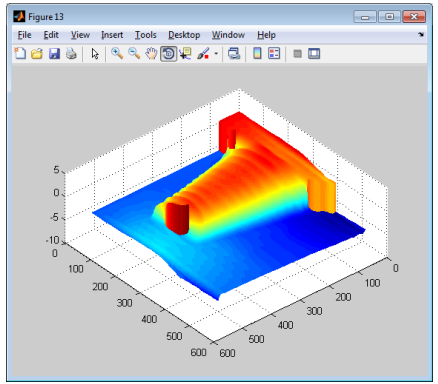

Figura 5.3.10 Objeto 3D

Los objetos 3D digitalizados pueden presentar una superficie no uniforme, causada por brincos en el desdoblamiento de fase como se presento en el capitulo anterior, por ello la metodologia propuesta contempla el analisis del objeto digitalizado después del desoblamiento de fase, aciendo uso de la regresion lineal.

## **VI. Resultados Experimentales**

En el presente capítulo se muestran los resultados de la digitalización de objetos, utilizando para ello las tres metodologías presentadas en el capítulo anterior, primero se presentan objetos virtuales, posteriormente se presentan los resultados obtenidos de la digitalización de los objetos reales, para finalizar se presenta una comparación estadística realizada a diversos objetos virtuales, las características de los equipos utilizados se muestran en el anexo c.

## 6.1. Objetos Virtuales

En esta sección se presenta los resultados realizados a objetos virtuales los cuales son procesados, utilizando las metodologías para la digitalización de objetos FTP, MFTP y la metodología propuesta; Se presenta primero el objeto ideal y que es el que se desea obtener como resultado de las digitalizaciones, posteriormente el patrón de franjas y del cual se obtendrá la información 3D, para finalmente presentar los tres resultados obtenidos aplicando las diferentes metodologías mencionadas con anterioridad. Los resultados de los objetos son presentados de manera visual y sin dar más detalle de los mismos, ya que se pretende comparar que tan parecidos son a la percepción de la vista humana.

Los primeros objetos virtuales que se presentan en esta sección son una pirámide cuadrangular de cinco niveles, una pirámide circular también de cinco niveles, y un objeto llamado cara, los cuales fueron desarrollados en MATLAB y haciendo uso ecuaciones sencillas como la del circulo o la del ovalo, a las cuales se les proporciono diferentes valores a los pixeles, para que representan la altura del objeto, estos valores están distribuidos en valores de 1 en 1 donde cada incremento corresponde a un nivel en las pirámides, las dimensiones de los objetos generados son de 512 x 512 pixeles.

Posteriormente se presentan los objetos virtuales con forma de maniquí y de una mano, las cuales son imágenes digitales en escala de grises con valores en los pixeles en un rango de 0 a 255, lo cual representarían la altura del objeto, las dimensiones de estos objetos son de 512 x 512 pixeles.

En la figura 6.1.1 se muestran los resultados obtenidos aplicados a una pirámide cuadrangular de cinco niveles, en a) se observa el objeto que en este caso es la pirámide en su forma ideal, y que corresponde al objeto que se desea obtener después del proceso por cualquiera de las metodologías utilizadas; en b) se presenta el patrón de franjas deformado por la forma del propio objeto, el cual en este caso de análisis contiene 32 franjas; en c) se muestra el resultado obtenido utilizando la metodología propuesta; d) muestra el resultado utilizando la metodología MFTP; en c) se muestra el resultado de la digitalización utilizando FTP.

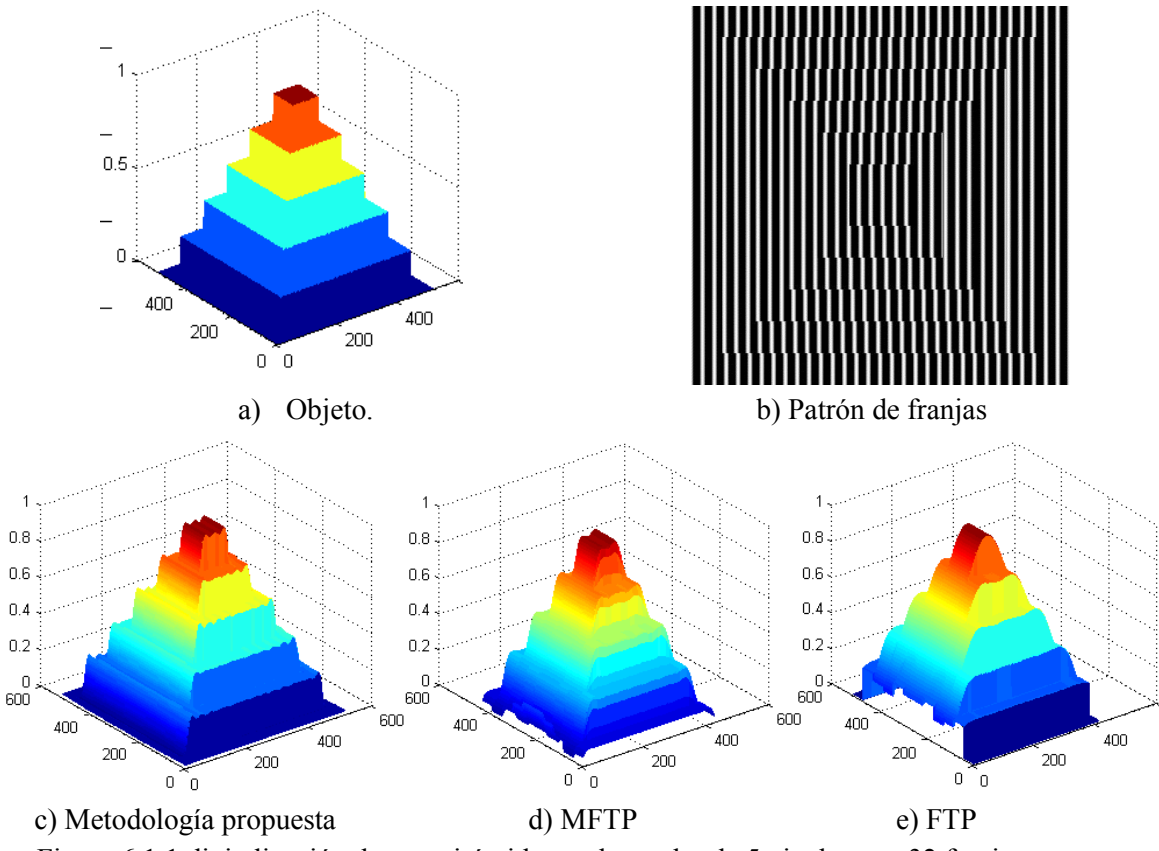

Figura 6.1.1 digitalización de una pirámide cuadrangular de 5 niveles con 32 franjas

Como se aprecia en la figura 6.1 las tres metodologías presentan un buen desempeño y su resultado es aceptable, ya que en las tres se tiene la forma piramidal de cinco niveles, aunque el aspecto cuadrangular se aprecia mejor en la metodología MFTP y en la propuesta, por otro lado la digitalización utilizando MFTP y FTP no digitalizan el 100% del objeto y toman un área del 90%, esto hace que algunos bordes o elementos de los objetos que se encuentran en los extremos de la escena se pierdan y que no se aprecie con claridad la base del primer nivel del objeto digitalizado.

Se digitalizo un objeto piramidal utilizando las metodologías descritas anteriormente, los resultados obtenidos se muestra en la figura 6.1.2 donde en a) se muestra el objeto en su forma ideal, en b) se muestra el patrón de franjas distorsionado por la forma del objeto, el cual en este caso contiene 32 franjas.

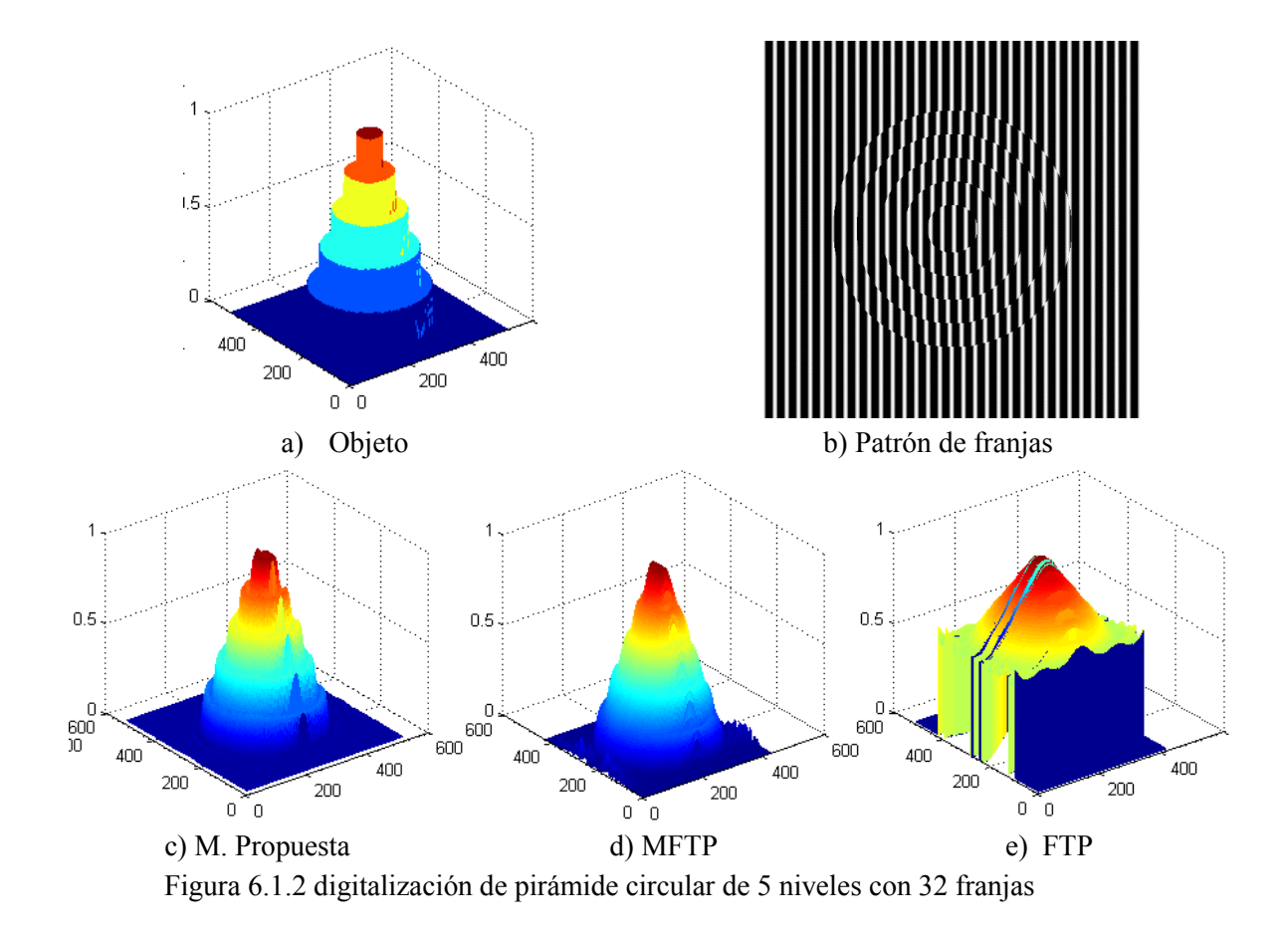

Como se ve en la figura 6.1.2 e), la digitalización utilizando FTP presenta una forma semejante, al objeto digitalizado, sin embargo no se aprecia los diferentes niveles, los cuales son apreciados en a) que representa al objeto ideal, además de que la altura del objeto no corresponde a las posiciones del objeto deseado, en el caso del inciso d) la MFTP presenta buen resultado y se asemeja bastante al objeto deseado, sin embargo se aprecia ciertas inconsistencias en el piso y en la parte superior con la terminación en forma de pico, en el inciso c) de la figura 6.1.2. Se ve que la altura es consistente con el objeto deseado, que el objeto tiene diferentes niveles circulares y que el piso o la base de la pirámide se ve que es uniforme, por lo que la metodología propuesta a simple vista supera a las anteriores.

Se aplicó las metodologías presentadas para la digitalización de un objeto llamado cara, el cual está conformado por diferentes figuras geométricas, círculos y medios círculos, con diferentes elevaciones, la cual se muestra en la figura 6.1.3 a), en el inciso b) se aprecia el patrón de 32 franjas deformadas por la forma del objeto.

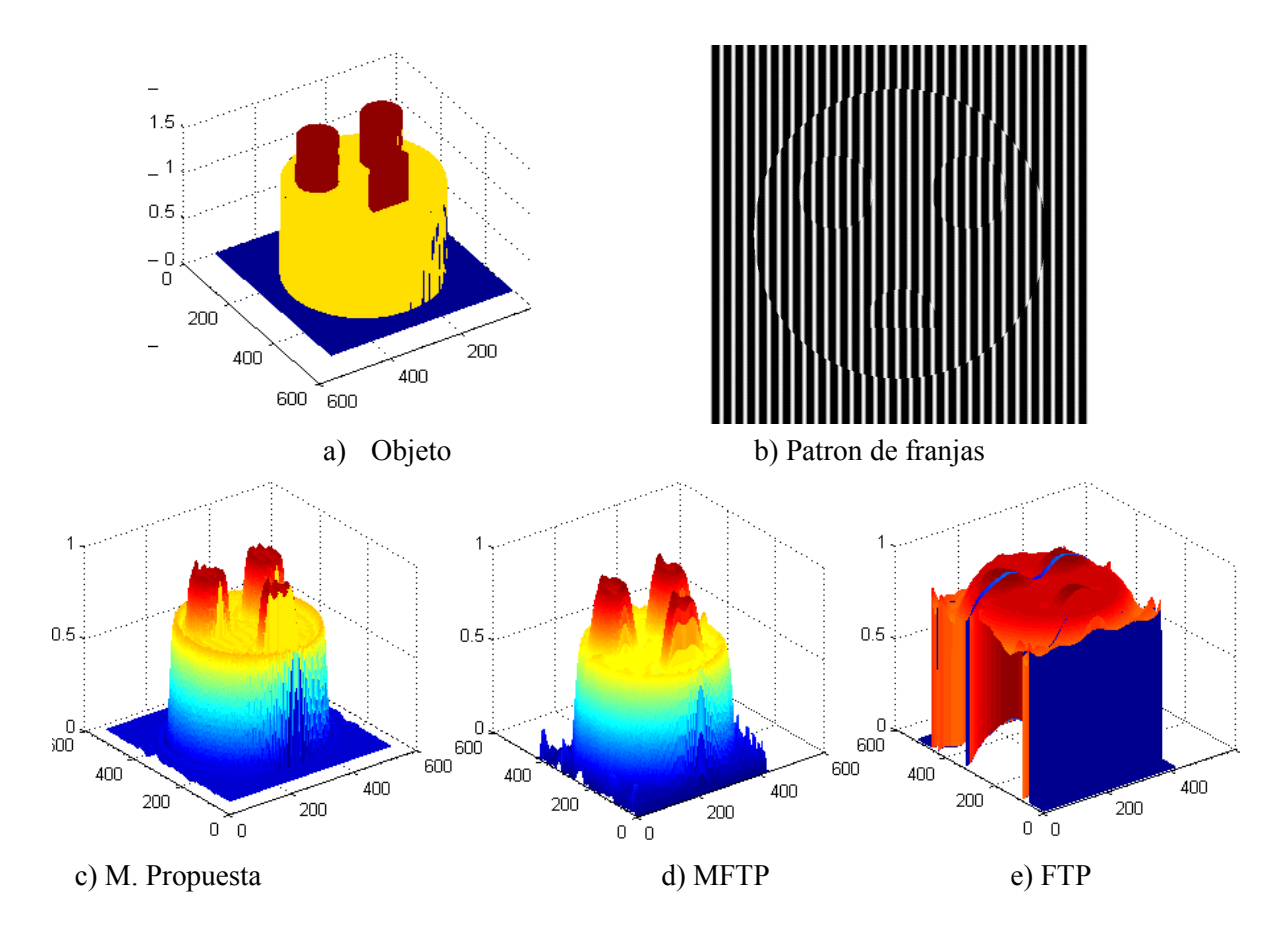

Figura 6.1.3 digitalización de objeto cara con 32 franjas

Como se aprecia en la figura 6.1.3 e) donde se utiliza la FTP, el objeto resultante tiene una semejanza visual del objeto deseado, sin embargo esta semejanza no es suficiente como para considerar que el objeto es lo que se está buscando, ya que la altura no corresponde a la del objeto ideal, en la figura 6.1.3 d) la MFTP presenta una buena semejanza en comparación a lo deseado, aunque en la base presenta mucha distorsión, en el caso de la metodología propuesta, observada en la figura 6.1.3 c) se puede considerar que el resultado obtenido es muy parecido a lo que se desea, y no presenta ruido o distorsión en la base del objeto digitalizado.

En la Figura 6.1.4 se presenta la digitalización del objeto virtual llamado maniquí, el cual es presentado en el inciso a) en su forma ideal, a este objeto se le proyectaron 32 franjas, por lo que se obtuvo la escena con las franjas deformadas de la figura 6.1.4 b).

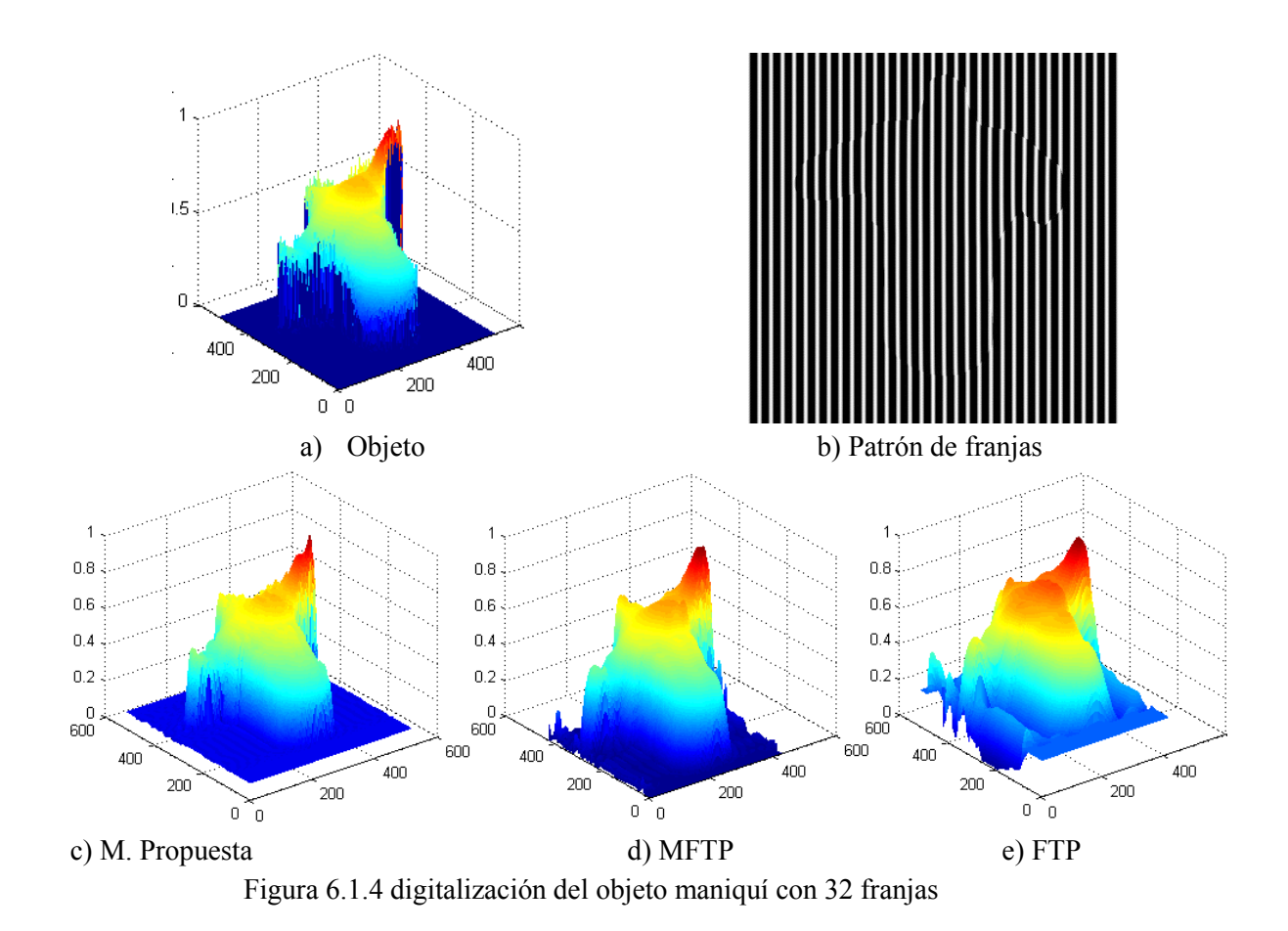

Como se aprecia en la figura 6.1.4 e) la FTP proporciona una digitalización buena en comparación con los resultados esperados, ya que se aprecia en la parte central al objeto buscado con la forma que se esperaba, aunado a esto también se presentan algunos aspectos no deseados y que no deberían ser considerados como parte del objeto, estos aparecen principalmente en las cercanías de los bordes y extremos del objeto, haciendo que la digitalización pudiera considerarse como no suficientemente buena. En la figura 6.1.4 d) la digitalización por MFTP se observa muy parecida al objeto ideal, a pesar de algunos detalles que se presentan en los bordes esta digitalización se pudiera considerar como aceptable, finalmente la digitalización realizada utilizando metodología propuesta presentada en la Figura 6.1.4 c) presenta inconsistencias mínimas apreciables desde la vista humana pero se considera una buena digitalización, ya que se obtiene la forma y la altura deseada.

En la figura 6.1.5 se presenta la digitalización de un objeto llamado mano, a la cual se le proyectaron 32 franjas, tal como se aprecian en la figura 6.1.5 a) y b) respectivamente, los resultados de la digitalización utilizando las diferentes metodologías se muestran en la figura 6.1.5 c), d), y e), haciendo referencia a las metodología propuesta, MFTP y FTP, respectivamente.

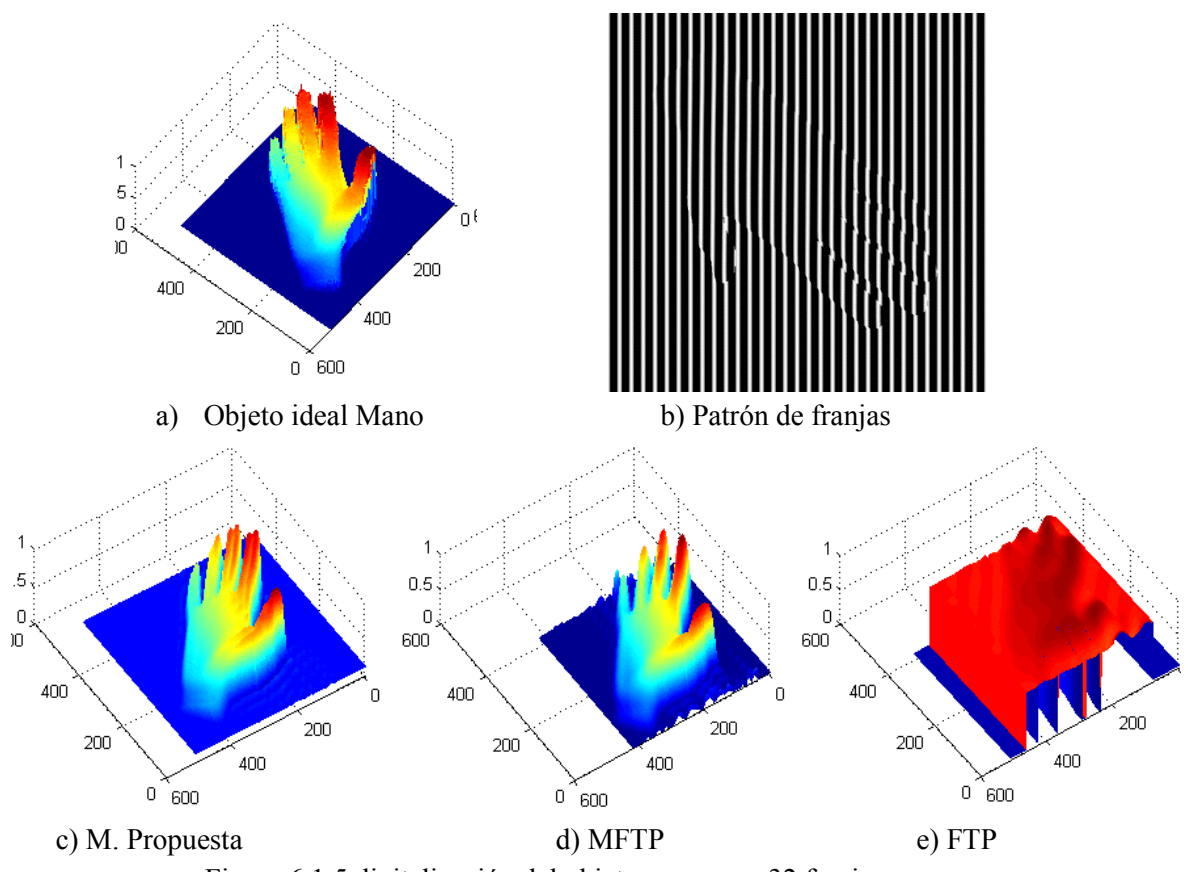

Figura 6.1.5 digitalización del objeto mano con 32 franjas

Como se aprecia en la figura 6.1.5 e) la metodología FTP presenta un resultado que visualmente tiene forma de lo que se busca, pero que presenta mucha información que no concuerda con lo que se esta buscando, en la figura 6.1.5 d) la digitalización presentada es semejante a la que se desea, se aprecian aspectos mínimos, que no alteran significativamente al objeto digitalizado, en el caso de la metodología propuesta se aprecia claramente una muy buena digitalización sin alteraciones a los costados del objeto y con la altura adecuada.

Se realizaron pruebas con muchos otros objetos virtuales, variando tanto enumero de franjas que se proyectan a cada uno de ellos cono en los casos correspondientes el número de

niveles que presenta la figura a digitalizar, los resultados de ellos son presentados a manera de estadística en la sección 6.3 de este capítulo.

## 6.2. Objetos Reales

En la presente sección se muestran los resultados obtenidos de la digitalización de objetos, utilizando las metodologías descritas en el capítulo anterior, en cada una de las digitalizaciones se muestra el patrón de franjas deformado, con el objeto en cuestión, los resultados obtenidos utilizando las metodologías, esto en dos perspectivas, una lateral y una vista superior, en la vista lateral se aprecia el volumen y forma de la digitalización obtenida, y en la vista superior se puede apreciar si el resultado de la digitalización presenta alguna característica no deseada.

Cabe mencionar que para el caso de los objetos reales el número de franjas que se proyectaron sobre ellos es variable, esto debido a que se realizaron pruebas con objetos pequeños como un mouse de computadora, y hasta el torso de un maniquí de tamaño normal, haciendo que se requiriera de más espacio para la proyección de las franjas, para que estas cubrieran al objeto deseado, también a diferencia de las digitalizaciones virtuales, al trabajar con objetos reales se presentan diversos aspectos a considerar, uno de ellos es la luz que se encuentra en el espacio de trabajo, ya que esta propicia que se presente brillo en algunos objetos, otro aspecto que impacta en la digitalización es el material del objeto ya que los objetos de cristal transparente o muy reflejantes producen otros fenómenos ópticos que se deben contemplar, para el caso de este trabajo y evitar estos inconvenientes se trabajó con objetos de color opacos, con materiales de barro y plástico, otro aspecto que se considera es la sombra que un objeto pudiera proyectar, otro aspecto es la resolución en profundidad de la cámara con la cual se trabaje, para este trabajo se utilizó un dispositivo de captura con 8 bits en profundidad, .

El primer objeto que se presenta es un sol de barro, de este objeto se realizaron varias tomas y variando el número de franjas de las cuales se presentan para este trabajo dos de estas tomas, una donde el área de interés a digitalizar es aproximadamente una tercera parte de este objeto, el cual se puede a preciar en la figura 6.2.1. El objeto capturado en una forma completa se puede apreciar en la figura 6.2.2.

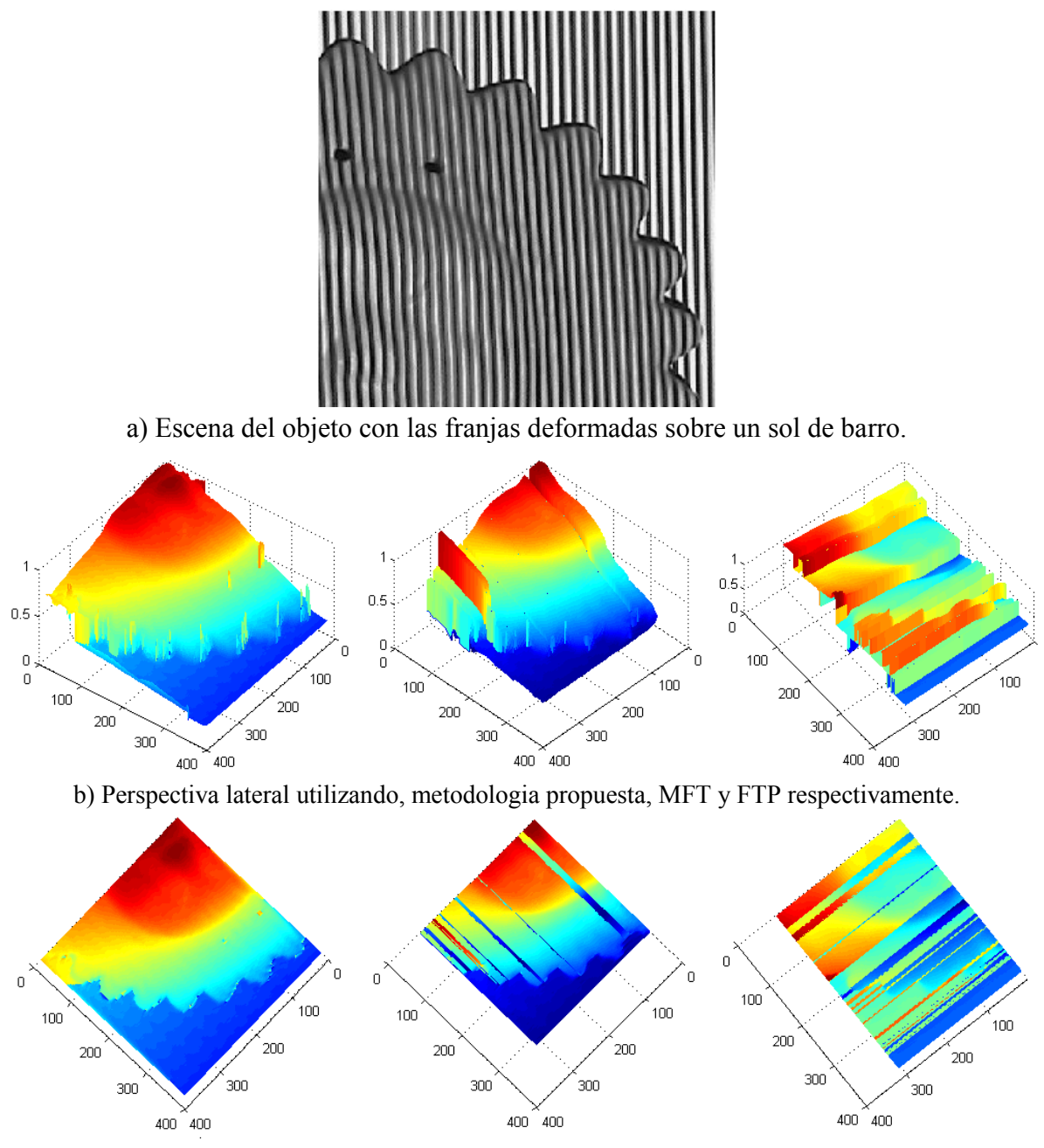

c) Perspectiva superior utilizando Metodologia propuesta, MFT y FTP respectivamente. Figura 6.2.1 Digitalización de una sección de un sol de barro

En la figura 6.2.1 b) y c) en la sección correspondiente a la metodología propuestas se observa que esta digitalización tiene mejor resultado ya que se aprecia más uniforme, y con menos inconsistencias que las presentadas por las otras metodologías.

Se realiza la digitalización de un sol de barro, en el cual la escena contiene un total de 59 franjas, esta escena se aprecia en la figura 6.2.2 a), la vista lateral del objeto 3D resultante se muestra en la figura 6.2.2 b), y la vista superior del objeto se aprecia en 6.2.2 c).

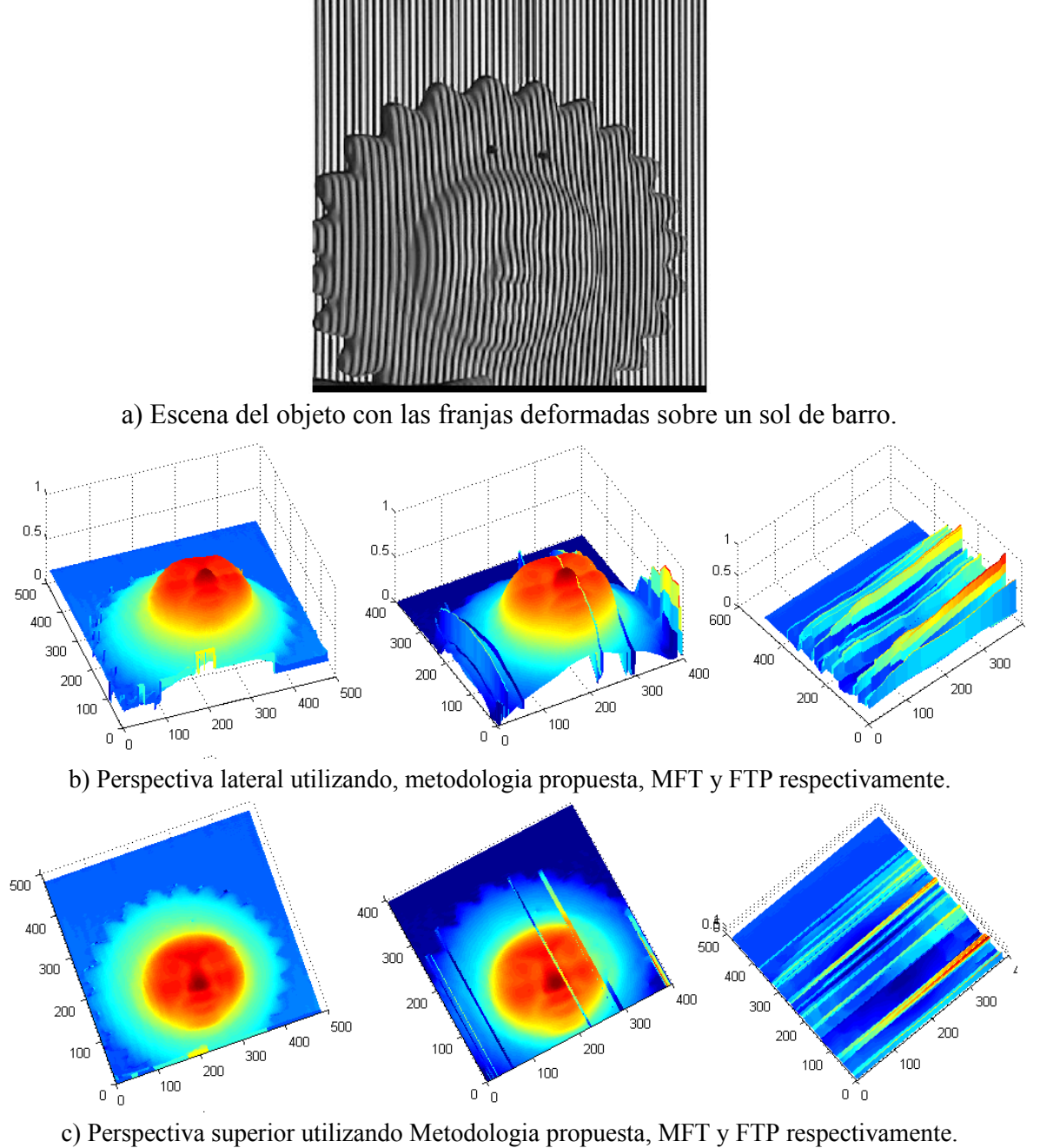

Figura 6.2.2 Digitalización de un sol de barro completo

La metodología propuesta presenta menor número de inconsistencias y todos sus elementos se muestran completos.

Digitalización de un mouse, donde la escena mostrada en la figura 6.2.3 a) contiene 19 franjas, una vista lateral del objeto digitalizado utilizando los diferentes métodos se presenta en la figura 6.2.3 b) y en c) se muestra un avista superior.

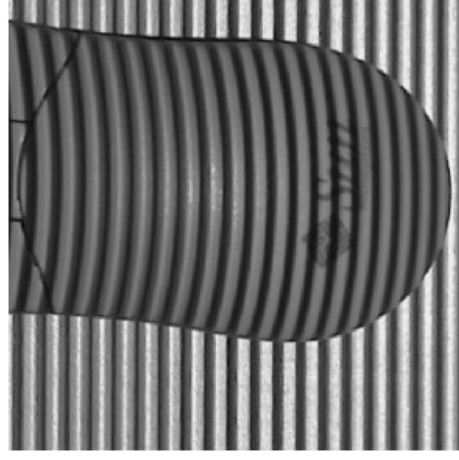

a) Escena del objeto con las franjas deformadas sobre un mouse.

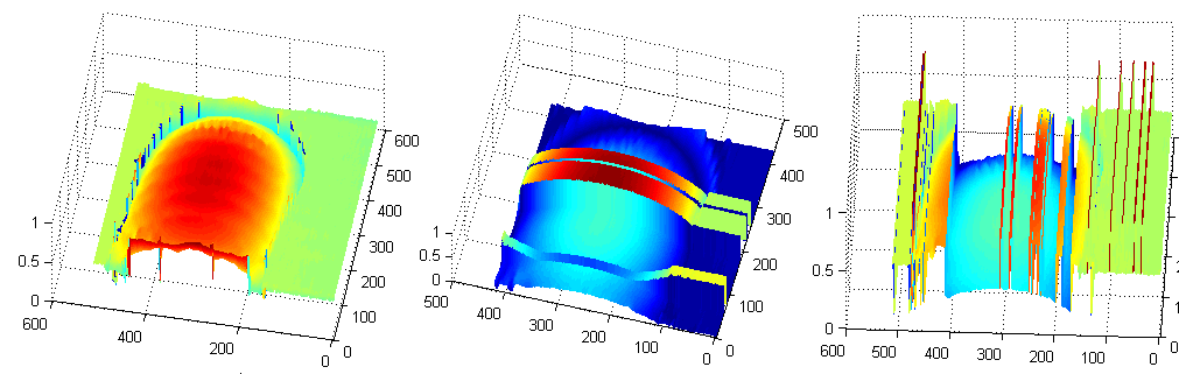

b) Perspectiva lateral utilizando, metodologia propuesta, MFT y FTP respectivamente.

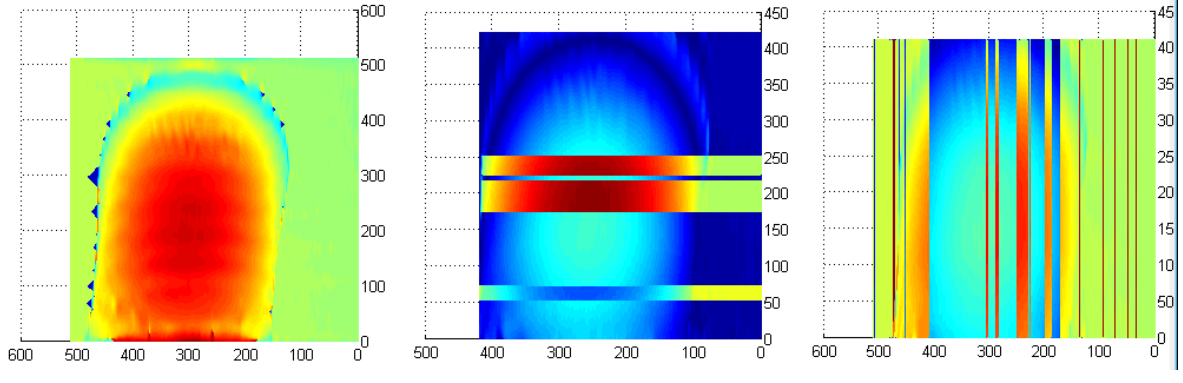

c) Perspectiva superior utilizando Metodologia propuesta, MFT y FTP respectivamente. Figura 6.2.3 Digitalización de un mouse

Los resultados obtenidos por las diferentes metodologías muestran la forma del mouse, siendo la de mejor perspectiva la obtenida por la metodología propuesta.

Digitalización del torso de un maniquí, donde la escena capturada contiene 31 franjas, una vista lateral del objeto digitalizado utilizando los diferentes métodos se presenta en la figura 6.2.4 b) y en c) se muestra un avista superior.

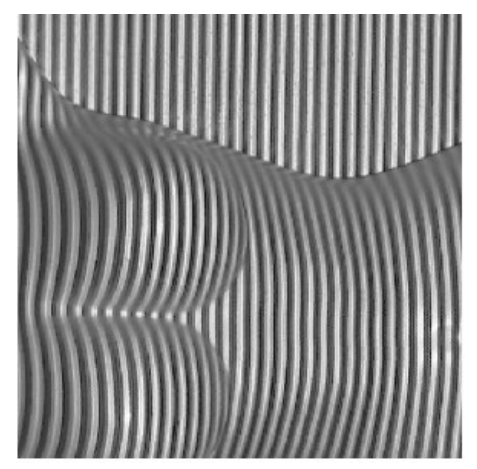

a) Escena del objeto con las franjas deformadas sobre un maniquí.

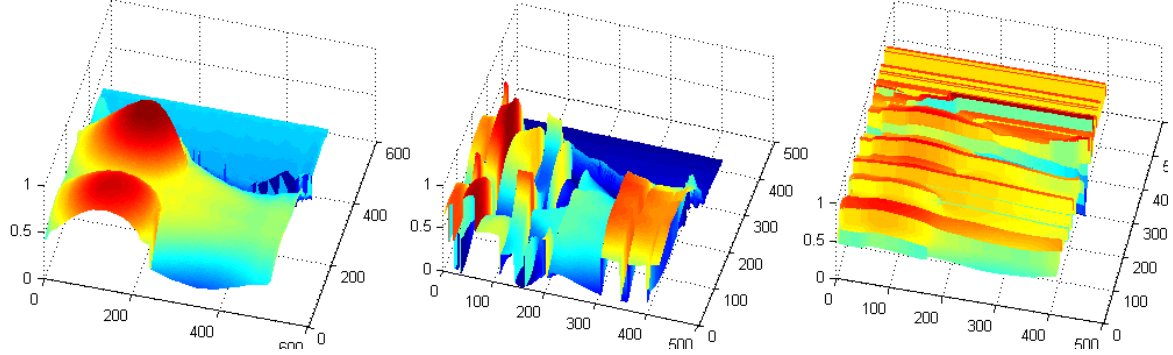

b) Perspectiva lateral utilizando, metodologia propuesta, MFT y FTP respectivamente.

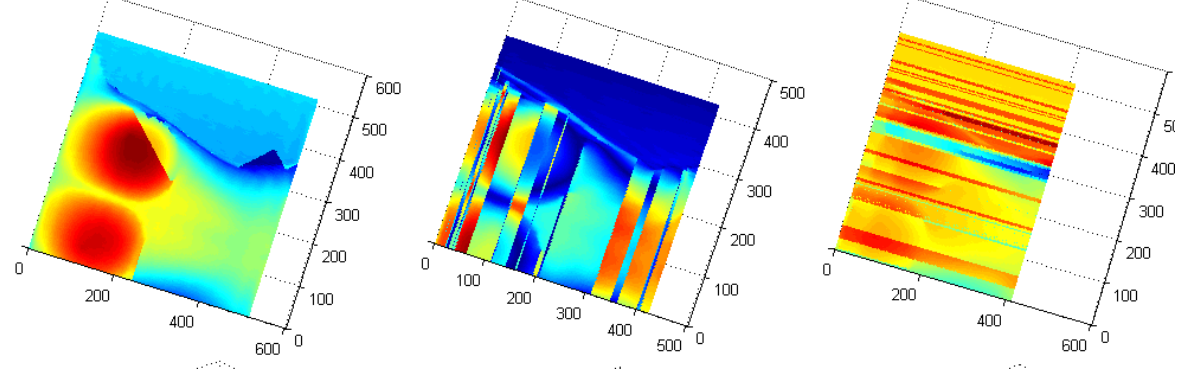

c) Perspectiva superior utilizando Metodologia propuesta, MFT y FTP respectivamente. Figura 6.2.4 Digitalización del torso de un maniquí

Digitalización de un cono, donde la escena capturada contiene 31 franjas, una vista lateral del objeto digitalizado utilizando los diferentes métodos se presenta en la figura 6.2.5 b) y en c) se muestra un avista superior.

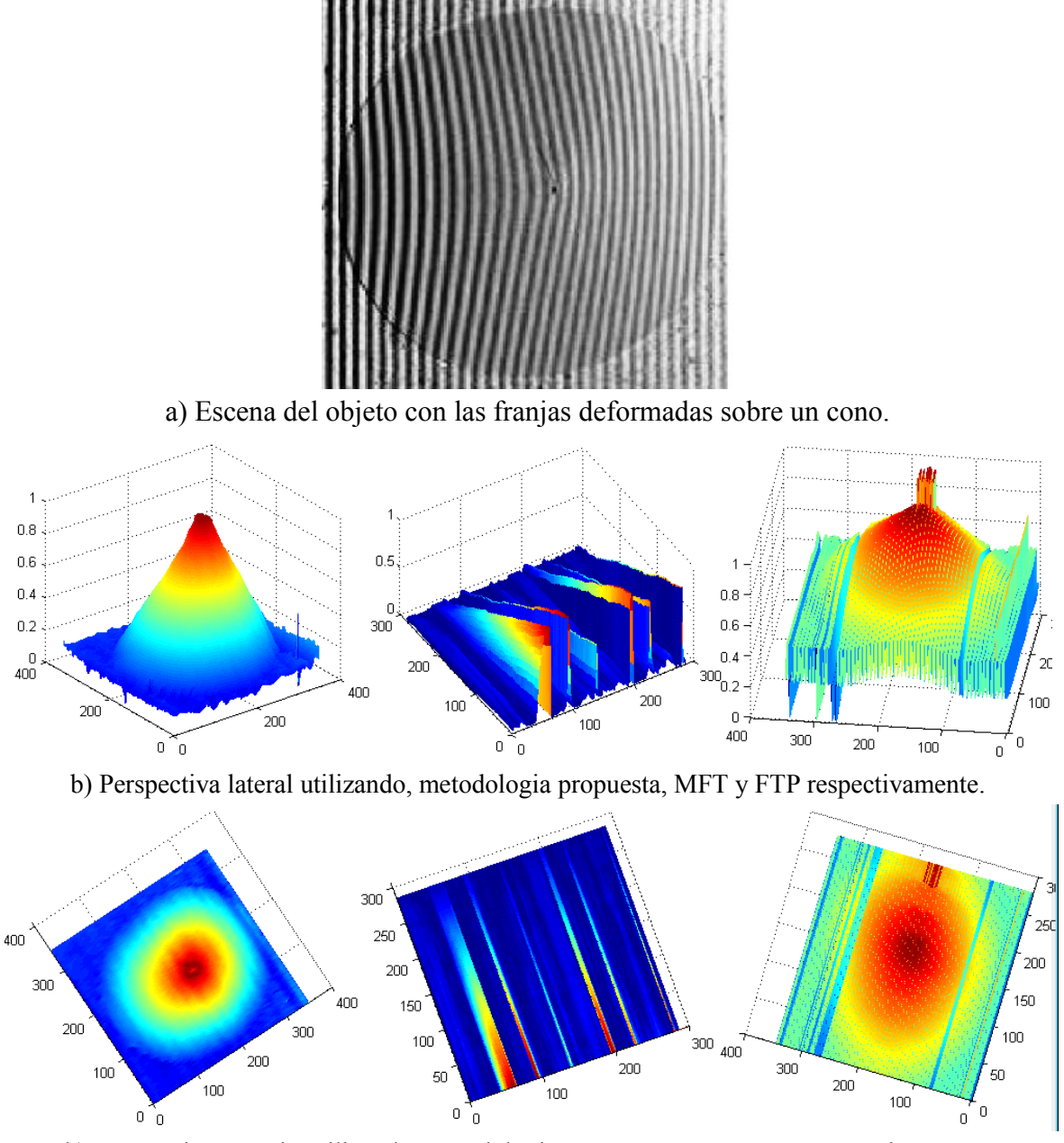

b) Perspectiva superio utilizando, metodologia propuesta, MFT y FTP respectivamente. Figura 6.2.5 Digitalización de un cono.

Digitalización del torso de un maniquí, donde la escena capturada contiene 54 franjas, una vista lateral del objeto digitalizado utilizando los diferentes métodos se presenta en la figura 6.2.6 b) y en c) se muestra un avista superior.

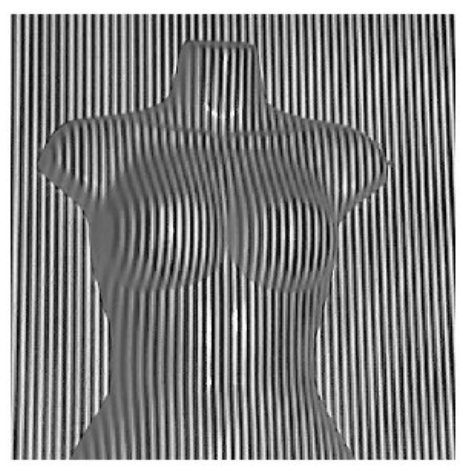

a) Escena del objeto con las franjas deformadas sobre un maniquí.

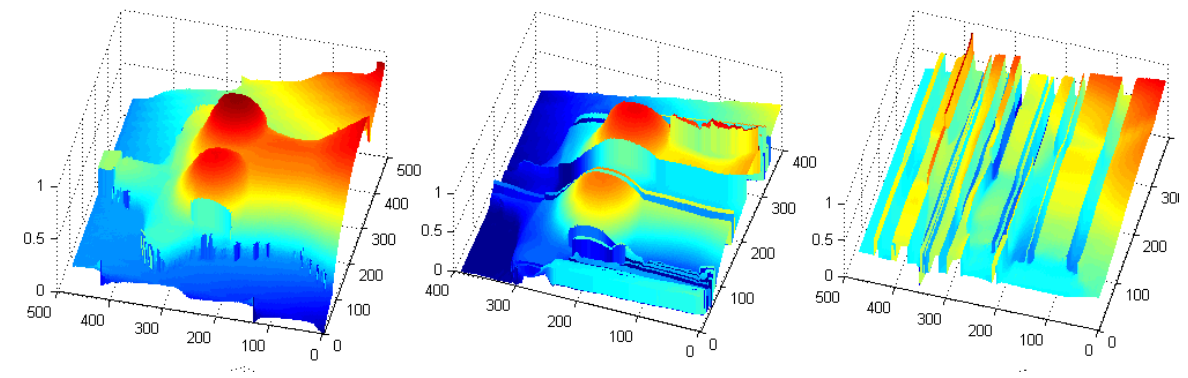

b) Perspectiva lateral utilizando, metodologia propuesta, MFT y FTP respectivamente.

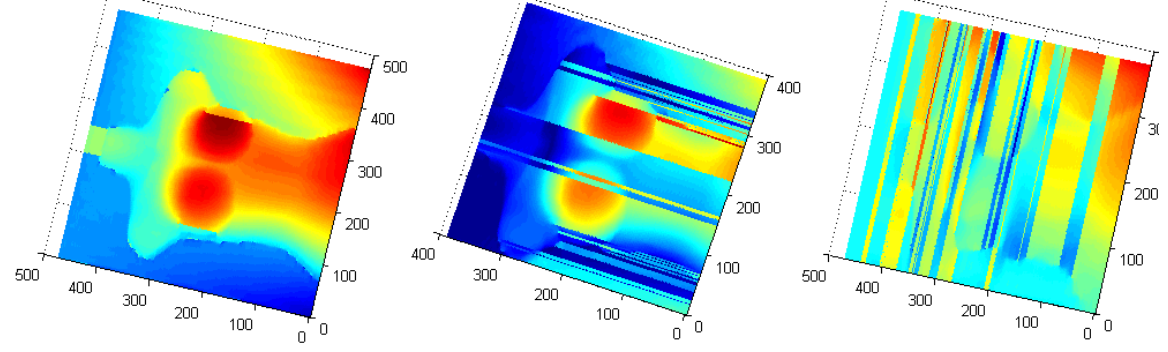

c) Perspectiva superior utilizando, metodologia propuesta, MFT y FTP respectivamente. Figura 6.2.6 Digitalización de un maniquí

Digitalización de una figura con forma de gato, donde la escena capturada contiene 32 franjas, una vista lateral del objeto digitalizado utilizando los diferentes métodos se presenta en la figura 6.2.7 b) y en c) se muestra un avista superior.

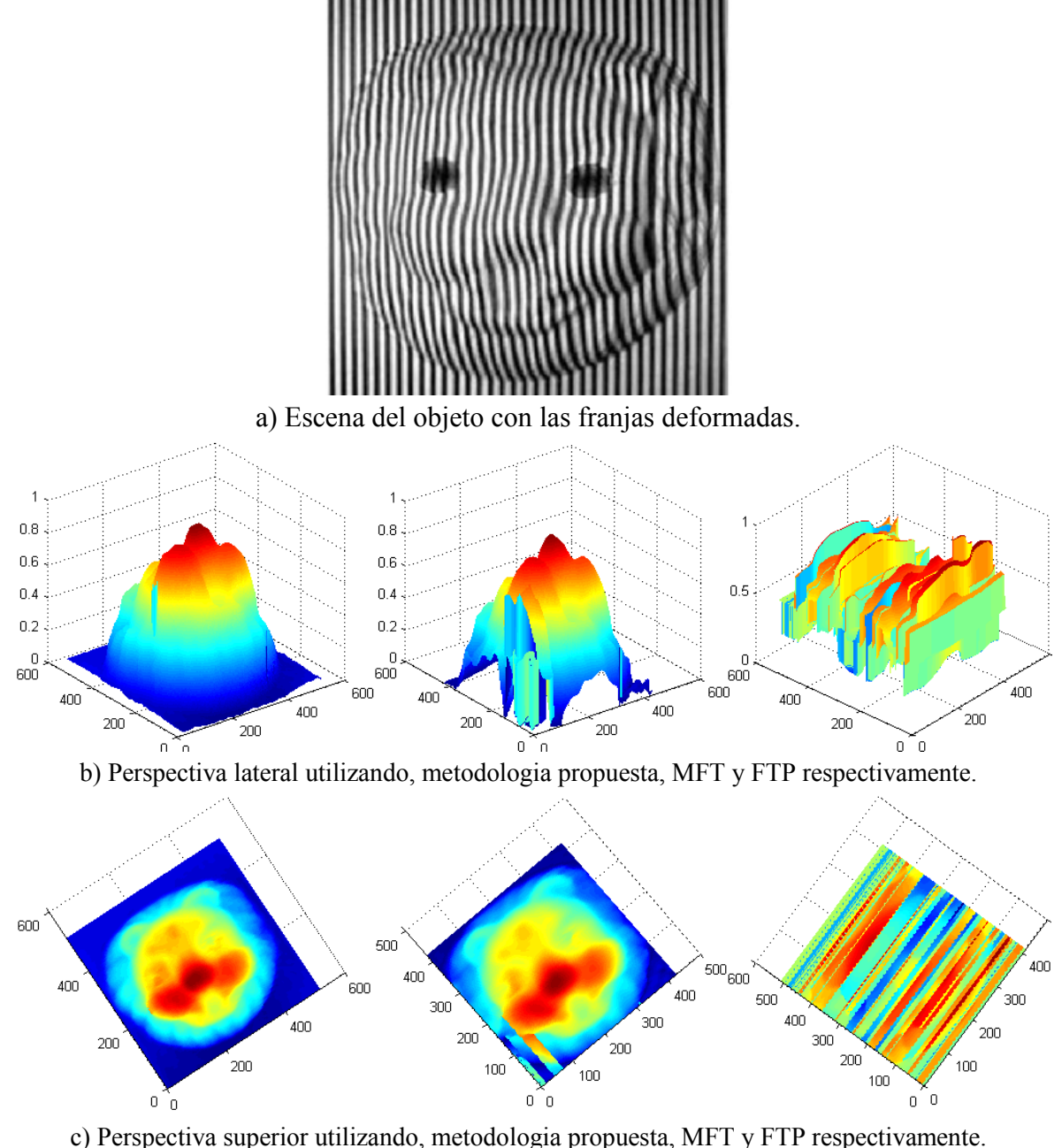

Figura 6.2.7 Digitalización de un objeto con forma de gato

Digitalización de un objeto con la forma de un murciélago, donde la escena capturada contiene 25 franjas, una vista lateral del objeto digitalizado utilizando los diferentes métodos se presenta en la figura 6.2.8 b) y en c) se muestra un avista superior.

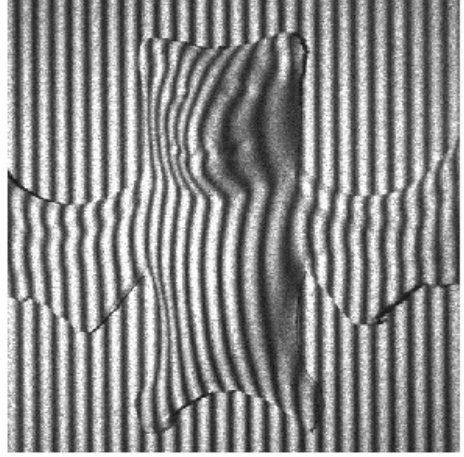

a) Escena del objeto con las franjas deformadas sobre un murciélago

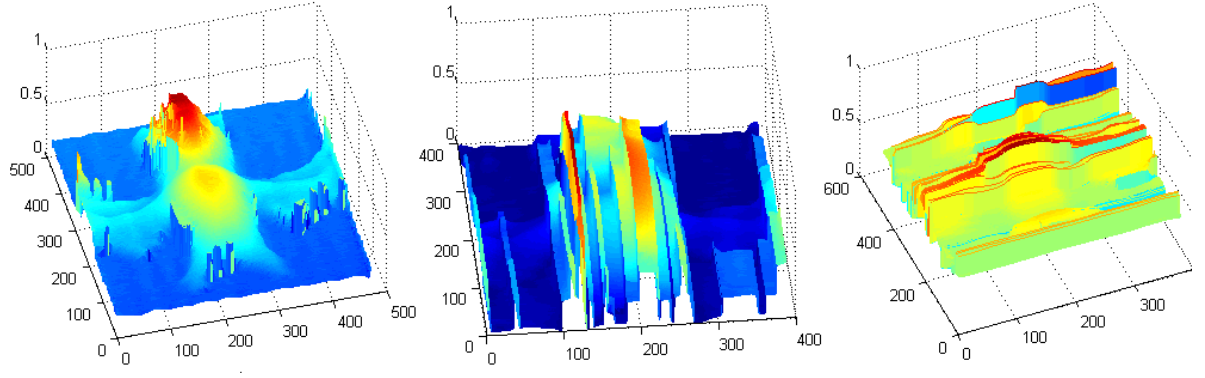

b) Perspectiva lateral utilizando, metodologia propuesta, MFT y FTP respectivamente.

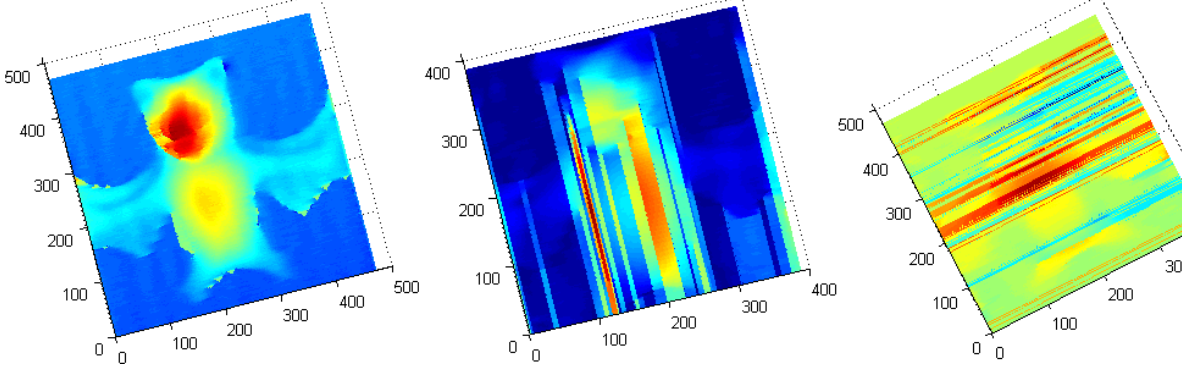

c) Perspectiva superior utilizando, metodologia propuesta, MFT y FTP respectivamente. Figura 6.2.8 Digitalización de un murciélago

Digitalización de una cinta tipo masking, donde la escena capturada contiene 36 franjas, una vista lateral del objeto digitalizado utilizando los diferentes métodos se presenta en la figura 6.2.9 b) y en c) se muestra un avista superior.

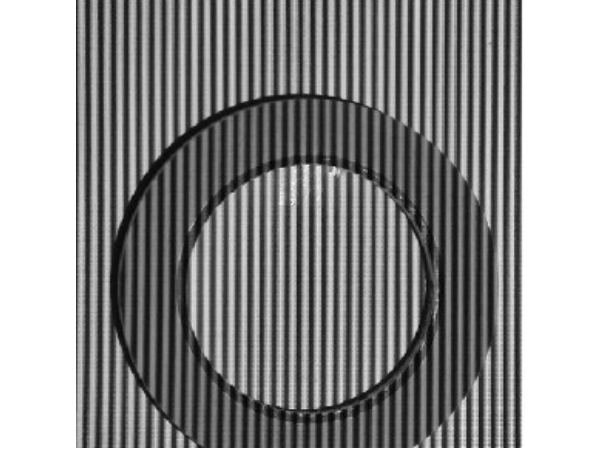

a) Escena del objeto con las franjas deformadas sobre una cinta masking.

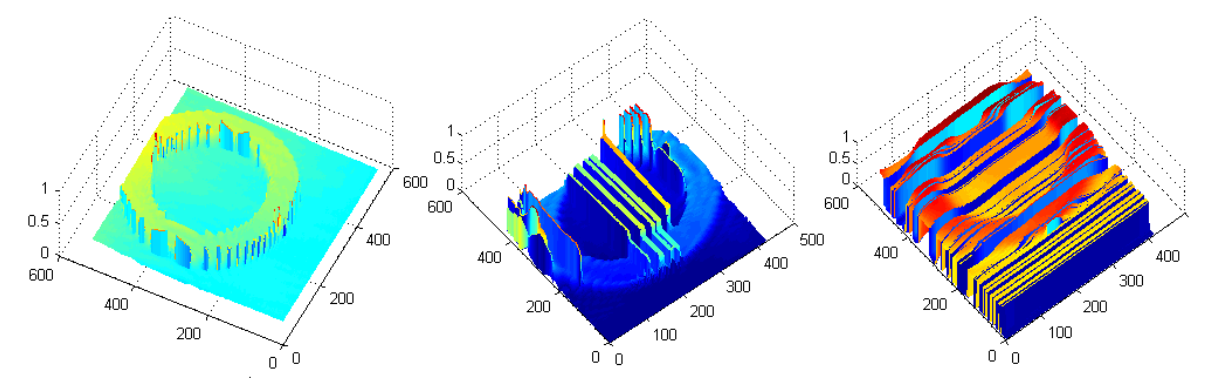

b) Perspectiva lateral utilizando, metodologia propuesta, MFT y FTP respectivamente.

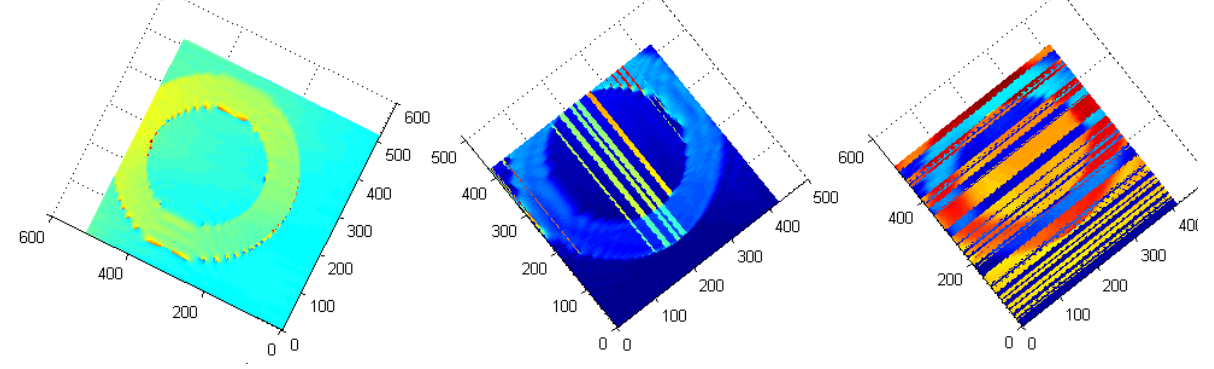

c) Perspectiva superior utilizando, metodologia propuesta, MFT y FTP respectivamente. Figura 6.2.9 Digitalización de una cinta tipo masking.

### 6.3. Análisis Estadístico

Se analizaron los objetos virtuales para realizar la sección de estadísticas, ya que es con ellos de donde podemos obtener mediciones del objeto de entrada y compararlos con los objetos de salida, el análisis en objetos reales no sería factible para realizar estas comparaciones. Se compararon tres aspectos, el primero es la similitud que hay entre el objeto de salida, esto es que tan parecido es sin importar que los valores de la altura sean los adecuados, el segundo aspecto a considerar es que tan parecida es la altura de los objetos, este proceso se realiza pixel a pixel, y es la que nos ayudara en un sentido más estricto, a decidir si el objeto se digitalizo correctamente, esto especificando por medio de un porcentaje, y el tercer aspecto analizado es el tiempo que requirió el equipo de cómputo para obtener los resultados.

El proceso para comparar la similitud de los dos objetos sin importar su altura es utilizando el algoritmo de correlación (véase **Anexo B [Correlación](#page-122-0)**), el cual es utilizado normalmente para verificar la similitud entre 2 imágenes.

El segundo aspecto analizado se realiza pixel a pixel, y consiste en determinar el valor del pixel que se vaya a analizar, primero se toma el valor del primer pixel del objeto de entrada, el cual será nuestra referencia, este valor será considerado como un valor de 1, después se obtiene el valor del mismo pixel pero del objeto de salida con el cual se realiza una regla de 3 para determinar la diferencia absoluta en relación al pixel del objeto de entrada, en la figura 6.3.1 se muestra los datos o valores de los pixeles correspondientes a los objetos de origen y salida, para este ejemplo ambas son 6 x 6 pixeles, donde cada valor de los pixeles se encuentran en un rango de 0 a 1, y en la figura 6.3.2 se muestra el proceso para calcular la similitud del primer pixel.

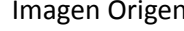

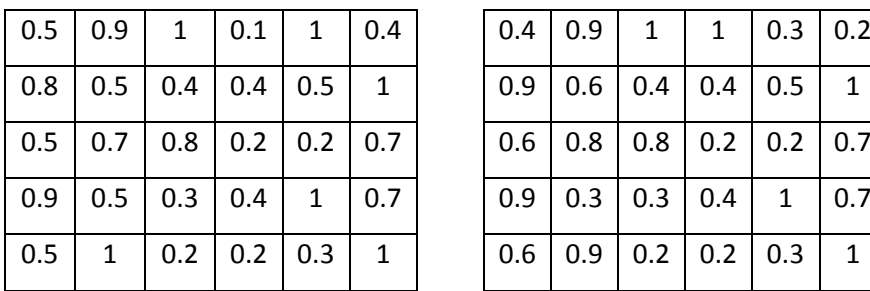

Imagen Salida

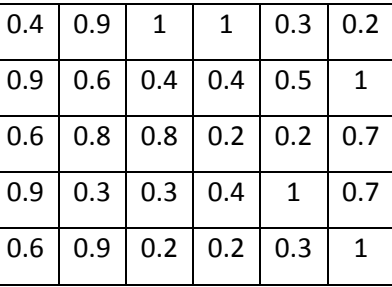

Figura 6.3.1 Matrices con los valores de las imágenes de origen y salida.

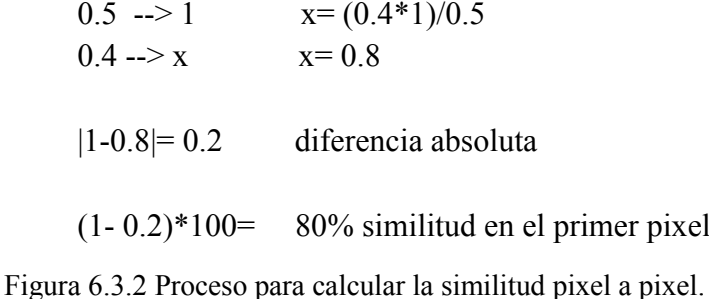

De la figura 6.3.2 se observa que al tener el primer pixel un valor de 0.5 y 0.4 en la primer y segunda imagen respectivamente, se tendrá que el valor del primer pixel es un 80% similar al valor del pixel ideal. Este proceso se realiza en cada uno de los pixeles, para posteriormente sumarlos y obtener el promedio de similitud que hay entre los objetos.

El tercer aspecto es el tiempo que requirió el equipo de cómputo para realizar el proceso en cada una de las metodologías, este tiempo es obtenido, iniciando un cronometro justo al entrar a cada método de reconstrucción y deteniendo el cronometro al salir del método correspondiente, el cronometro utilizado, está incluido dentro del software de MATLAB, y para hacer uso de él, se utiliza las funciones *tic* y *toc*, que corresponden a iniciar y detener el cronometro respectivamente.

Es importante aclarar al que al realizar el proceso dentro de una computadora, los tiempos pueden variar de una ejecución a otra, ya que el equipo de cómputo puede realizar muchas tareas a la vez, que hacen que el procesador se encuentre más o menos saturado, en la ejecución de esos procesos, dichos procesos pueden ser como la entrada del antivirus para realizar algún escaneo, la ejecución de alguna aplicación en específico, o algunos de los procesos, que se ejecutan de manera automática por el propio sistema operativo, provocando que los tiempos de ejecución varíen, para contrarrestar este aspecto, las ejecuciones de la digitalizaciones se realizan, sin tener ninguna otra aplicación ejecutándose más que el mismo sistema de digitalización, aunado a ello, se realiza una serie de 100 ejecuciones para cada objeto y cada característica que se le aplica a dicho objeto, posteriormente se obtiene un promedio de todas las ejecuciones, siendo este promedio los resultados que se muestran en cada una de las tablas presentadas a continuación.

Se analizó el objeto virtual llamado pirámide cuadrangular con 4 niveles y variando el número de franjas, empezando con 8, 16, 32 y 64 franjas. El objeto se muestra en la figura 6.3.3 y los resultados obtenidos con las diferentes metodologías en la tabla 6.3.1, y sus graficas en la figura 6.3.4.

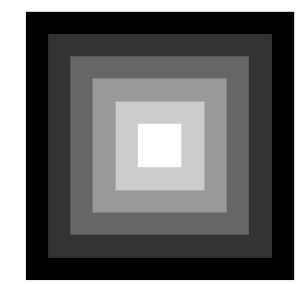

Figura 6.3.3 Pirámide Cuadrangular de 4 niveles

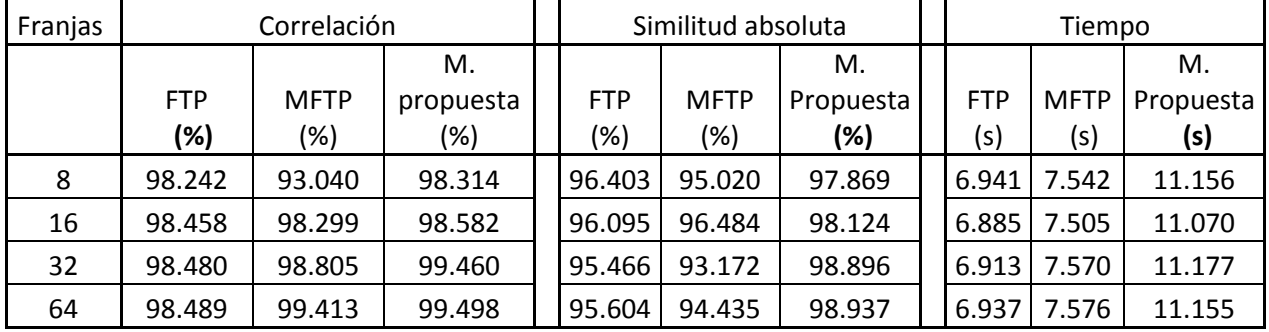

Tabla 3.1.1 Correlación, similitud y tiempo de digitalización en pirámide cuadrangular 4 niveles

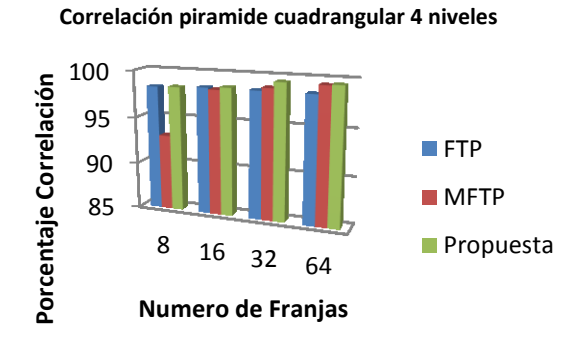

### **Similitud piramide cuadrangular 4 niveles**

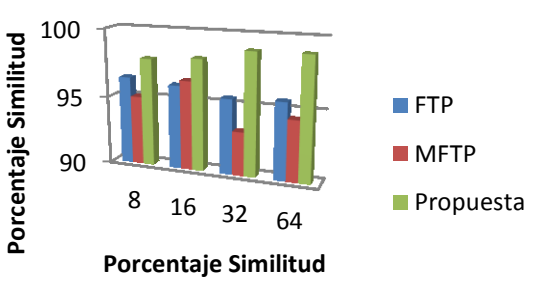

#### **Tiempo en piramide cuadrangular 4 niveles**

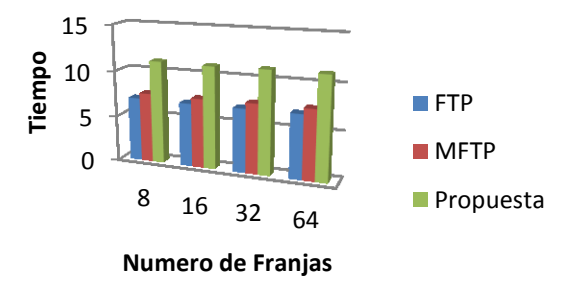

Figura 6.3.4 Pirámide Cuadrangular de 4 niveles

En la figura 6.3.5 se muestra el objeto pirámide cuadrangular con 7 niveles, los resultados obtenidos con las diferentes metodologías se presentan en la tabla 6.3.2 y en la figura 6.3.6 las gráficas correspondientes a los valores obtenidos.

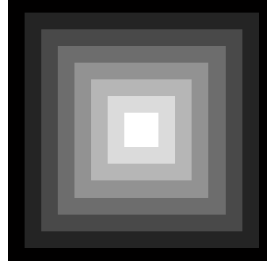

Figura 6.3.5 Pirámide Cuadrangular de 7 niveles

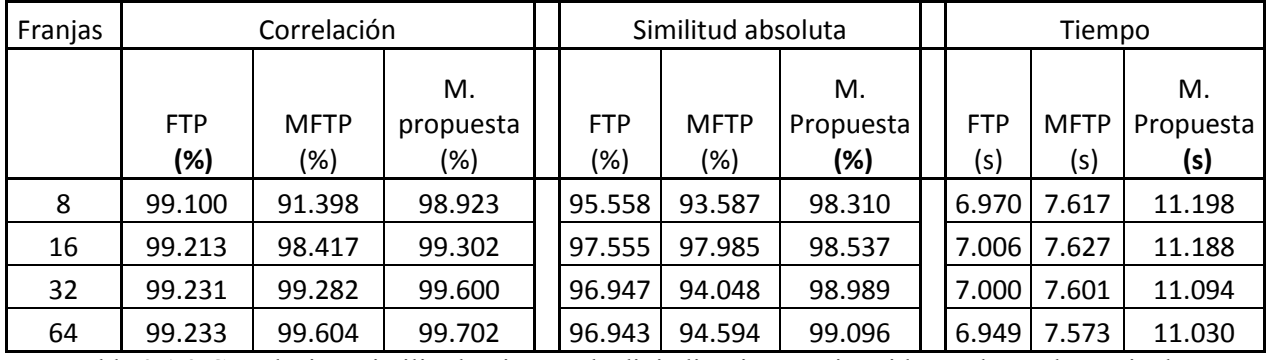

Tabla 3.1.2 Correlación, similitud y tiempo de digitalización en pirámide cuadrangular 7 niveles.

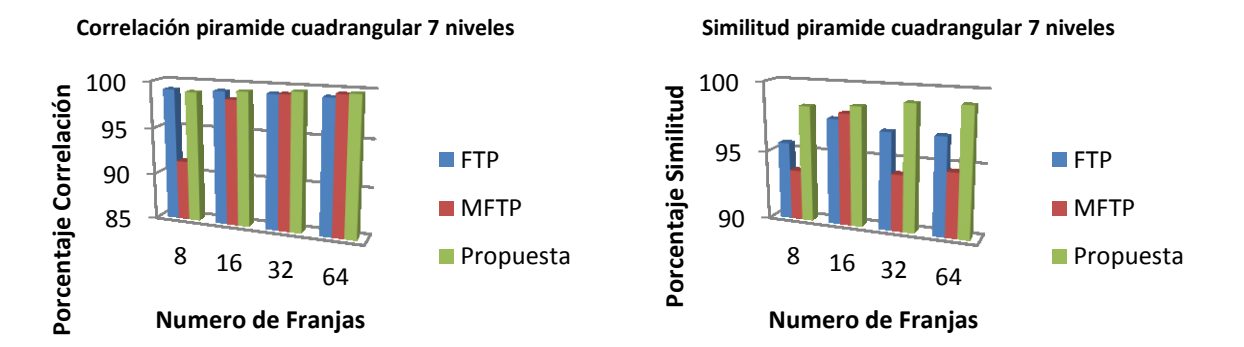

**Tiempo en piramide cuadrangular 7 niveles**

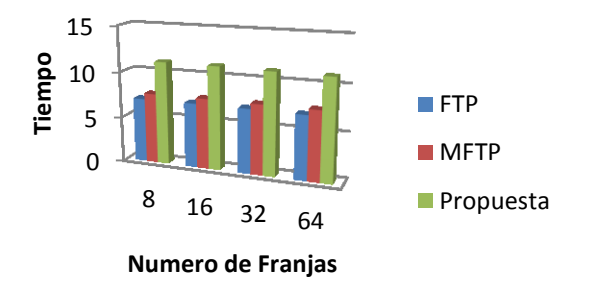

Figura 6.3.6 Graficas de los porcentajes de correlación, similitud y tiempo de digitalización en pirámide cuadrangular de 7 niveles

En la figura 6.3.7 se muestra el objeto pirámide Triangular con 3 niveles, los resultados obtenidos con las diferentes metodologías se presentan en la tabla 6.3.3 y en la figura 6.3.8 las gráficas correspondientes a los valores obtenidos.

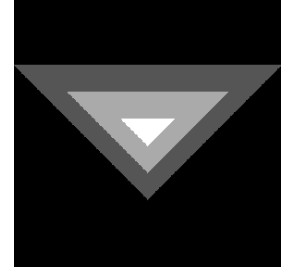

Figura 6.3.7 Pirámide Triangular de 3 niveles

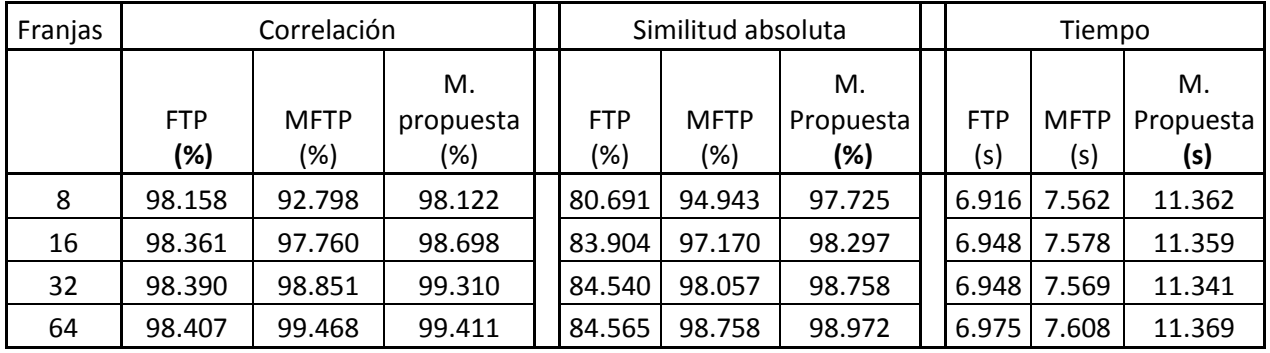

Tabla 3.1.3 Correlación, similitud y tiempo de digitalización en pirámide triangular 3 niveles.

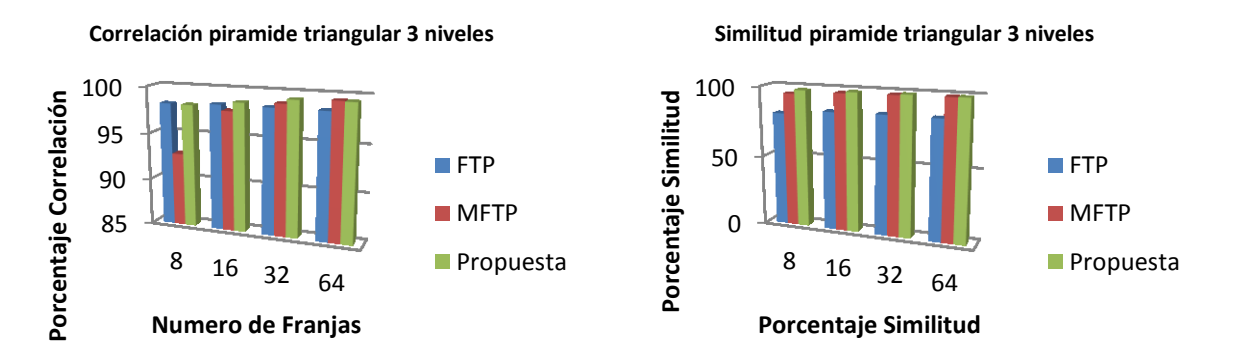

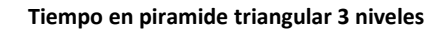

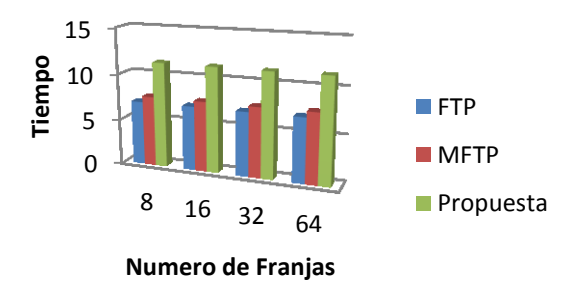

Figura 6.3.8 Graficas de los porcentajes de correlación, similitud y tiempo de digitalización en pirámide triangular de 3 niveles

En la figura 6.3.9 se muestra el objeto pirámide Triangular con 5 niveles, los resultados obtenidos con las diferentes metodologías se presentan en la tabla 6.3.4 y en la figura 6.3.10 las gráficas correspondientes a los valores obtenidos.

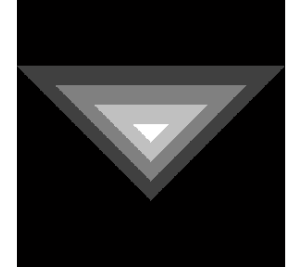

Figura 6.3.9 Pirámide Triangular de 5 niveles

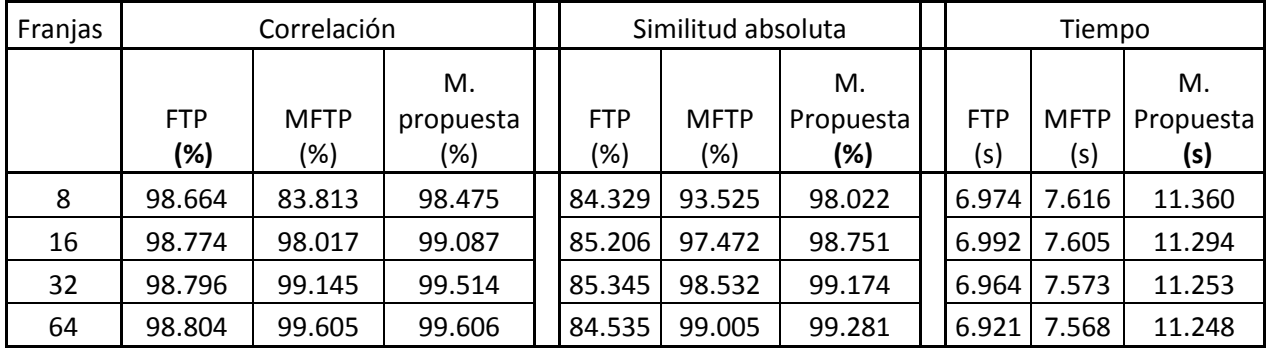

Tabla 3.1.4 Correlación, similitud y tiempo de digitalización en pirámide triangular 5 niveles.

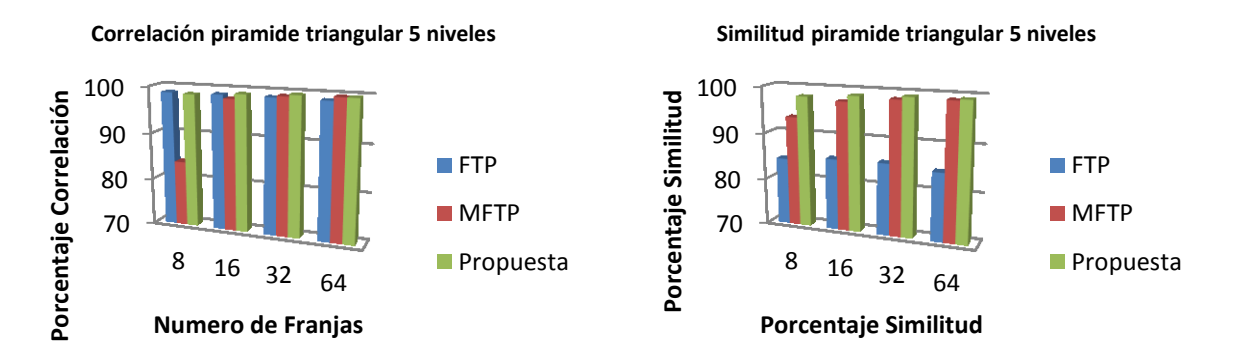

#### **Tiempo en piramide triangular 5 niveles**

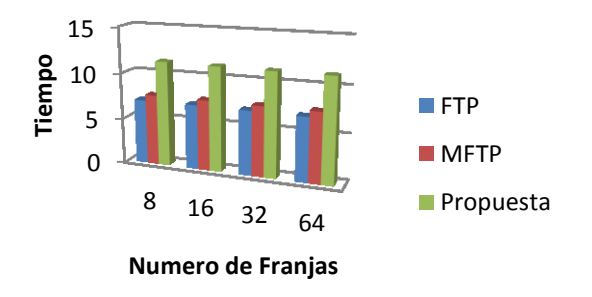

Figura 6.3.10 Graficas de los porcentajes de correlación, similitud y tiempo de digitalización en pirámide triangular de 5 niveles

En la figura 6.3.11 se muestra el objeto pirámide circular con 5 niveles, los resultados obtenidos con las diferentes metodologías se presentan en la tabla 6.3.5 y en la figura 6.3.12 las gráficas correspondientes a los valores obtenidos.

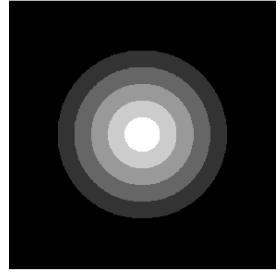

Figura 6.3.11 Pirámide Circular de 5 niveles

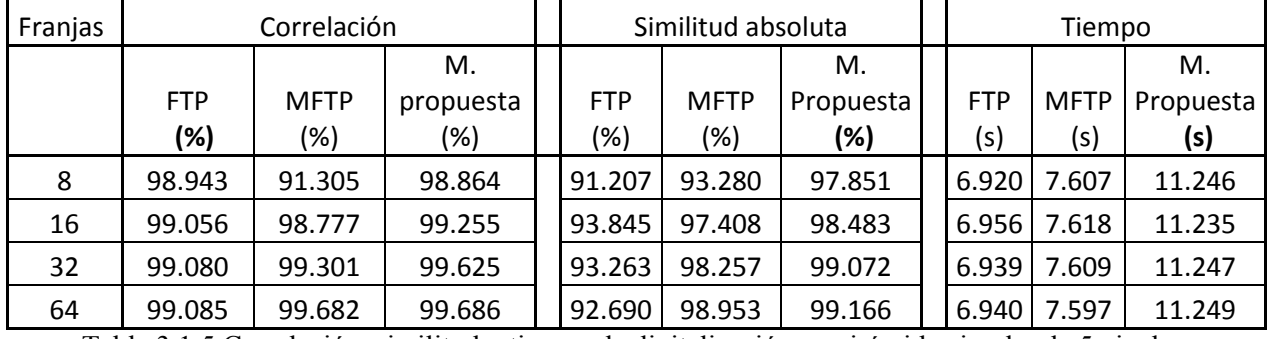

Tabla 3.1.5 Correlación, similitud y tiempo de digitalización en pirámide circular de 5 niveles.

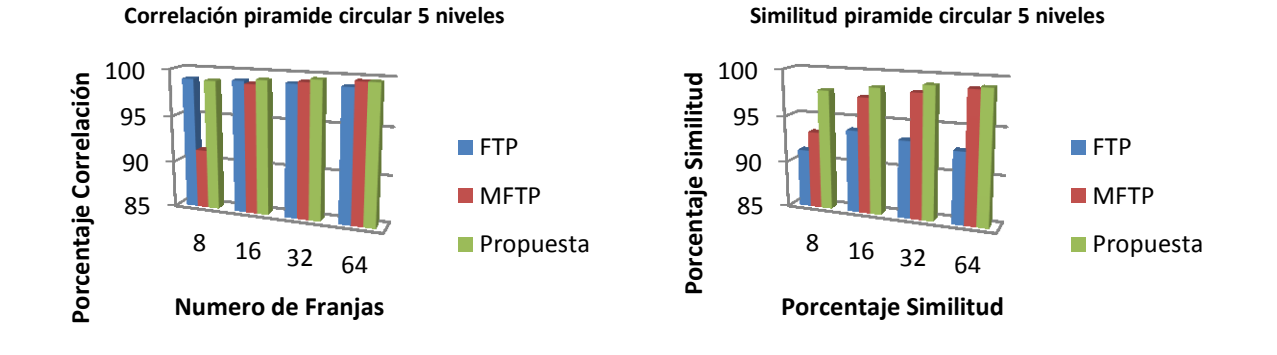

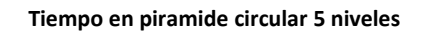

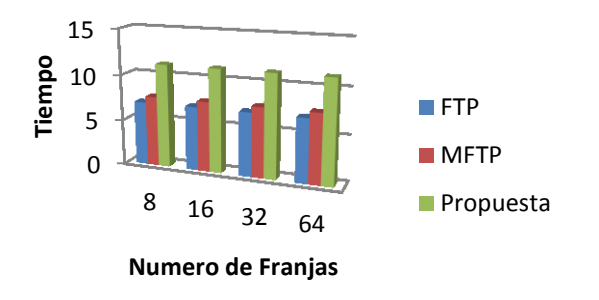

Figura 6.3.12 Graficas de los porcentajes de correlación, similitud y tiempo de digitalización en pirámide circular de 5 niveles

En la figura 6.3.13 se muestra el objeto pirámide circular con 7 niveles, los resultados obtenidos con las diferentes metodologías se presentan en la tabla 6.3.6 y en la figura 6.3.14 las gráficas correspondientes a los valores obtenidos.

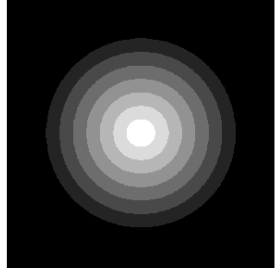

Figura 6.3.13 Pirámide Circular de 7 niveles

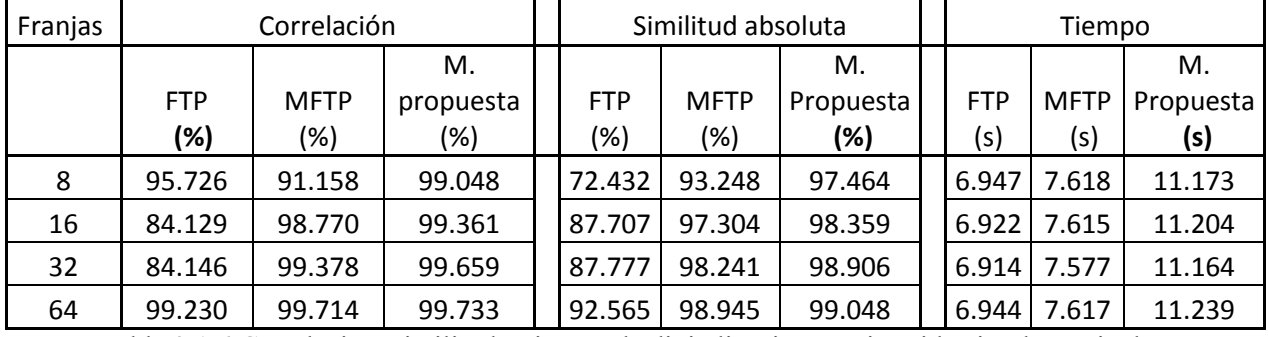

Tabla 3.1.6 Correlación, similitud y tiempo de digitalización en pirámide circular 7 niveles.

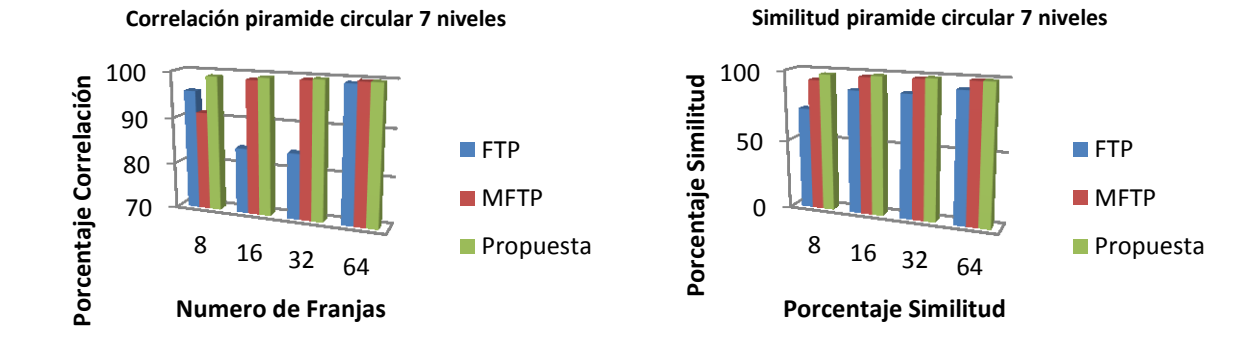

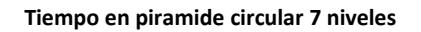

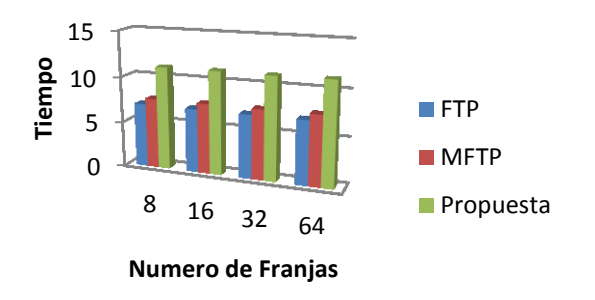

Figura 6.3.14 Graficas de los porcentajes de correlación, similitud y tiempo de digitalización en pirámide circular de 7 niveles

En la figura 6.3.15 se muestra el objeto pirámide ovalada con 5 niveles, los resultados obtenidos con las diferentes metodologías se presentan en la tabla 6.3.7 y en la figura 6.3.16 las gráficas correspondientes a los valores obtenidos.

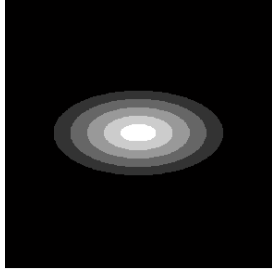

Figura 6.3.15 Pirámide Ovalada de 5 niveles

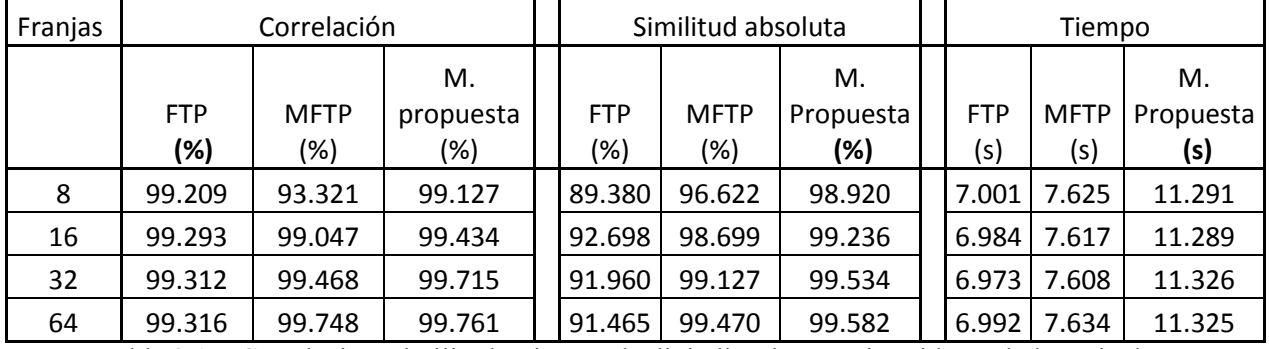

Tabla 3.1.7 Correlación, similitud y tiempo de digitalización en pirámide ovalada 5 niveles.

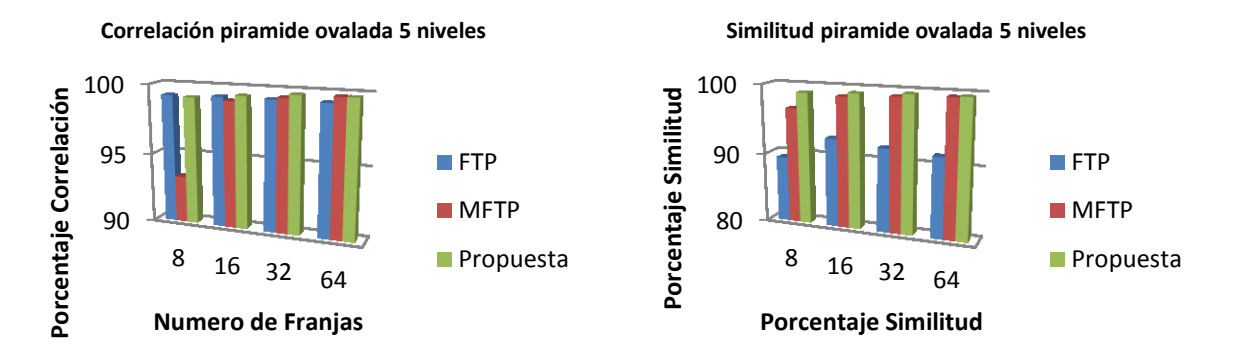

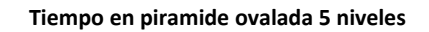

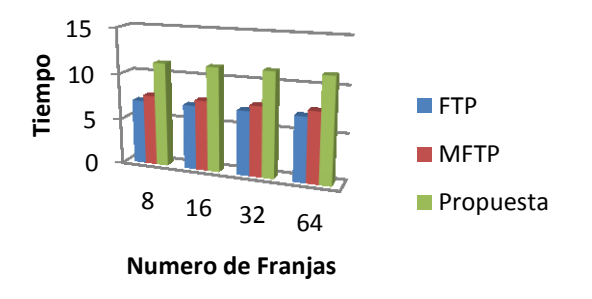

Figura 6.3.16 Graficas de los porcentajes de correlación, similitud y tiempo de digitalización en pirámide ovalada de 5 niveles

En la figura 6.3.17 se muestra el objeto pirámide ovalada con 7 niveles, los resultados obtenidos con las diferentes metodologías se presentan en la tabla 6.3.8 y en la figura 6.3.18 las gráficas correspondientes a los valores obtenidos.

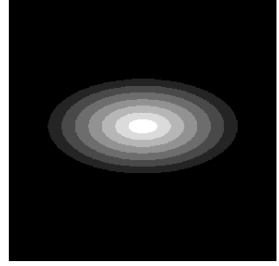

Figura 6.3.17 Pirámide Ovalada de 7 niveles

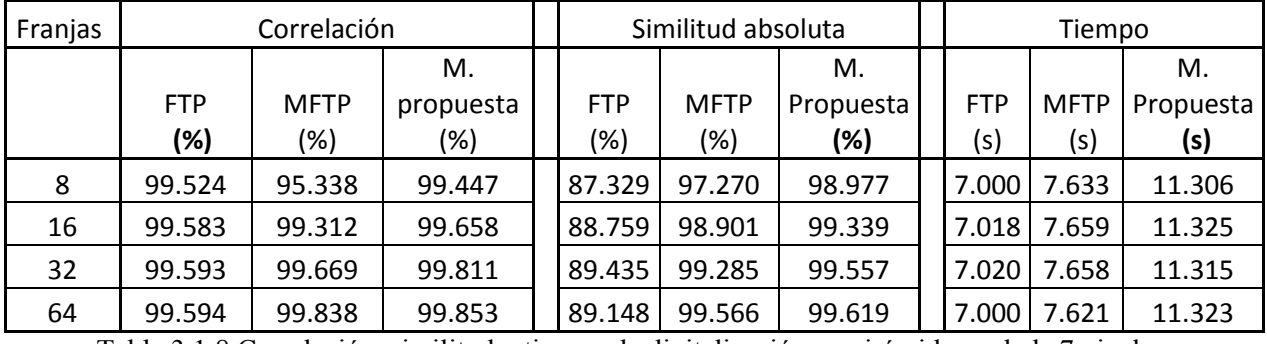

Tabla 3.1.8 Correlación, similitud y tiempo de digitalización en pirámide ovalada 7 niveles.

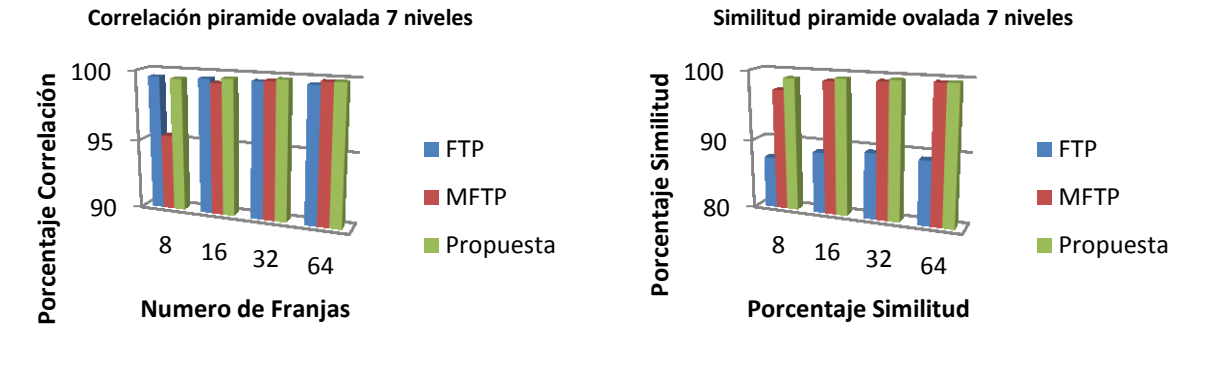

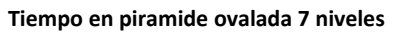

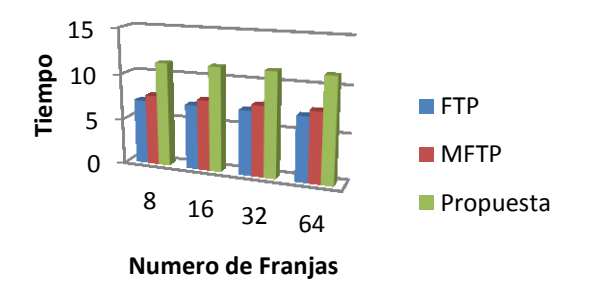

Figura 6.3.18 Graficas de los porcentajes de correlación, similitud y tiempo de digitalización en pirámide ovalada de 7 niveles

Se analizó el objeto virtual llamado mano, el cual se muestra en la figura 6.3.19, los resultados obtenidos con las diferentes metodologías en la tabla 6.3.9, y sus graficas en la figura 6.3.20.

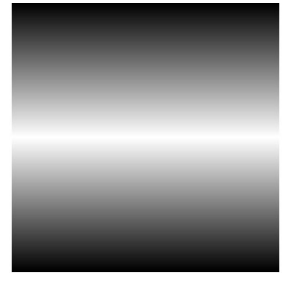

Figura 6.3.19 Solera

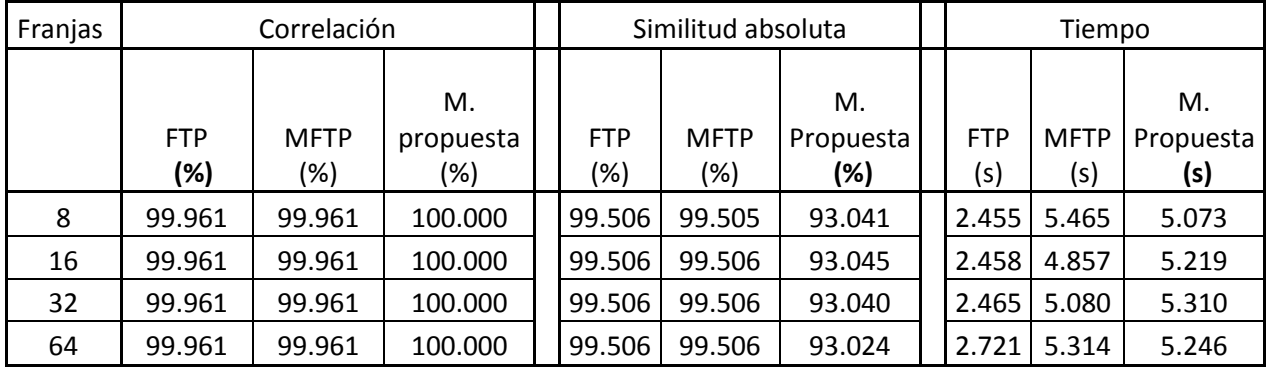

Tabla 3.1.9 Correlación, similitud y tiempo de digitalización en objeto solera.

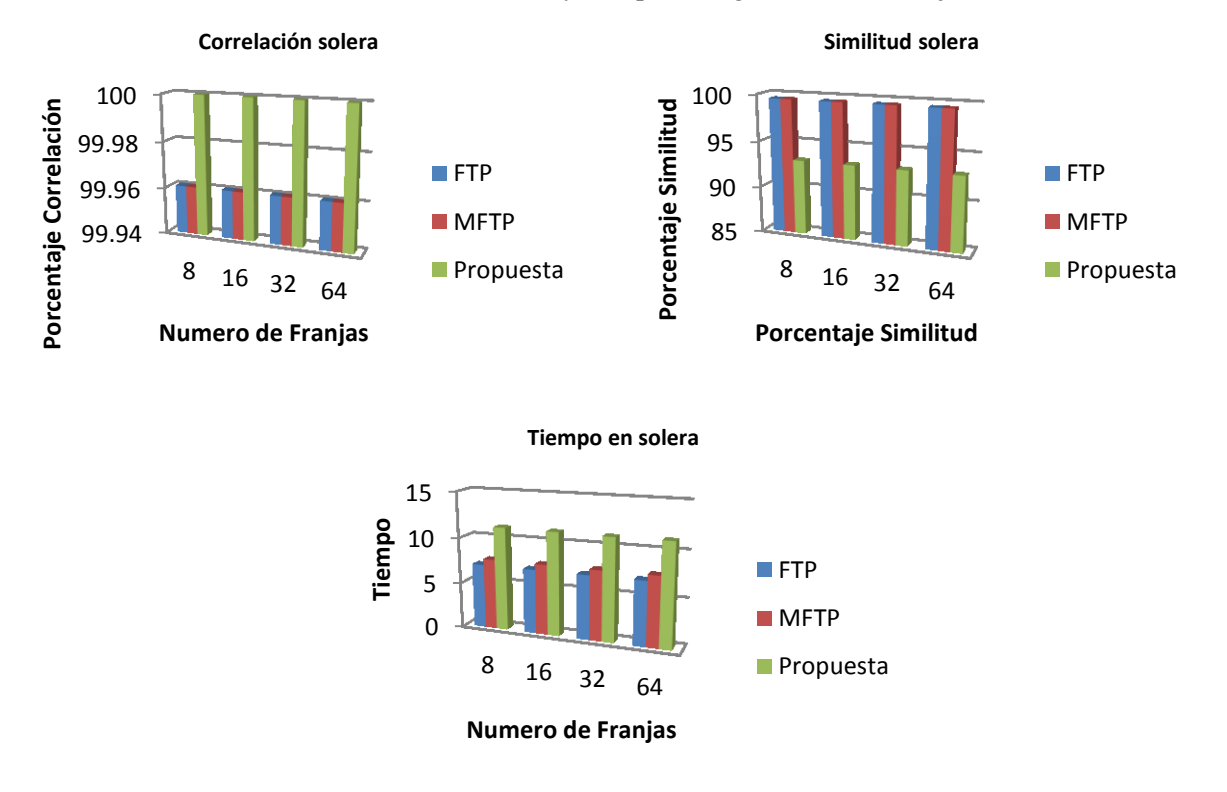

Figura 6.3.20 Graficas de los porcentajes de correlación, similitud y tiempo de digitalización en objeto solera.

Se analizó el objeto virtual llamado cara, el cual se muestra en la figura 6.3.21, los resultados obtenidos con las diferentes metodologías en la tabla 6.3.10, y sus graficas en la figura 6.3.22.

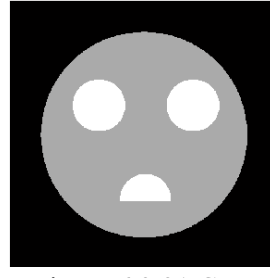

Figura 6.3.21 Cara

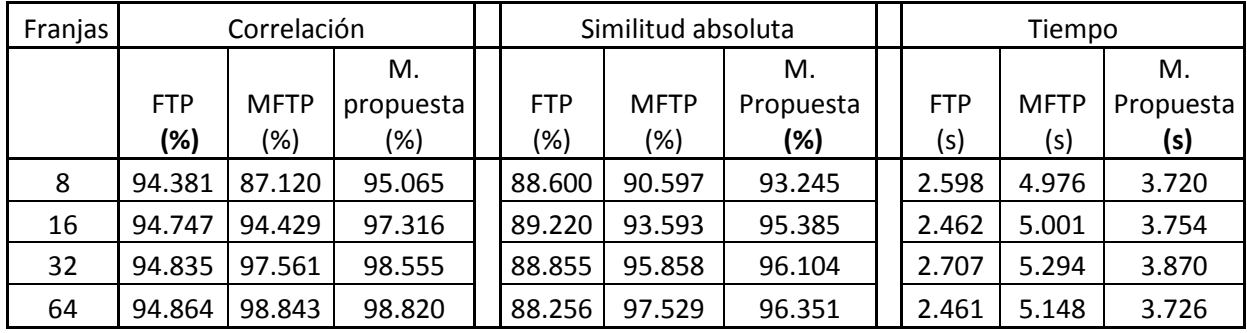

Tabla 3.1.10 Correlación, similitud y tiempo de digitalización en objeto cara.

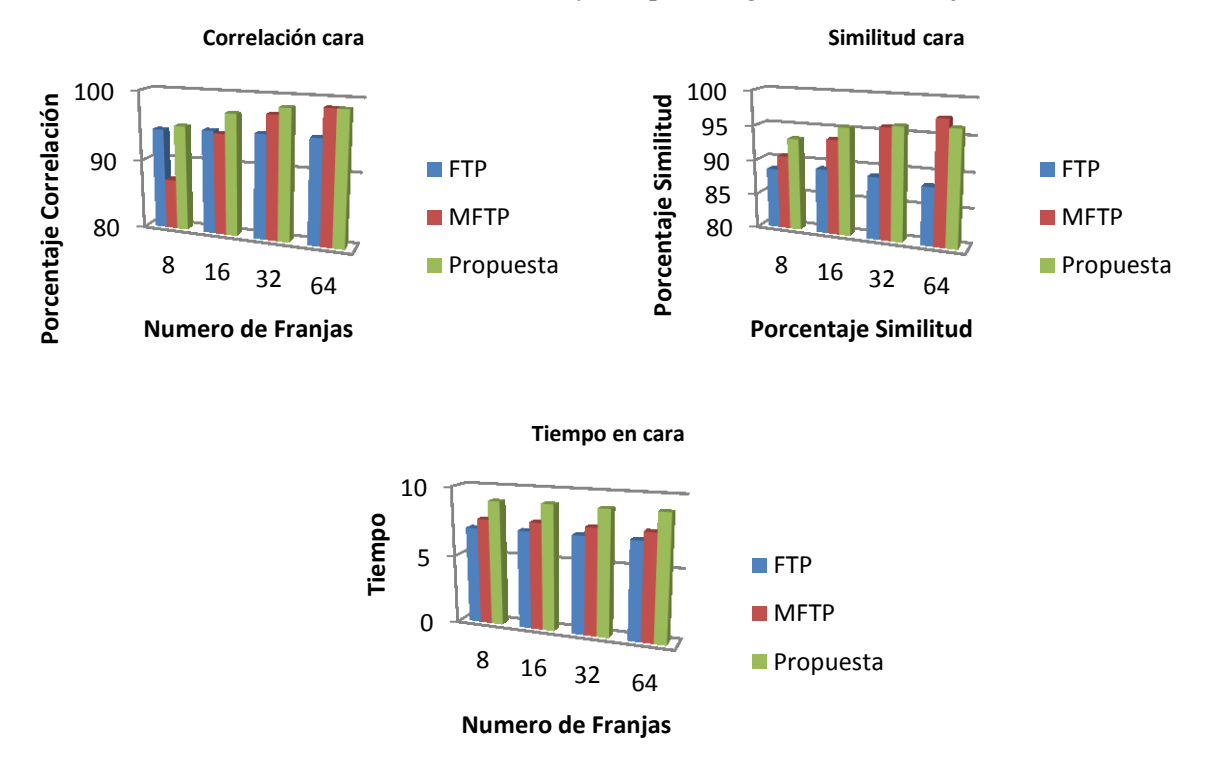

Figura 6.3.22 Graficas de los porcentajes de correlación, similitud y tiempo de digitalización en objeto cara.

Se analizó el objeto virtual llamado mano, el cual se muestra en la figura 6.3.23, los resultados obtenidos con las diferentes metodologías en la tabla 6.3.11, y sus graficas en la figura 6.3.24.

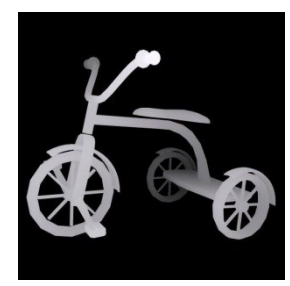

Figura 6.3.23 Bicicleta

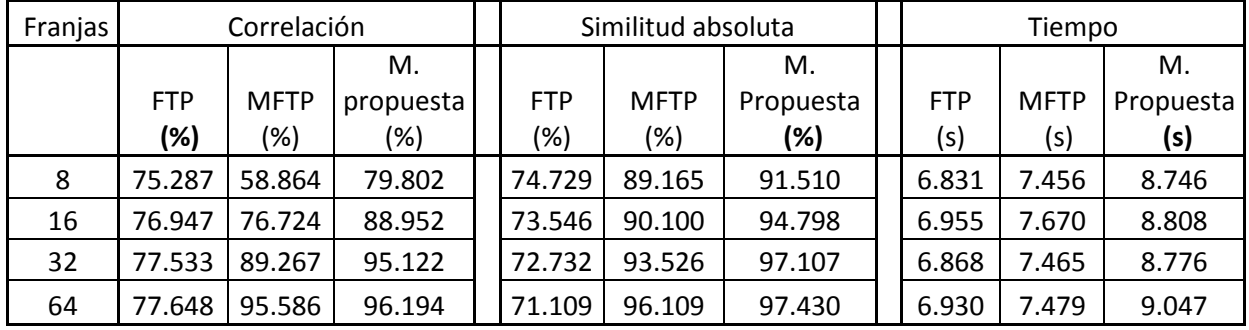

Tabla 3.1.11 Correlación, similitud y tiempo de digitalización en objeto bicicleta.

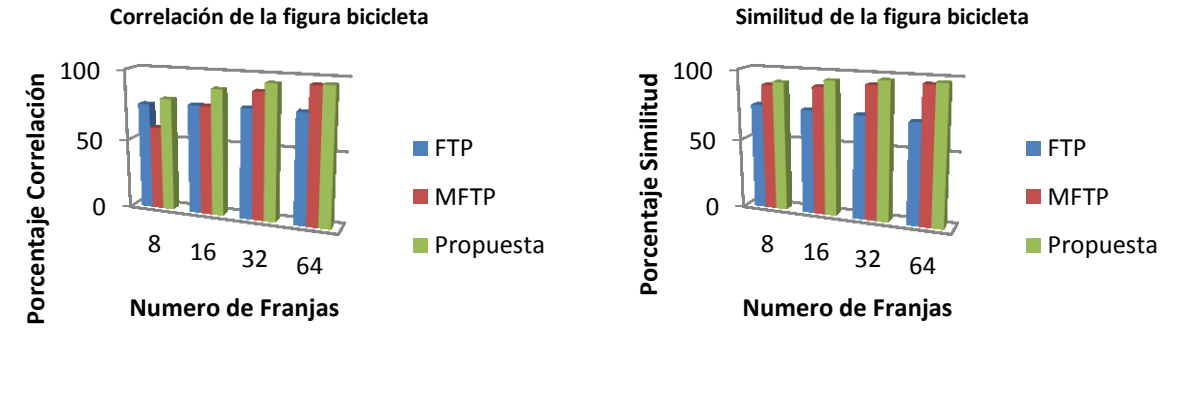

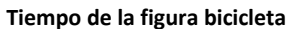

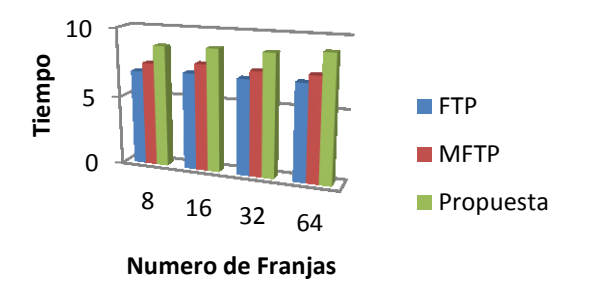

Figura 6.3.24 Graficas de los porcentajes de correlación, similitud y tiempo de digitalización en objeto bicicleta.

95
Se analizó el objeto virtual llamado mano, el cual se muestra en la figura 6.3.25, los resultados obtenidos con las diferentes metodologías en la tabla 6.3.12, y sus graficas en la figura 6.3.26.

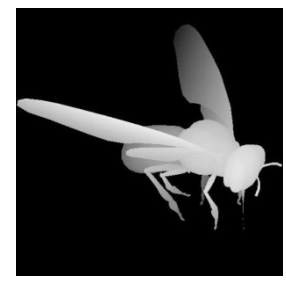

Figura 6.3.25 Avispa

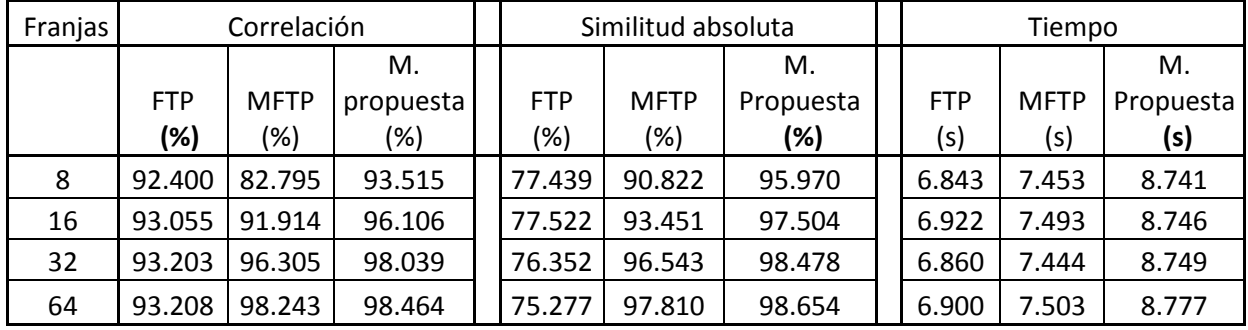

Tabla 3.1.12 Correlación, similitud y tiempo de digitalización en objeto avispa.

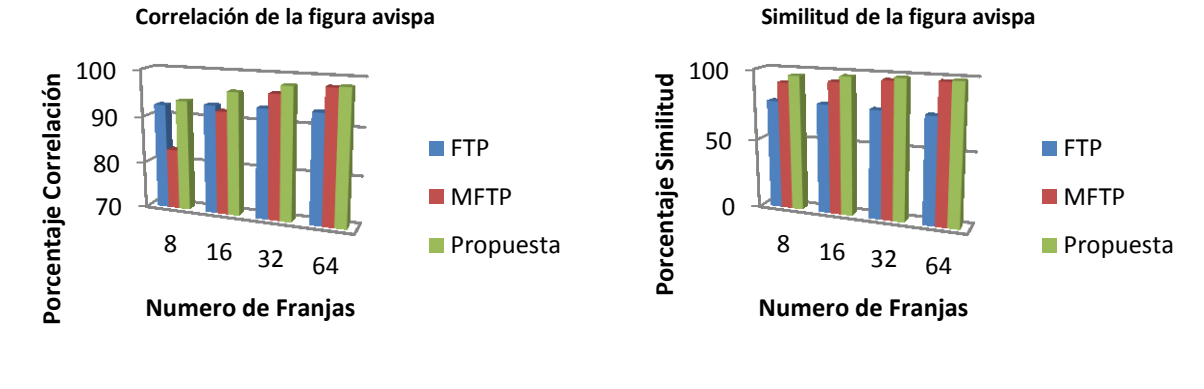

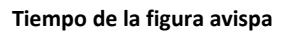

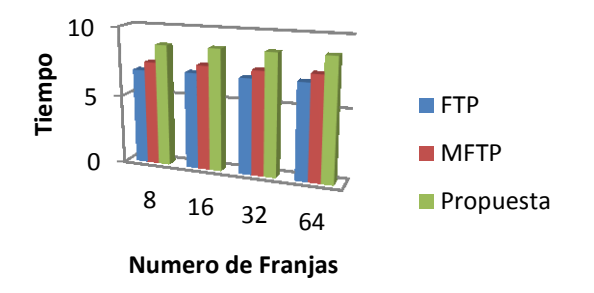

Figura 6.3.26 Graficas de los porcentajes de correlación, similitud y tiempo de digitalización en objeto avispa.

Se analizó el objeto virtual llamado mano, el cual se muestra en la figura 6.3.27, los resultados obtenidos con las diferentes metodologías en la tabla 6.3.13, y sus graficas en la figura 6.3.28.

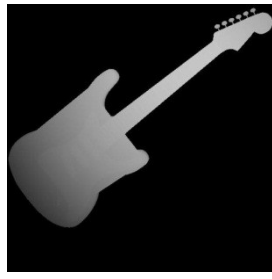

Figura 6.3.27 Guitarra

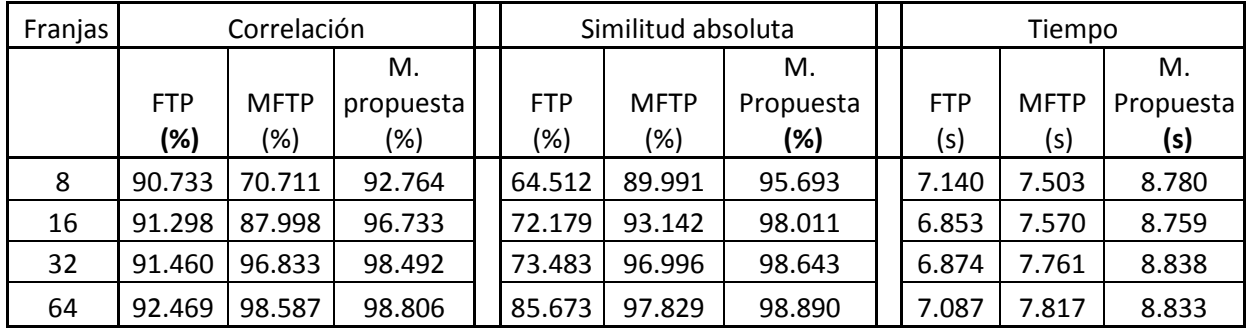

Tabla 3.1.13 Correlación, similitud y tiempo de digitalización en objeto guitarra.

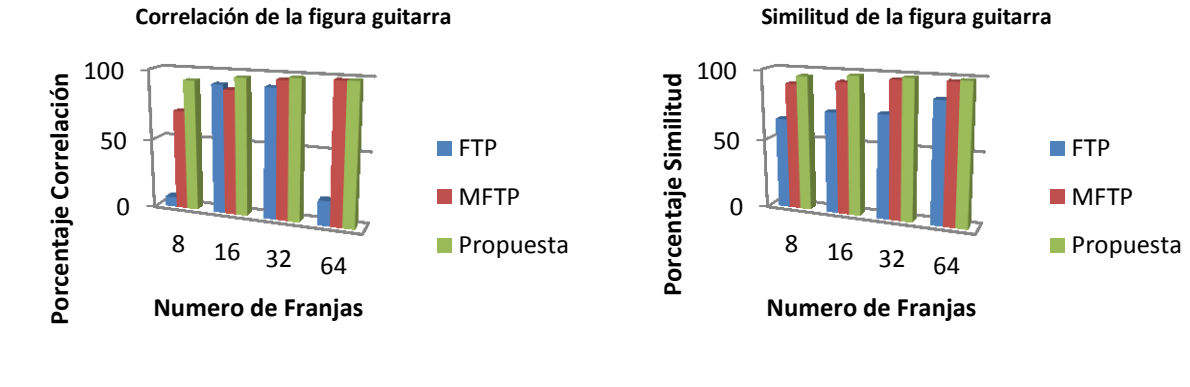

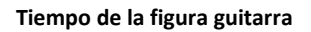

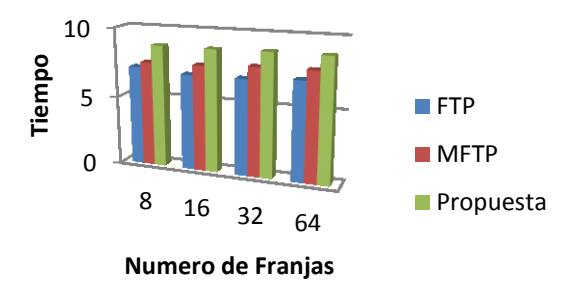

Figura 6.3.28 Graficas de los porcentajes de correlación, similitud y tiempo de digitalización en objeto guitarra.

Se analizó el objeto virtual llamado cafetera, el cual se muestra en la figura 6.3.29, los resultados obtenidos con las diferentes metodologías en la tabla 6.3.14, y sus graficas en la figura 6.3.30.

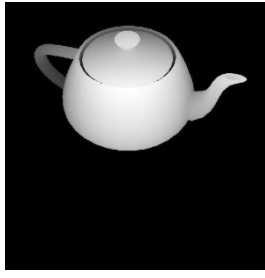

Figura 6.3.29 Cafetera

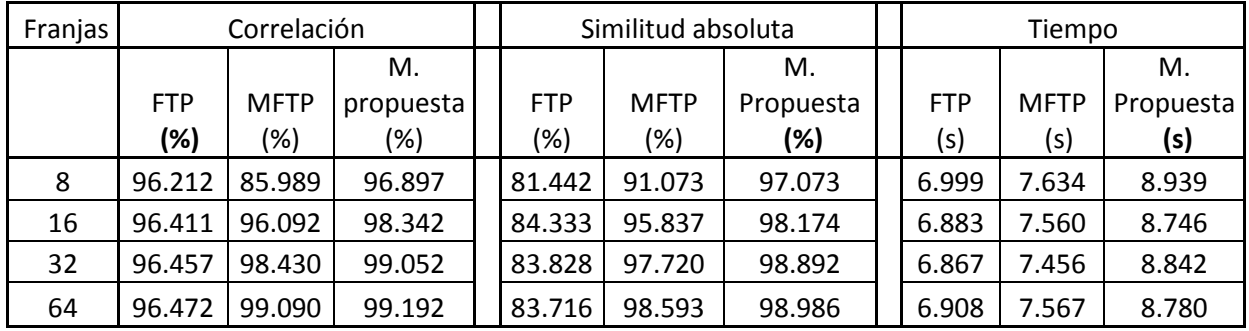

Tabla 3.1.14 Correlación, similitud y tiempo de digitalización en objeto cafetera.

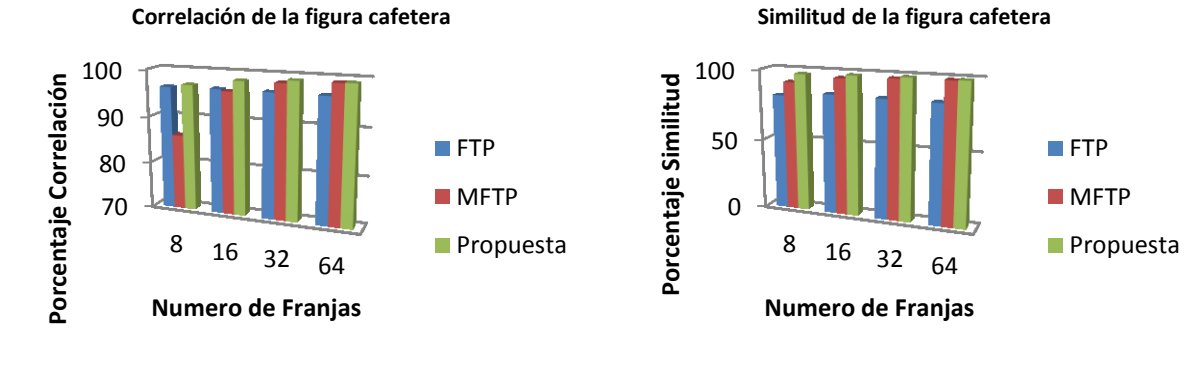

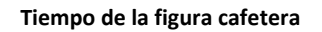

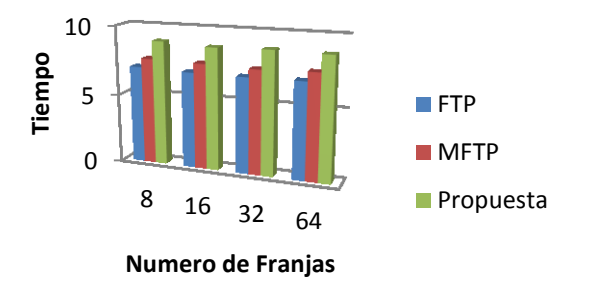

Figura 6.3.30 Graficas de los porcentajes de correlación, similitud y tiempo de digitalización en objeto cafetera.

Se analizó el objeto virtual llamado cenicero, el cual se muestra en la figura 6.3.31, los resultados obtenidos con las diferentes metodologías en la tabla 6.3.15, y sus graficas en la figura 6.3.32.

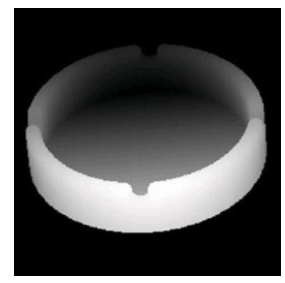

Figura 6.3.31 Cenicero

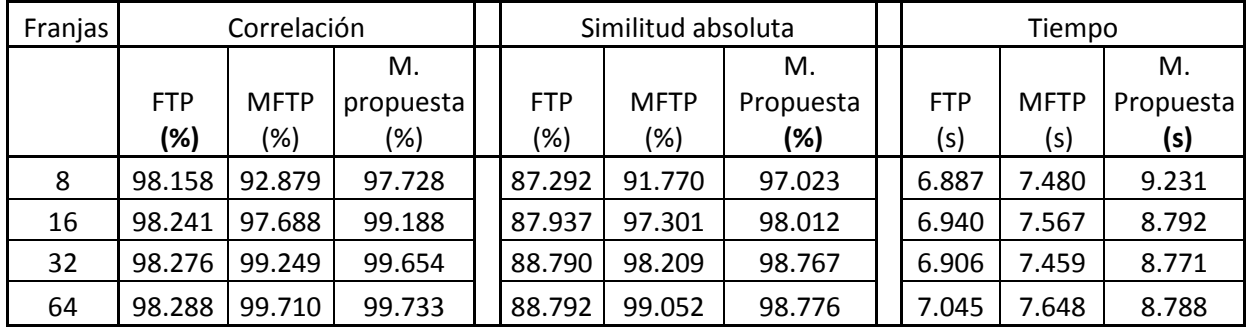

Tabla 3.1.15 Correlación, similitud y tiempo de digitalización en objeto cenicero.

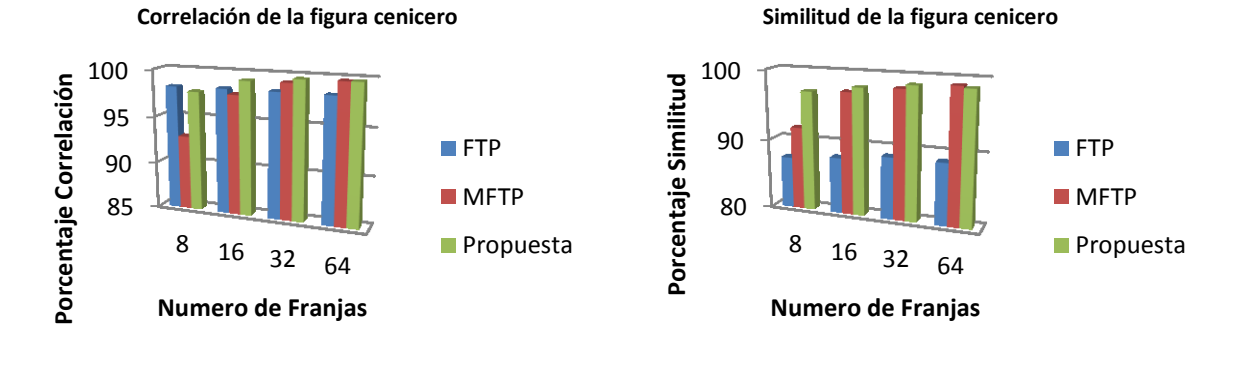

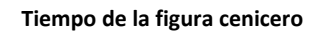

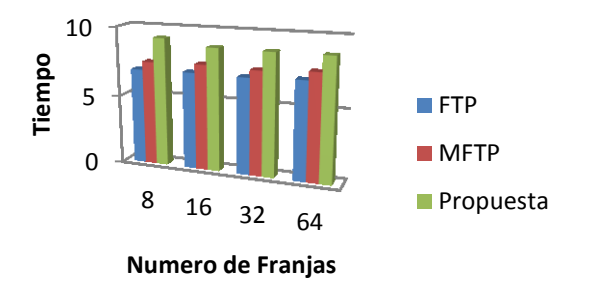

Figura 6.3.32 Graficas de los porcentajes de correlación, similitud y tiempo de digitalización en objeto cenicero.

99

Se analizó el objeto virtual llamado mano, el cual se muestra en la figura 6.3.33, los resultados obtenidos con las diferentes metodologías en la tabla 6.3.16, y sus graficas en la figura 6.3.34.

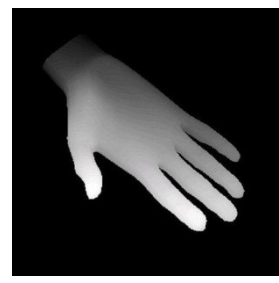

Figura 6.3.33 Mano

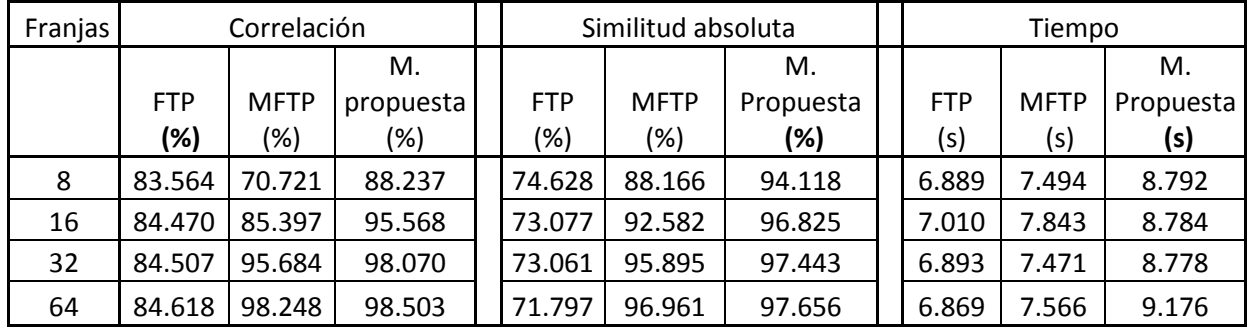

Tabla 3.1.16 Correlación, similitud y tiempo de digitalización en objeto mano.

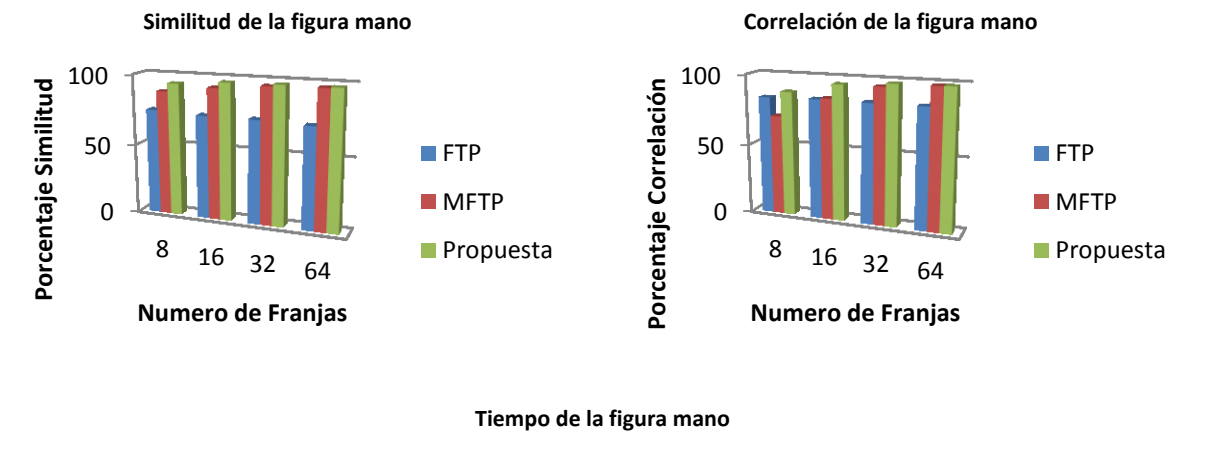

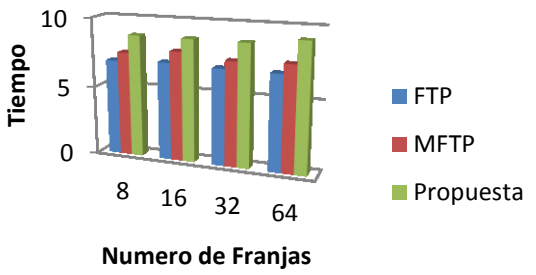

Figura 6.3.34 Graficas de los porcentajes de correlación, similitud y tiempo de digitalización en objeto mano.

Tomando en consideración los resultados obtenidos se tiene que en la mayoría de ellos con la metodología propuesta se obtuvo una mejor digitalización, obteniendo que la correlación presenta en promedio un 98.5% y el aspecto de la similitud se obtiene un promedio del 98.1% estas estadísticas tomando en cuenta únicamente los objetos virtuales, el tiempo requerido para la digitalización con la metodología propuesta es de 10.66 segundos en promedio, y es precisamente en este aspecto donde tanto la metodología FTP como la MFTP presentan un mejor desempeño, ya que en promedio se tiene una digitalización de 6.95 y 7.59 segundos respectivamente. En cuanto a la MFTP esta metodología presenta un 95 % en promedio en el aspecto de la correlación y un 96.3 % en la similitud. La FTP presenta un 94.1% en la correlación y un 86.3 % en la similitud.

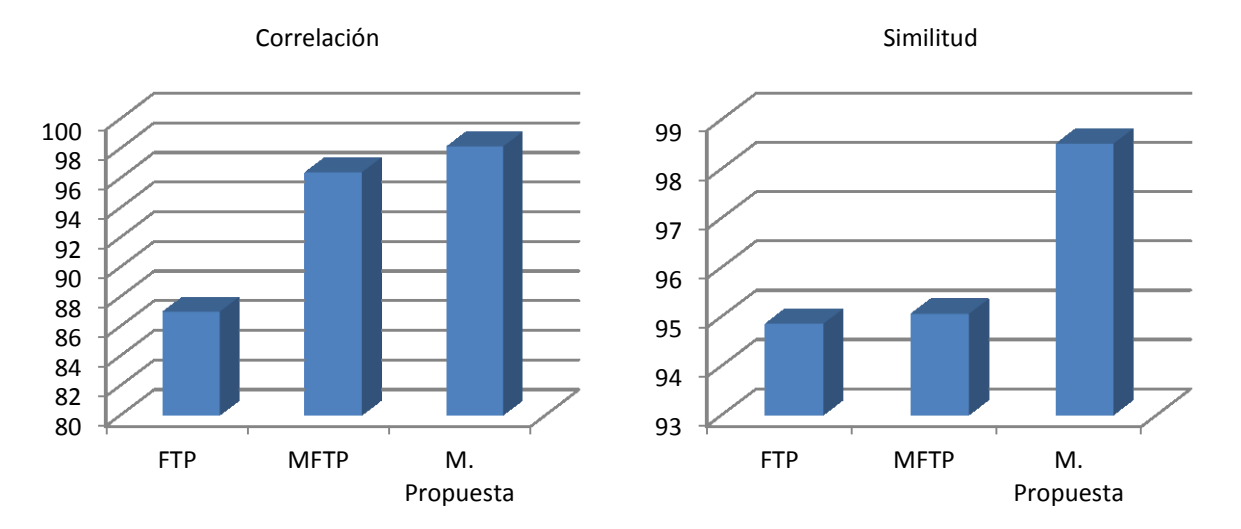

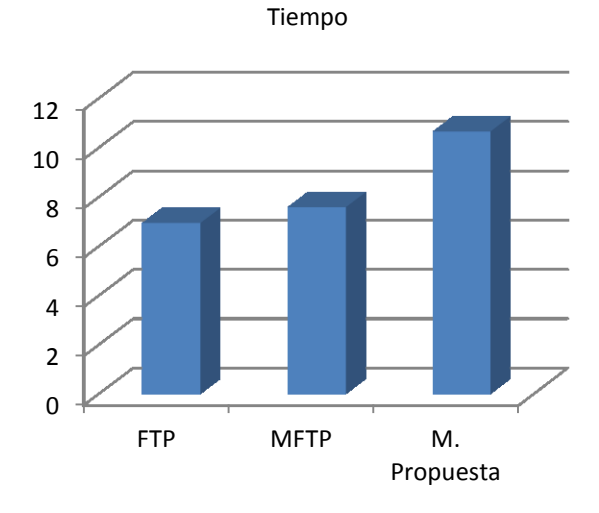

Figura 6.3.35 Graficas de promedios de correlación, similitud y tiempo en las diferentes digitalizaciones de objetos virtuales y con las diferentes metodologías.

## **VII. Conclusiones y Trabajo Futuro**

#### 7.1. Conclusiones

Se realizó la implementación de la metodología FTP, de la cual podemos destacar las siguientes características:

- $\triangleright$  La FTP presenta buen desempeño en la digitalización de objetos virtuales ya que a simple vista se observan completas la mayoría de los objetos virtuales digitalizados.
- Acorde a las estadísticas obtenidas en promedio esta metodología obtiene un 94.1 % de correlación y un 86.3% de similitud.
- El tiempo requerido en el proceso de digitalización es menor que el requerido por las otras metodologías.
- $\triangleright$  La FTP muestra como resultado un 90% del objeto digitalizado por lo cual se pierden algunas de las características de los objetos digitalizados.
- Los resultados obtenidos en los objetos reales no fueron satisfactorios ya que en la mayoría de ellos no se aprecia correctamente el objeto.

Se realizó la implementación de la metodología MFTP de la cual se puede destacar las siguientes características:

- Los resultados obtenidos tanto en objetos reales como en virtuales, presentan una digitalización correcta en la mayoría de los casos tanto de manera cualitativa como de manera cuantitativa.
- Acorde a las estadísticas obtenidas en promedio esta metodología obtiene un 95 % de correlación y un 96.3% de similitud.
- El tiempo de digitalización esta entre el FTP y EL método propuesto por lo que en esta característica es aceptable.
- El resultado final solo muestra el 90% del objeto digitalizado, por lo que al igual que la FTP es posible perder información de los extremos del objeto digitalizado.
- El algoritmo que utiliza para determinar el número de franjas presentes, es estable en la mayoría de los casos, pero en escenas con mucho ruido o muy tenues no realiza bien el conteo, provocando que la digitalización no se realice correctamente.

Se implementó el algoritmo descrito por la metodología propuesta de la cual se destacan las siguientes características:

- $\triangleright$  Se presenta un buen desempeño en cuanto a la calidad cualitativa y cuantitativa de las digitalizaciones, esto tanto en objetos reales como en los virtuales.
- Acorde a las estadísticas obtenidas en promedio esta metodología obtiene un 98.5 % de correlación y un 98.1% de similitud.
- $\triangleright$  El tiempo que requiere para el proceso de digitalización es mayor que el de los otros métodos, el cual es compensado con la calidad de la digitalización de los objetos obtenidos.
- El área que se presenta y se digitaliza corresponde al 100% del área del objeto a digitalizar.
- El algoritmo para el conteo de las franjas proyectadas sobre un objeto, no presento errores durante las pruebas que se realizaron, esto ya que se determinó que la separación que existe en pixeles entre la frecuencia cero y la frecuencia espacial *f0* es directamente proporcional al número de franjas proyectadas sobre el objeto, con lo cual es posible encontrar la frecuencia espacial *f*0 y determinar correctamente la cantidad de franjas utilizadas, esta es una de las aportaciones que se presentan en este trabajo.

## 7.2. Trabajo Futuro

Como trabajo futuro se pretende implementar el algoritmo en otros lenguajes de programación como pudiera ser C++ (con librerías de OpenCV) o JAVA (con librerías de ImageJ), donde también se desarrollaría el software de digitalización 3D, donde se incluyan las metodologías desarrolladas en esta tesis.

La implementación de las metodologías utilizando la Transformada de Fourier en 2D.

La implementación del sistema físico de digitalización 3D, el cual permita realizar digitalizaciones de una manera más eficiente, este sistema se pretende que incluya tanto el proceso de digitalización, como el proceso de impresión 3D.

## **Bibliografía**

Agnés Maurel, Pablo Cobelli, Vincent Pagneux, and Philippe Petitjeans. 2009. Experimental and theoretical inspection of the phase-to-height relation in Fourier Transform Profilometry. APPLIED OPTICS, Vol. 48, No. 2, pp. 380-392.

Andreas Kolb, Erhardt Barth, Reinhard Koch, Rasmus Larsen, 2009. Time-of-Flight Sensors in Computer Graphics. The Eurographics Association.

Anja Borsdorf*,* Rainer Raupach, Thomas Flohr, and Joachim Hornegger. 2008. Wavelet Based Noise Reduction in CT-Images Using Correlation Analysis IEEE Transactions On Medical Imaging, vol. 27, no. 12, pp. 1685-1703, ISSN: 0278-0062.

B. Recur, A. Younus, S. Salort, P. Mounaix, B. Chassagne, P. Desbarats, J.P. Caumes, and E. Abraham. 2011. Investigation on reconstruction methods applied to 3D terahertz computed tomography. Optical Society of America, Vol. 19, No. 6 / OPTICS EXPRESS, p.p. 5105-5117.

C. J. Tay, C. Quan, W. Sun, X.Y. He. 2007. Demodulation of a single interferogram based on continuous wavelet transform and phase derivative. Optics Communications 280 pp. 327–336.

C. Téllez Zamora, D. Cisneros Muñoz, J. C. Pedraza Ortega, S. Tovar Arriaga, E. Gorrostieta Hurtado, S. L. Canchola Magdaleno. 2011. Sistema para digitalización y modelado 3D de objetos, mediante proyección laser utilizando hardware de arquitectura abierta. Congreso Internacional sobre Innovación y Desarrollo Tecnológico (CIINDET), p.531.

C. Quan, W. Chen, C. J. Tay. 2010. "Phase-retrieval techniques in fringe-projection profilometry. Optics and Lasers in Engineering 48 pp. 235–243.

Claudia Victoria López Torres, 2012. Estudio comparativo entre tipos de transformada Wavelet para su uso en reconstrucción tridimensional. Tesis Maestría, UAQ, 2012.

Denis Klimentjew, Norman Hendrich, Jianwei Zhang. 2010. Multi Sensor Fusion of Camera and 3D Laser Range Finder for Object Recognition. IEEE International Conference on Multisensor Fusion and Integration for Intelligent Systems University of Utah, Salt Lake City, UT, USA.

García-Romero P., Pedraza-Ortega J.C., Gorrostieta-Hurtado E., Moya-Morales J.C., Sotomayor-Olmedo A., Arreguin-Rico S.P., García-Tello J.A. y Aparicio-Jiménez S.A. 2009. Comparación entre Sistemas de Reconstrucción Tridimensional Usando Perfilometría de Fourier y Perfilometría Wavelet. 8o Congreso Nacional de Mecatronica pp. 288- 293.

Guillermo Gilabert, Gang Lu, and Yong Yan. 2007. Three-Dimensional Tomography Reconstruction of the Luminosity Distribution of a Combustion Flame", IEEE Transactions on Instrumentation and Measurement, vol. 56, no. 4, pp. 1300-1306 ISSN: 0018-9456.

H. Lan, Y. Ding, J. Hong and B. Lu. 2007. A reconfigurable cross-sectional imaging system for reverse engineering based on a CNC milling machine. Int. J. Adv. Manuf. Technol. DOI 10.1007/ s00170-007-0962-7.

H. Niu, C. Quan, C. J. Tay. 2010. Phase retrieval of speckle fringe pattern with carriers using 2D Wavelet Transform. Optics and Lasers in Engineering 47 pp.1334–1339.

Hai Li and Chuping Yang. 2011. Two-dimensional multiscale windowed Fourier transform based on two-dimensional wavelet transform for fringe pattern demodulation, Optics & Laser Technology 43 pp. 72–81.

Hussein Abdul-Rahman. 2007. Three-Dimensional Fourier Fringe Analysis and Phase Unwrapping. Tesis Doctoral General Engineering Research Institute (GERI), Liverpool John Moores University.

Hussein S. Abdul-Rahman, Munther A. Gdeisat, David R. Burton, Michael J. Lalor, Francis Lilley, Abdulbasit Abid, 2008. Three-dimensional Fourier Fringe Analysis. Optics and Lasers in Engineering 46, pp. 446-455, ISSN: 0143-8166.

Jesús Carlos Pedraza-Ortega, Efrén Gorrostieta-Hurtado, Juan Manuel Ramos-Arreguín, Sandra Luz Canchola-Magdaleno, Marco Antonio Aceves-Fernández, Manuel Delgado-Rosas, and Ruth Angélica Rico-Hernández. 2009. A Profilometric Approach for 3D Reconstruction Using Fourier and Wavelet Transforms, Lecture Notes on Artificial Intelligence (Advances in Artificial Intelligence). pp. 313-323, ISSN 0302-9743.

Jian Zhou, Jean-Louis Coatrieux, Alexandre Bousse, Huazhong Shu*,* and Limin Luo. 2007. A Bayesian MAP-EM Algorithm for PET Image Reconstruction Using Wavelet Transform, IEEE Transaction on Nuclear Science, VOL. 54, NO. 5, pp.1660-1669, ISSN: 0018-9499.

Jorge Alberto Soto Cajiga. 2006. Generación de trayectorias para un robot manipulador utilizando procesamiento de imágenes, Tesis. Querétaro México.

Juan Carlos Moya Morales, Zaira Yared Gonzales Servín, Jesús Carlos Pedraza Ortega, Artemio Sotomayor Olmedo, Manuel Delgado Rosas, Sandra Luz Canchola Magdaleno. 2010. Caracterización de un sistema reconstrucción de objetos, 6to congreso internacional de ingeniería UAQ, Querétaro, ISBN: 978-607-7740-39-1.

Juan Carlos Moya Morales, Carlos Alberto Ramos Arreguín, Jesús Carlos Pedraza Ortega, Artemio Sotomayor Olmedo, Marco Antonio Aceves Fernández, Efrén Gorrostieta Hurtado, Juan Manuel Ramos Arreguín. 2011. **Reducción del error en el desdoblamiento de fase durante el proceso de digitalización de objetos 3D en la MFTP**. 9o. Congreso Internacional sobre Innovación y Desarrollo Tecnológico (CIINDET), ISBN: 978-607-95255-3-8, Cuernavaca Morelos México.

Juan Carlos Moya Morales, Carlos Alberto Ramos Arreguín, Artemio Sotomayor Olmedo, Efrén Gorrostieta Hurtado, Juan Manuel Ramos Arreguín, Jesús Carlos Pedraza Ortega, Saúl Tovar Arriaga, José Emilio Vargas Soto. 2012. A **strategy for 3d object digitalization using prefiltering and post-filtering stages**. The 2012 Electronic Engineering and Computer Science Latin American Conference (CIIECC in Spanish), ISSN: 2212-0173, pp.: 273-281, Zapopan Jalisco, México.

Lei Huang, Qian Kemao, Bing Pan, Anand Krishna Asundi. 2010. Comparison of Fourier transform, windowed Fourier transform, and wavelet transform methods for phase extraction from a single fringe pattern in fringe projection profilometry. Optics and Lasers in Engineering pp.141–148.

M. Li, C. Quan, C.J. Tay. 2008. Continuous wavelet transform for micro-component profile measurement using vertical scanning interferometry" Optics & Laser Technology 40 pp. 920– 929.

Moya Morales J.C. 2010. Desarrollo de un software de prueba para el proceso de digitalización de sólidos. Tesis de Licenciatura Facultad de Informática UAQ.

N. Terzija, H. McCann. 2010. Wavelet-Based Image Reconstruction for Hard-Field Tomography with Severely Limited Data. IEEE ISSN: 1530-437X.

O. Schmitt. 2007. Image Registration of Sectioned Brains. International Journal of Computer Vision. Vol. 73 Nº 1, pp. 5-39. ISSN: 0920-5691.

P. Hlubina, J. Luňáček, D. Ciprian, R. Chlebus. 2008. Windowed Fourier transform applied in the wavelength domain to process the spectral interference signals. Optics Communications, Volume 281, Issue 9, pp. 2349-2354, ISSN 0030-4018.

Pedraza Ortega Jesús Carlos, Rodríguez José Wilfrido, Barriga Leonardo, Gorrostieta Efrén, Salgado Tomas, Ramos Juan Manuel, and Rivas Ángel. 2007. Image Processing for 3D Reconstruction Using a Modified Fourier Transform Profilometry Method. Springer Berlin / Heidelberg, MICAI: Advances in Artificial Intelligence, 705-712 ISBN 3-540-76630-8 978-3- 540-76630-8.

Pedraza-Ortega Jesús Carlos, Gorrostieta-Hurtado Efrén, Aceves-Fernández Marco Antonio, Sotomayor-Olmedo Artemio, Ramos-Arreguín Juan Manuel, Tovar-Arriaga Saúl and Vargas-Soto José Emilio. 2011 Three Dimensional Reconstruction Strategies Using a Profilometrical Approach based on Fourier Transform, Fourier Transforms. Approach to Scientific Principles, Prof. Goran Nikolic (Ed.), ISBN: 978-953-307-231-9. InTech.

Quan, C., Miao, H., & Fu, Y. 2006. Surface contouring by optical edge projection based on a continuous wavelet transform. Applied Optics, 45(20), 4815-4820.

Qian kemao. 2007. Two-dimensional windowed Fourier transform for fringe pattern analysis: Principles, applications and implementations Optics and Lasers in Engineering. 45 pp. 304–317.

Qian Kemao. 2007. On window size selection in the windowed Fourier ridges algorithm: Addendum. Optics and Lasers in Engineering 45, pp. 1193–1195.

Qiang Zhang, Wenjing Chen, Yan Tang. 2009. Method of choosing the adaptive level of discrete wavelet decomposition to eliminate zero component. Optics Communications 282 pp.778–785.

Quintanar-Pérez M.E., Moya-Morales J.C., Pedraza-Ortega J.C., Sotomayor-Olmedo A., Gorrostieta-Hurtado E., Aceves-Fernandez M.A. y Ramos-Arreguin J.M. 2009. Propuesta de reconstrucción 3D utilizando Transformada Wavelet, 8o Congreso Nacional de Mecatronica. pp. 279- 283.

Rafael C. González and Richard E. Woods. 2008. Digital Image Processing (3rd Edition). ISBN-10: 8120336402, ISBN-13: 978-8120336407 Prentice Hall of India.

Sergio Fernandez, Munther A. Gdeisat, Joaquin Salvi, David Burton. 2011. Automatic window size selection in Windowed Fourier Transform for 3D reconstruction using adapted mother wavelets", Optics Communications, Volume 284, Issue 12, pp. 2797-2807, ISSN 0030-4018.

Sotomayor-Olmedo A., Pedraza-Ortega J.C., Aceves-Fernandez M.A. Gorrostieta-Hurtado E. Canchola-Magdaleno S.L., Ramos-Arrequín J.M., Quintanar-Pérez M.E. 2010. A Comparison between Local and Global Phase Unwrapping Algorithms in a Modified Fourier Transform Profilometry Method, Proceedings of the 20th IEEE International Conference on Electrical, Communications and Computing CONIELECOMP, pp. 301-306 ISBN: 978-1-4244-5352-8.

Steven C. Chapra and Raymond P. Canale. 2006. Numerical Methods for Engineers, Fifth Edition. The McGrawn- Hill Companies.

Takeda Mitsuo, Hideki Inna and Seiji Kobayashi. 1982. Fourier transform method of fringepattern analysis for computer-based topography and interferometry. J. Opt. Soc. Am Vol. 72, No.1 156-160.

W. Chen, et al. 2011 .Analysis on fringe pattern demodulation by use of 2-D CWT. Optik-Int. J. Light Electron Opt.

Wang Jiyang, Dong Yanzhi, Lou Shuli, Li Haiyan. 2007. Research on Infrared Image Reconstruction Based on Cone Scanning, 8th International Conference on Electronic Measurement & Instruments pp. 2757-2761, ISBN: 978-1-4244-1136-8.

X. Zexiao, W. Jianguo and Z. Qiumei. 2005 Complete 3D measurement in reverse engineering using a multiprobe system. International Journal of Machine Tools & Manufacture. Vol. 45, pp. 1474-1486.

Young-Min Hwang, Sung-Won Yoon, Jung-Hwan Kim, Souk Kim, Heui-Jae Pahk. 2008. Thinfilm thickness profile measurement using wavelet transform in wavelength-scanning interferometry. Optics and Lasers in Engineering 46, pp.179–184.

# Anexos

### **Anexo A Impresoras 3D**

En la actualizada las impresoras 3D son cada vez más comunes, aunque aún tienen un costo relativamente alto y las dimensiones que pueden imprimir varían de modelo a modelo, por ello se presentan diferentes modelos de impresoras 3D presentando las características principales de cada una de ellas, estas características fueron obtenidas del sitio en línea de la empresa SICNOVA (http://gruposicnova.com) y TECSOL3D (http://www.tecsol3d.com)

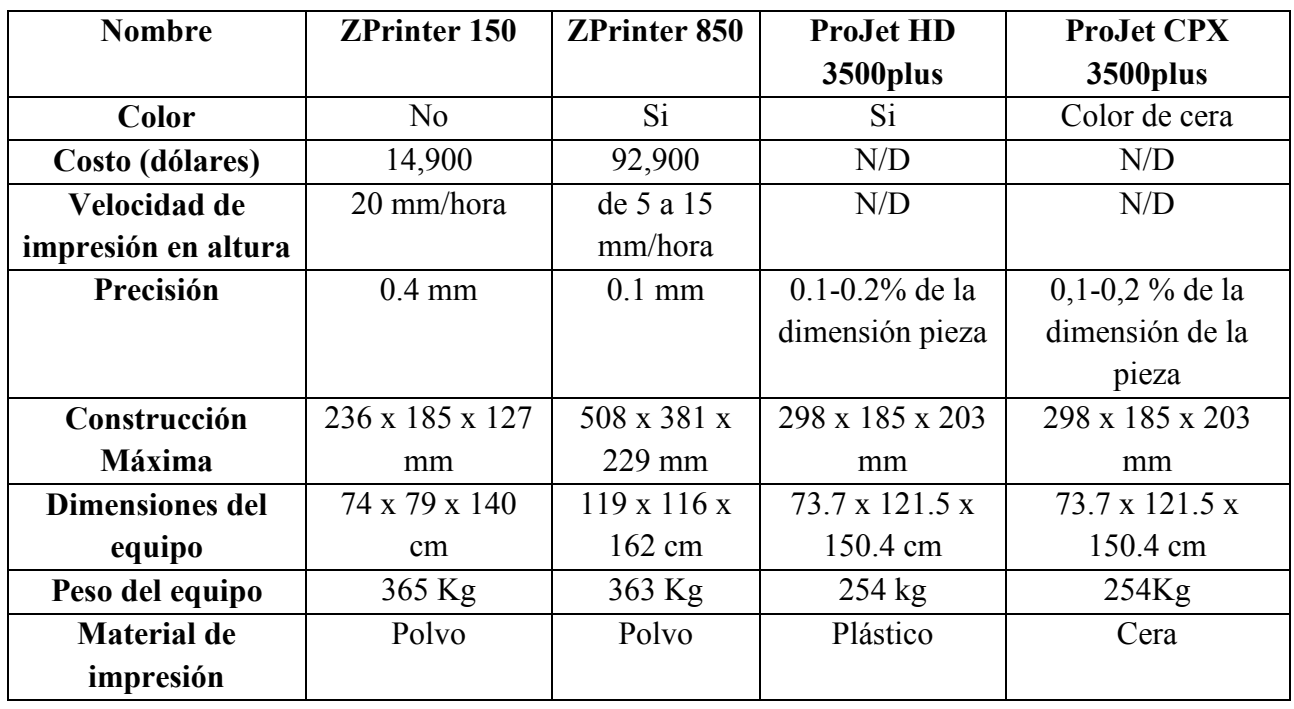

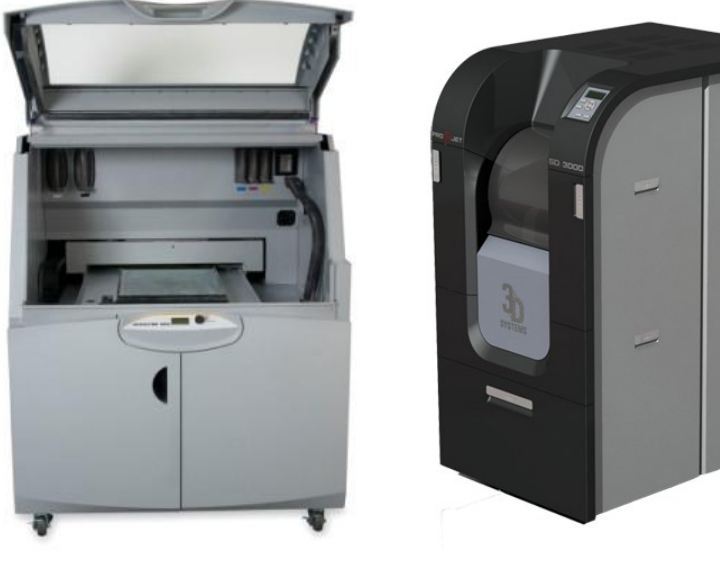

ZPrinter 850 ProJet CPX 3500plus

#### **Anexo B Correlación**

La correlación es la expresión matemática que proporciona la dependencia que hay entre dos o más variables, teniendo diferentes grados de correlación siendo la más sencilla la correlación lineal, los coeficientes de la correlación varían de -1 hasta 1, una de las ecuaciones para el cálculo de la correlación se encuentra determinada en base a la covarianza por la siguiente expresión:

$$
r = \frac{S_{xy}}{n(S_x S_y)}
$$

Donde  $S_{xy}$ e es la covarianza dada por:

$$
S_{xy} = \frac{\sum (x_i - \bar{x})(y_i - \bar{y})}{n}
$$

 $S_x$  y  $S_y$  son la desviación estándar para "x" y "y" respectivamente, y n es el número de muestras que se tienen.

La correlación en imágenes es utilizada para la localización de un patrón o una muestra, dentro de una imagen de dimensiones mayores, con lo cual la muestra es utilizada como una ventana y es comparada sobre la imagen de dimensiones mayores, para ejemplificar esto se muestra la siguiente figura donde se observa la muestra y la imagen donde se buscara dicha muestra.

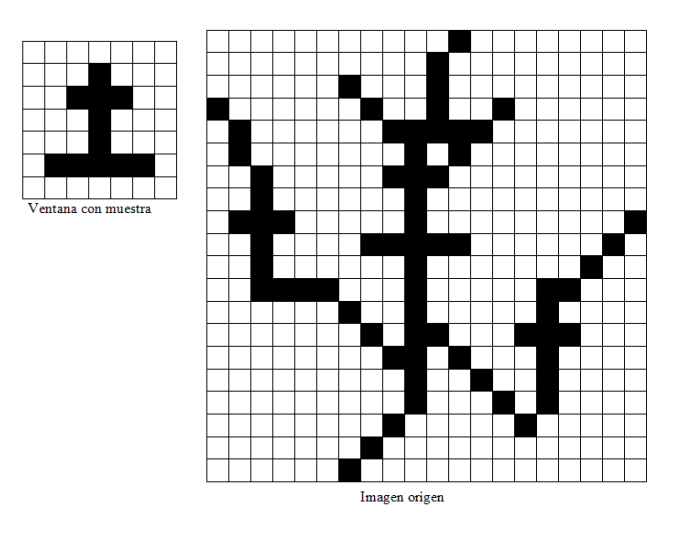

En el ejemplo anterior la ventana es sobre puesta sobre la imagen y se va recorriendo hasta analizar la imagen completa, de esta manera y al obtener los coeficientes de la correlación se determina en qué posición se encuentra el patrón buscado.

Acorde al ejemplo anterior si se tienen dos imágenes de las mismas dimensiones, es posible obtener los coeficientes de la correlación y determinar el grado de correlación que presenta una sobre la otra. Esta forma de utilizar la correlación es precisamente la utilizada en este trabajo, y es determinada por la función corr2 proporcionada por MATLAB, la cual cumple la siguiente expresión:

$$
r = \frac{\sum_{m} \sum_{n} (A_{mn} - \bar{A})(B_{mn} - \bar{B})}{\sqrt{(\sum_{m} \sum_{n} (A_{mn} - \bar{A}))^2 (\sum_{m} \sum_{n} (B_{mn} - \bar{B}))^2}}
$$

Donde  $\overline{A}$  y  $\overline{B}$  son la media de la matriz A y B respectivamente.

Al aplicar la correlación sobre un par de imágenes de las mismas dimensiones utilizado la función corr2 se obtendrá un valor entre 0 y 1. De esta manera se analiza la imagen de un maniquí a la cual se le realizo algunas modificaciones, para poder apreciar el resultado de la correlación, la imagen1 muestra el maniquí con modificaciones, la imagen 2 muestra la imagen original.

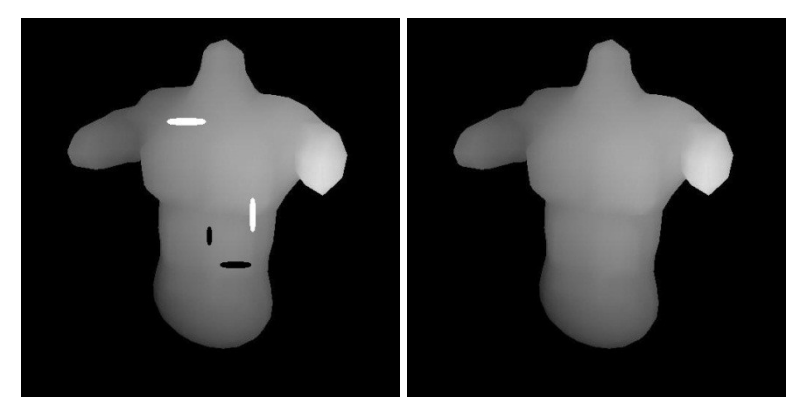

Imagen 1. Modificada Imagen 2. Original

Al termino del proceso se obtiene un coeficiente de correlación de 0.9907, equivalente a una similitud visual del 99.07% entre ambas imágenes.

## **Anexo C Equipo utilizado**

El equipo de cómputo que se utilizó para las pruebas, es un equipo DELL XPS M1330 con procesador Intel Core 2 Duo a 2.0 GHz y 4 GB de Memoria RAM.

Se utilizó un proyector Panasonic de alta resolución modelo PT-LB78, este para proyectar las franjas sobre los objetos reales.

Una cámara de video Samsung miniDV. Para la adquisición de las escenas.

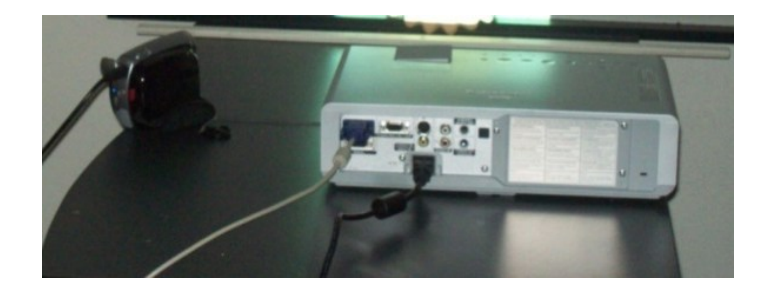

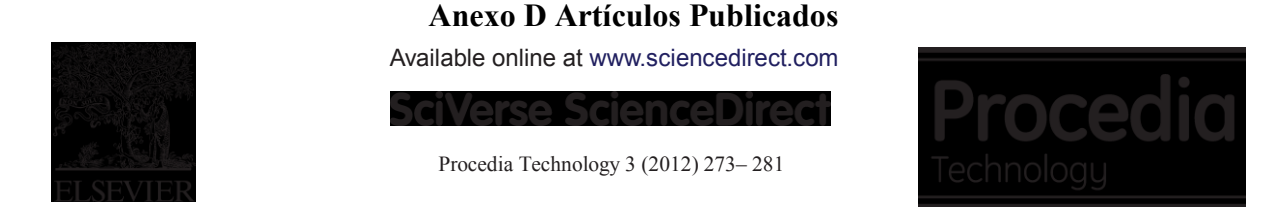

The 2012 Iberoamerican Conference on Electronics Engineering and Computer Science

# A strategy for 3d object digitalization using pre-filtering and postfiltering stages

Juan Carlos Moya Morales<sup>a</sup>\*, Carlos Alberto Ramos-Arreguín<sup>a</sup>, Artemio Sotomayor-Olmedo<sup>a</sup>, Efrén Gorrostieta- Hurtado<sup>a</sup>, Juan Manuel Ramos-Arreguín<sup>a</sup>, Jesús Carlos Pedraza-Ortega<sup>a</sup>, Saúl Tovar-Arriaga<sup>a</sup>, José Emilio Vargas- Soto<sup>a</sup>

> *<sup>a</sup>Facultad de Informática Universidad Autónoma de Querétaro, Av. de las ciencias s/n, Juriquilla Queretaro76230, México*

#### **Abstract**

In this paper a strategy for 3D object Digitalization, using a pre-filtering and post-filtering stages where the pre-filtering is carried out by the Windowed Fourier Filtering and the post-filtering it is done by a least square algorithm is proposed. The objective of the pre*filtering and post-filtering is to obtain a phase unwrapping with less non-smooth 3D object zones, which is a critical part in the* Modified Fourier Transform Profilometry. Phase unwrapping is a fundamental step due to the fact that the object's height (depth information) is present in the wrapped phase. In most of the previous work, where the phase unwrapping results are analyzed, it is *possible to detect many zones of non- smooth 3D object.*

© 2012 Published by Elsevier Ltd.

Keywords: 3D digitalization; pre-filtering; profilometry; Fourier; FTP; MFTP; MFTPsof

\* Corresponding author. Tel.: +52-442-1921200 Ext. 5941; Fax: +52-442-1921200 Ext. 5900 *E-mail address*: [moyajc@gmail.com.](mailto:moyajc@gmail.com)

2212-0173 © 2012 Published by Elsevier Ltd. doi:10.1016/j.protcy.2012.03.030

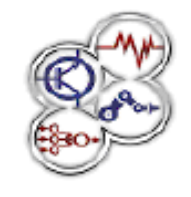

## **CIINDET 2011**

IX Congreso Internacional sobre Innovación y Desarrollo Tecnológico. 23 al 25 de noviembre de 2011, Cuernavaca Morelos, México.

## Reducción del error en el desdoblamiento de fase durante el proceso de digitalización de objetos 3D en la MFTP

J. C. Moya Morales Student Member IEE, C. A. Ramos Arreguín Student Member, J. C. Pedraza Ortega, Member IEE, A. Sotomayor Olmedo Member IEE, M. A. Aceves Fernández, E. Gorrostieta Hurtado Senior Member IEEE, J. M. Ramos Arreguín Member IEE.

Resumen: En el presente artículo se presenta una propuesta para la reducción del error, que se presenta en la etapa del desdoblamiento de fase, esto durante la digitalización de objetos 3D en la Perfilometría por Transformada de Fourier Modificada. F1 desdoblamiento de fase es una etapa fundamental en la digitalización 3D, ya que en esta se muestra la información 3D del objeto analizado. Al analizar el resultado del desdoblamiento de fase se pueden apreciar diversos errores que se producen y que no permiten obtener una digitalización completa del objeto. En este trabajo se propone el uso de la regresión lineal por mínimos cuadrados, como post-filtrado para reducir el error que se presenta después de aplicar el desdoblamiento de fase.

Palabras Clave: MFTP, regresión lineal, digitalización 3D, desdoblamiento de fase.

Abstract: In this paper we present a strategy for the phase unwrapping error minimization, which is part of the object digitize on the Modified Fourier Transform Profilometry. The phase unwrapping is a fundamental step due to the fact that the height (depth information) of the object is present in the wrapped phase. In most of the previous work, when the phase unwrapping results are analyzed, it is possible to detect many errors, which doesn't allow to see a smooth 3D digitize of the object. In this work we propose the use of a least square algorithm in the post processing step for the error reduction that it is present after the phase unwrapping.

Keywords: MFTP, linear regression, phase unwrapping. I.C. Juan Carlos Moya Morales. Facultad de Informática U.A.Q. Querétaro Qro, Mexico. (moyajc@gmail.com).

I.C. Carlos Alberto Ramos Arreguin. Facultad de Informatica U.A.Q. Queretaro Qro, Mexico. (cramos06@alunmos.uaq.mx)

Dr. Josús Carlos Pedraza Ortega. Facultad de Informática U.A.Q Querétaro

Qro, México. (caryoko@yahoo.com).<br>I.C. Artemio Sotomayor Olmedo. Facultad de Informática U.A.Q Querétaro Qro, Mexico. (artemiosotomayor@gmail.com)

Dr. Marco Antonio Acovos Fornandoz. Facultad do Informatica U.A.Q.

Querétaro Qro, México. (marco.aceves@uaq.mx),

Dr. Efren Gorrostieta Hurtado. Facultad de Informatica U.A.Q Queretaro Qro, México. (efren.gorrostieta@uaq.mx).

Dr. Juan Manuel Ramos Arreguin. Facultad de Informatica U.A.Q Queretaro Qro, Mexico. (jramos@mecamex.net).

Agradecemos especialmente al Consejo de Ciencia y Tecnología del Estado de Querétaro (CONCTTEQ) y al Gobierno del Estado de Querétaro, por el apoyo proporcionado para la publicación de este artículo.

#### Introducción

La digitalización 3D es el proceso mediante el cual, se almacena en la memoria de una computadora, las características físicas del objeto tales como sus dimensiones, el volumen y su forma [1]. Existen diferentes métodos para la digitalización de los objetos como ejemplo se tiene la Perfilometría por Transformada de Fourier (FTP) propuesta en los 80's por Takeda [2], la Perfilometría por Transformada de Fourier Modificada (MFTP) propuesta en el 2007 por Pedraza [3], Análisis de Franjas por Transformada Wavelet en el 2008 propuesto por Abdulbasit [4]. En las cuales la idea básica es proyectar un patrón de franjas sobre un objeto, y capturar una escena del patrón de franjas que se distorsionaron por la forma del objeto, la cual lleva la información 3D del objeto, al realizar las transformada y su inversa, del método correspondiente se obtiene la fase envuelta del objeto. para esto se aplican diferentes algoritmos de desdoblamiento de fase [5][6][7][8], de esta manera se obtiene el objeto en 3D. A pesar de que los algoritmos de desdoblamiento de fase, han sido analizados en los últimos 40 años, a un se presentan errores notables en la digitalización del objeto analizado, tal como se muestra en la figura 1. Estos errores pueden ser disminuidos mediante una regresión lineal que es la aportación principal de este trabajo.

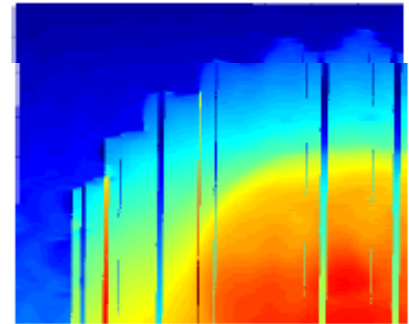

Figura 1.Errores en la digitalización del objeto

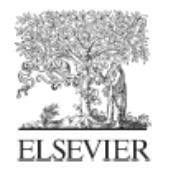

Available online at www.sciencedirect.com

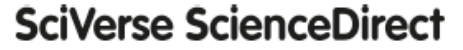

Procedia Technology

Procedia Technology 3 (2012) 324 - 333

The 2012 Iberoamerican Conference on Electronics Engineering and Computer Science

## FPGA Open Architecture Design for a VGA Driver

Carlos Alberto Ramos-Arreguín<sup>a\*</sup>, Juan Carlos Moya Morales<sup>a</sup>, Juan Manuel Ramos-Arreguín<sup>a</sup>, Jesus Carlos Pedraza-Ortega<sup>a</sup>, Saúl Tovar-Arriaga<sup>a</sup>, Marco Antonio Aceves Fernandez<sup>a</sup>, Jose de Jesus Rangel-Magdaleno<sup>b</sup>

> <sup>a</sup>Faculty of Computer Science, Universidad Autónoma de Querétaro <sup>o</sup>Universidad Politécnica de Puebla Av. De las Ciencias s/n. C.P., 76230Juriquilla Querétaro, Qro., México San Mateo Cuanalá, Juan C. Bonilla, Puebla, México

#### Abstract

This work presents an open architecture proposal for a VGA (Video Generic Array) controller to be used into embedded systems based in FPGA. Several developers of hardware design, which use some hardware description language, have a video library to be used with VHDL or Verilog language, but in most of cases, we need to buy an expensive annual license, and can be used only for the manufacturer hardware. This controller is developed using only VHDL based in the IEEE standards, to ensure the portability with any manufacturer, and this is part of the contribution of this work. The controller designed is generic, due that it can be used for any resolution used by a commercial monitor, including the widescreen monitor. The generic controller will be used for image processing research. The work presents two kinds of test: first, we display the eight basics color generated with the RGB (Red, Green, Blue) values; second, an image is stored into an external memory RAM (Random Access Memory), and the FPGA reads and display the image into a CRT (Cathode Ray Tube) and LCD (Liquid Crystal Display) monitor.

© 2012 Published by Elsevier Ltd.

Keywords: FPGA; VGA; resolution.

#### 1. Introduction

At present, the use of FPGA in research and development of applied digital systems for specific tasks is increasing. This is due to the advantages FPGAs has over other programmable devices. These advantages are: high clock frequency, high operations per second, code portability, code libraries reusability, low cost, parallel processing, capability of interacting with high or low interfaces, security and Intellectual Property (IP) retention, among others [1].

One of the topics where FPGA has been used is image processing, attributable to the high degree of parallelism in

:212-0173 @ 2012 Published by Elsevier Ltd. loi:10.1016/j.protcy.2012.03.035

<sup>\*</sup> Corresponding author. Tel.: +52 442 192 1200 ext 5941. E-mail address: c.ramos@ieee.org.

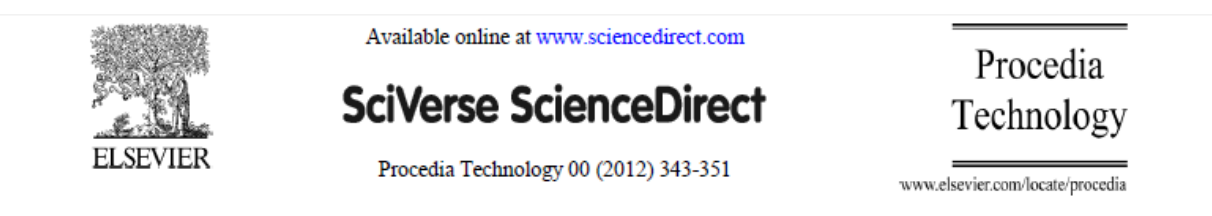

#### The 2012 Iberoamerican Conference on Electronics Engineering and Computer Science

# Kinematic analysis for trajectory generation in one leg of a hexapod robot.

García-López, M.C.<sup>a\*</sup>, Gorrostieta-Hurtado, E.<sup>a</sup>, Vargas-Soto, E.<sup>a</sup>, Ramos-Arreguín, J.M.<sup>a</sup>, Sotomayor-Olmedo, A.<sup>a</sup>, Moya Morales, J.C.<sup>a</sup>

"Facultad de Informática-Universidad Autónoma de Querétaro, Facultad de Informática. Av. de las Ciencias s/n Campus Juriquilla Juriquilla, Querétaro, Qro. C.P. 76230 México

#### Abstract

The legs movement of a walking robot has been widely studied to solve mobility problems on such robots. These studies mainly analyze the movement performed by certain animals like mammals, insects, or reptiles, that later will be mimicked by mechanical systems. In the present work, a kinematic analysis of a single leg of a hexapod robot is introduced and the trajectory generation is implemented. To evaluate the leg movement performance, a simulator was developed in order to analyze the trajectory.

C 2012 Published by Elsevier Ltd.

Keywords: Kinematics, walking robot, trajectory.

#### 1. Introduction

Walking robots have been studied in the last three decades in order to reproduce the natural abilities presented in some animals and insects.

Nevertheless, locomotion, in these applications  $[1]$  is especially challenging in irregular terrains  $[2][3]$ . Legged locomotion allows movement coordination of the mechanism to navigate safely across varied terrain [4]. In such cases it is intended that this type of machines can be independent and autonomous, in other words, do not require human intervention or reduce some restrictions [5].

The animals are naturally adapted to different types of surfaces and with the goal of developing a similar mechanism, scientific communities have been inspired in some natural elements present in animals  $[6][7][8][9][10][11]$  trying to imitate to some extent in mechanical design, control, navigation and so on [12].

<sup>\*</sup> Corresponding author. Tel.: 192 12 00 ext. 5941.

E-mail address: macarmengl@ieee.org.